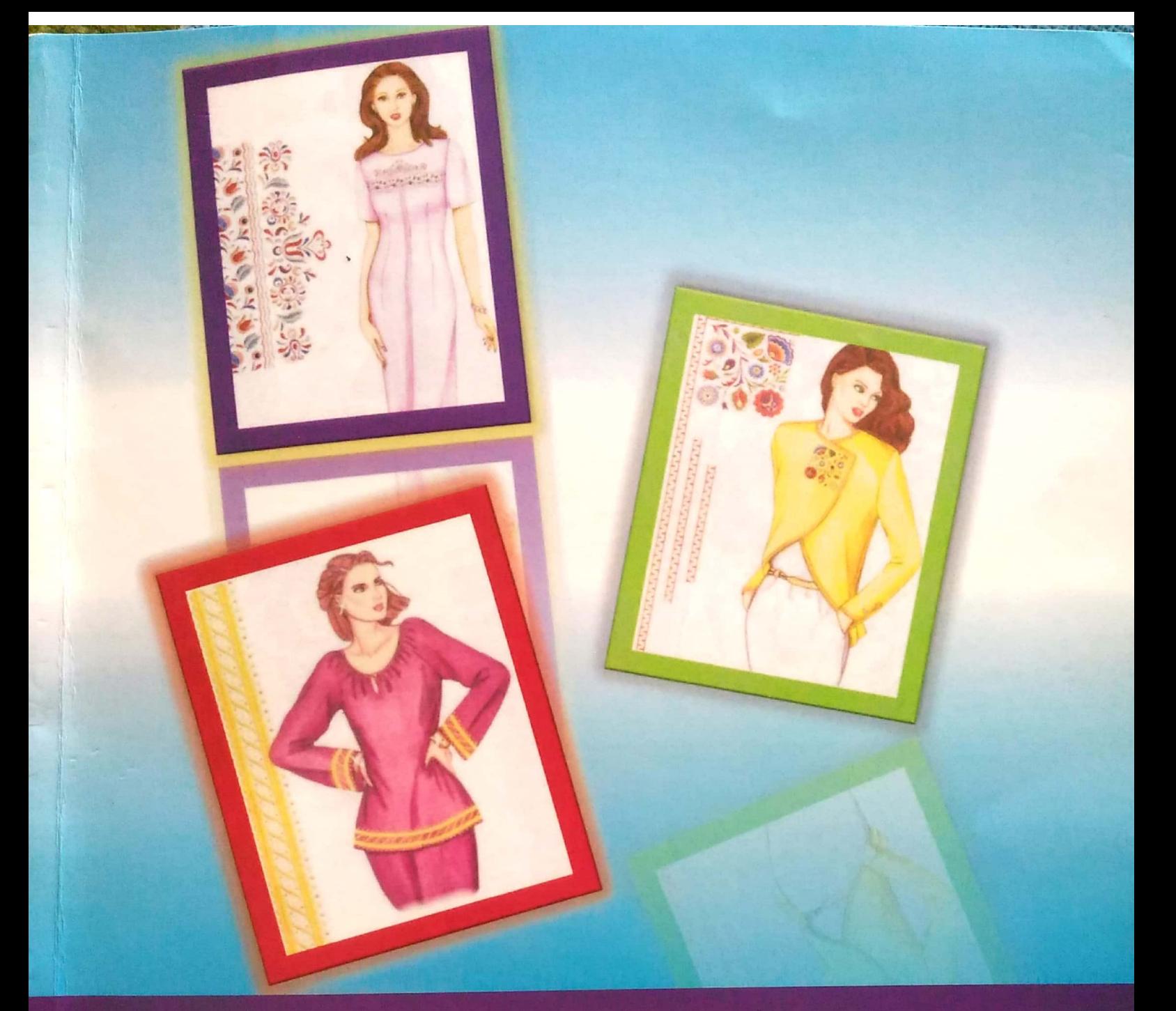

# Yenni Idrus & Riny Arviana

# Desain Ragam Hias<br>Berbantuan CorelDRAW

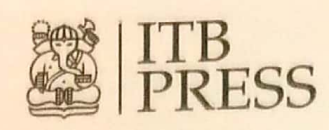

# **BELAJAR DISAIN** RAGAM HIAS

**SANTANY REAL** 

**Contraction of the Contraction of the Contraction of the Contraction of the Contraction of the Contraction of** 

1月月1日 电电电电 dengan

# **C O R E L D R A W**

Dr. Yenni Idrus, M.Pd Riny Arviana, S.Pd

# DESAIN RAGAM HIAS **BERBANTUAN CORELDRAW**

**YENNI IDRUS RINY ARVIANA** 

PROGRAM STUDI PKK (TATA BUSANA) **JURUSAN ILMU KESEJAHTERAAN KELUARGA** FAKULTAS PARIWISATA DAN PERHOTELAN **UNIVERSITAS NEGERI PADANG** 

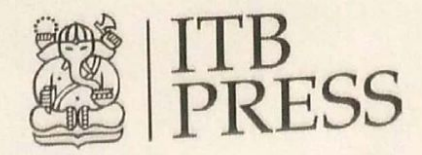

Hak cipta © pada penulis dan dilindungi Undang-Undang Hak penerbitan pada Penerbit ITB

Dilarang mengutip sebagian ataupun seluruh buku ini dalam bentuk apa pun tanpa izin dari penulis dan penerbit.

#### DESAIN RAGAM HIAS BERBANTUAN CORELDRAW

- Penulis Penyunting Pewajah Isi Pewajah Sampul
- : Yenni Idrus dan Riny Arviana : Edi Warsidi : Ikhlas Hikmatiar : Anggoro

#### **KATALOG DALAM TERBITAN (KDT)**

DESAIN RAGAM HIAS BERBANTUAN CORELDRAW / Yenni Idrus dan Riny Arviana;

Edi Warsidi (peny.).-Ed.1.-Cet.1.-Bandung: Penerbit ITB, 2017  $(x, 124$  hlm.); 17,6 x 25 cm

ISBN: 978-602-5417-46-7

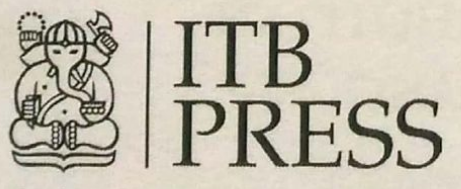

Gedung Perpustakaan Pusat ITB Lantai Dasar, Jl. Ganesha No. 10 Bandung 40132, Jawa Barat Telp. 022-2504257 e-mail: itbpress@penerbit.itb.ac.id web: www.penerbit.itb.ac.id

#### **KATA PENGANTAR**

#### *Bismillahirohmannirohim,*

Syukur Alhamdulillah penulis panjatkan kehadirat Allah SWT yang telah memberikan rahmat serta hidayah-Nya sehingga penulisan buku: "**Belajar Disain Ragam Hias dengan Program Corel Draw"** ini dapat diselesaikan. Buku ini disusun sebagai respon permintaan pembaca buku-buku keterampilan di bidang disain hiasan busana. Sebagian besar pembaca berharap ada buku yang mengetengahkan cara-cara membuat disain ragam hias yang mudah dan cepat serta dapat diterapkan pada produk busana ataupun lenan rumah tangga.

Buku ini mengetengahkan cara mendisain paling dasar dan mudah dipelajari serta dipraktekkan sehingga buku ini dapat menjadi acuan belajar bagi mahasiswa atau pemula dan dilengkapi contoh-contoh disain ragam hias dan pola hiasan serta penempatan pola hiasan pada busana, pelengkap busana, dan lenan rumah tangga. Disain ragam hias yang indah dan menarik dapat digunakan bagi professional maupun pebisnis. Penulis menyadari bahwa buku ini belum sempurna, oleh karena itu, kritik dan saran Anda yang bertujuan menyempurnakan buku ini di masa mendatang sangat saya harapkan. Semoga buku ini bermanfaat bagi kita semua. Selamat membaca, mempelajari, dan menerapkannya.

Penulis

#### **DAFTAR ISI**

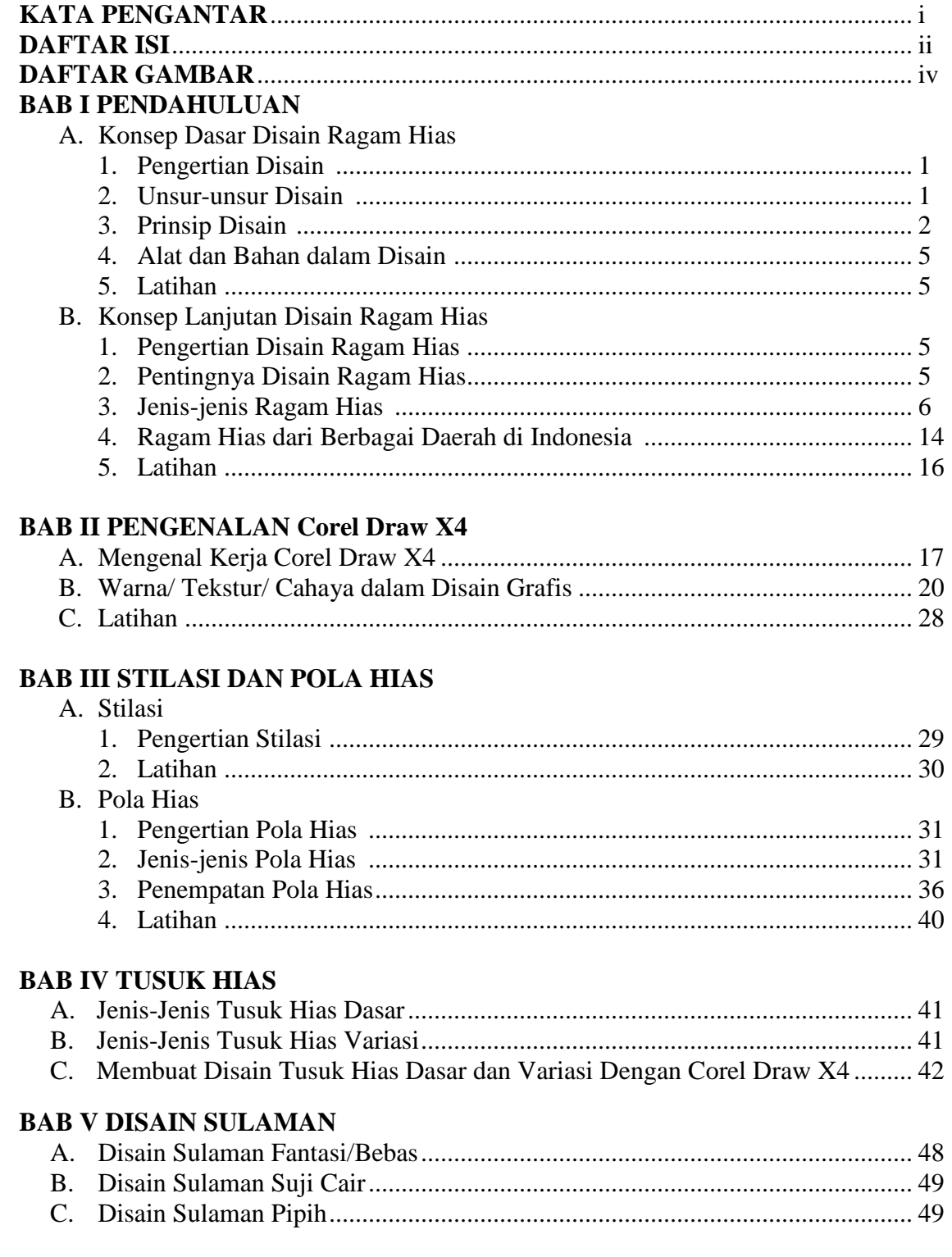

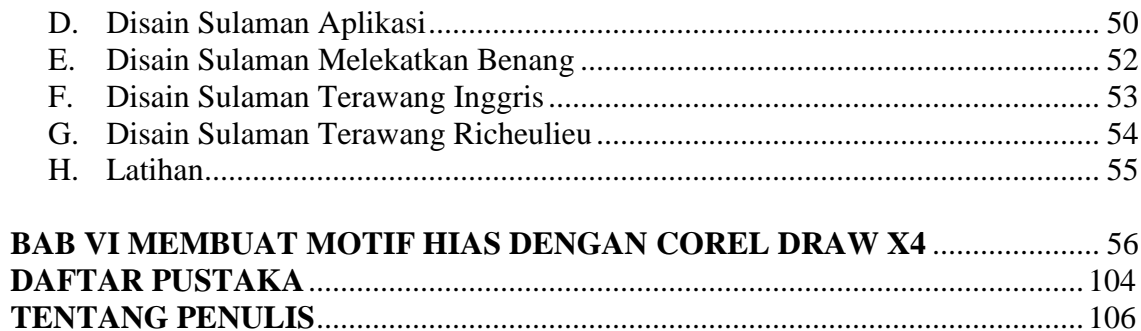

#### **DAFTAR GAMBAR**

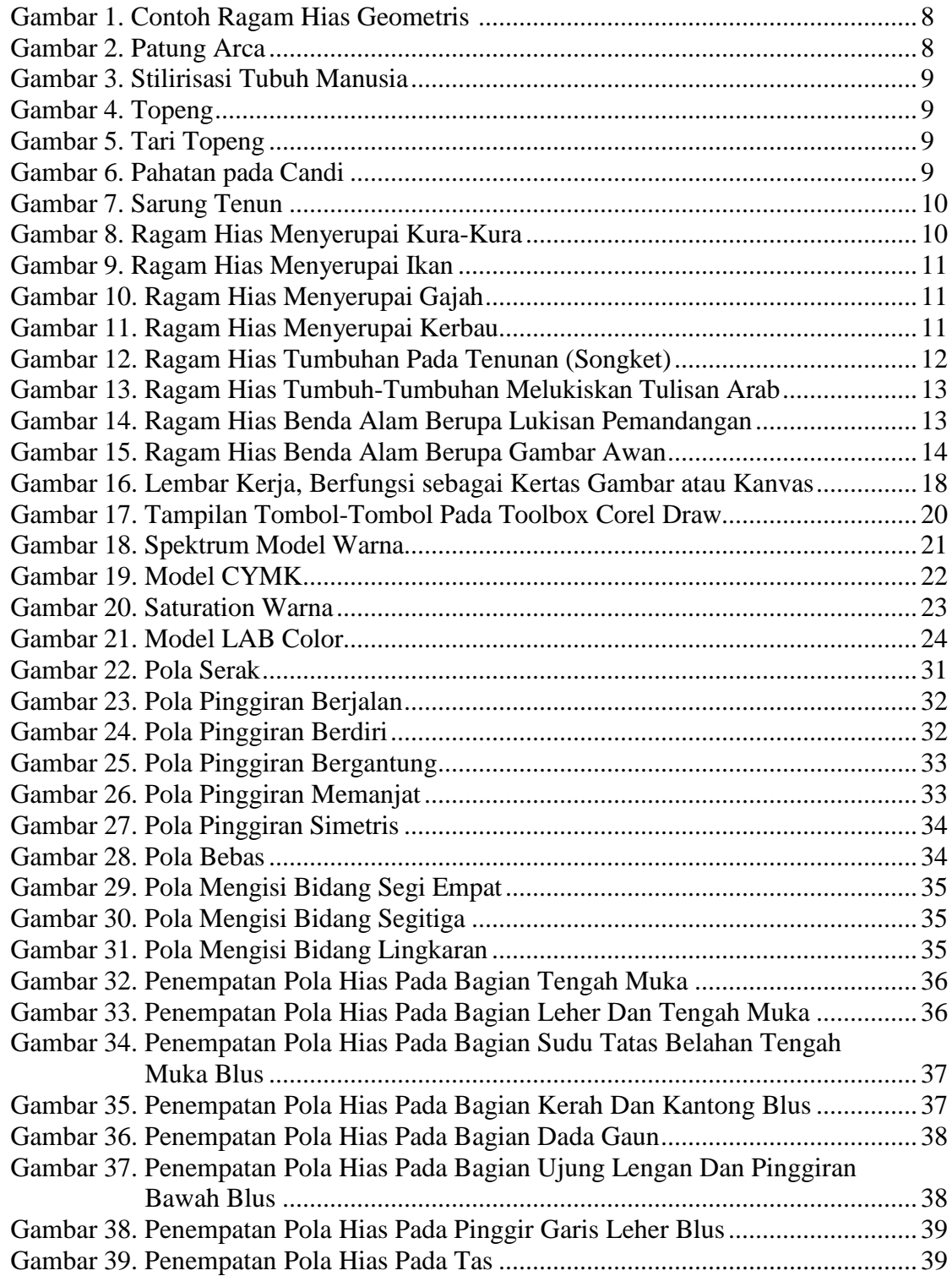

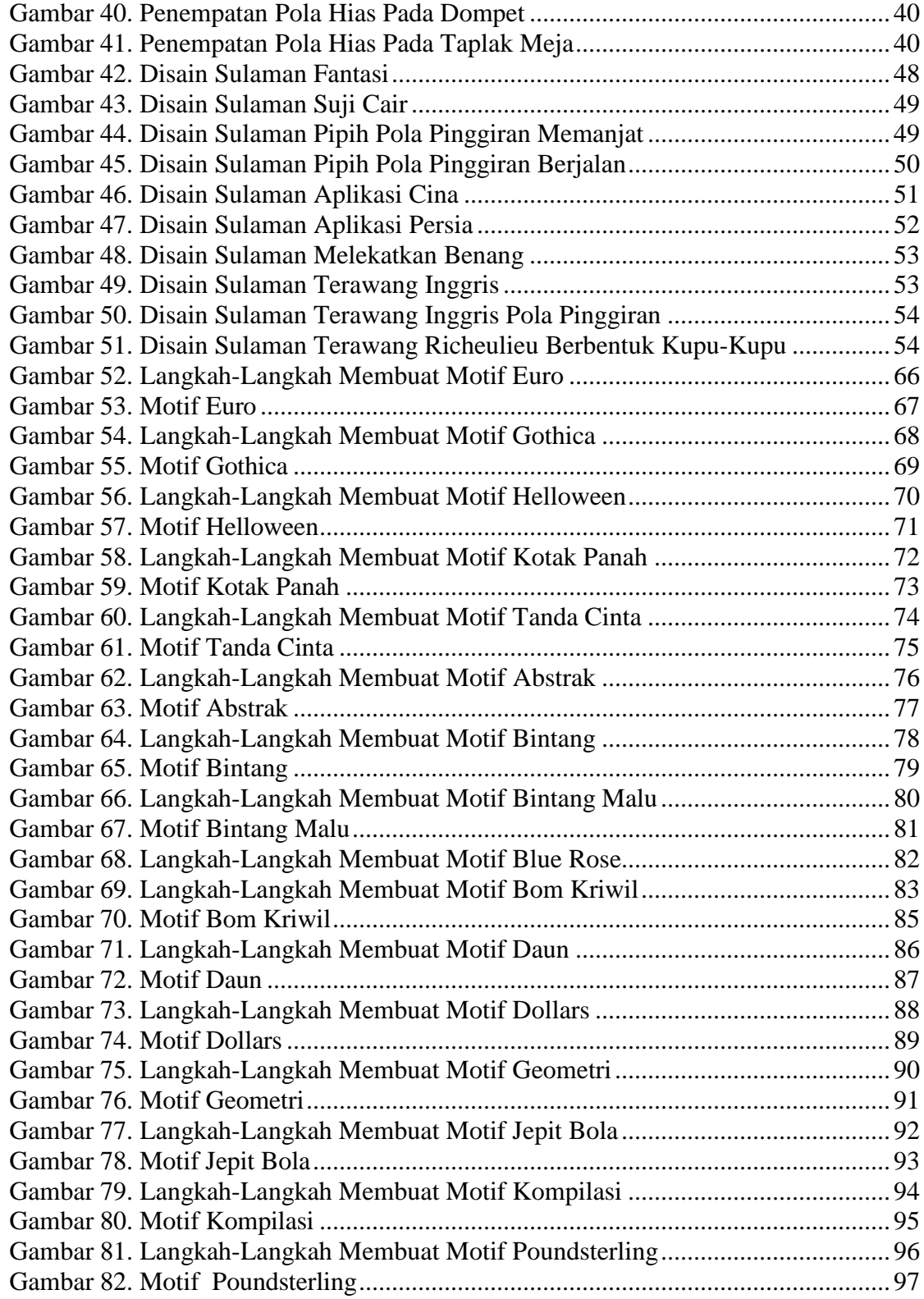

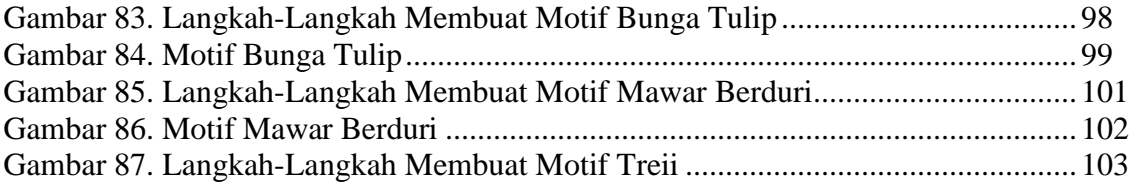

## **BAB I PENDAHULUAN**

#### **A. Konsep Dasar Disain Ragam Hias**

#### **1. Pengertian Disain**

Disain berasal dari bahasa Inggris "*design"* yang berarti rancangan, rencana, atau reka rupa. Berasal dari kata design tersebut muncul kata disain yang berarti mencipta, memikir, atau merancang. Jika ditinjau dari segi kata benda, disain dapat diartikan sebagai rancangan yang merupakan susunan dari garis-garis, bentuk, ukuran, warna, tekstur, dan value dari suatu benda yang dibuat berdasarkan prinsip-prinsip disain. Jika ditinjau dari segi kata kerja, disain berarti sebagai proses perencanaan bentuk suatu benda dengan tujuan untuk mendapatkan nilai keindahan dan kegunaan benda yang dirancang.

Disain biasa diterjemahkan sebagai [seni](file://///wiki/Seni) terapan, [arsitektur,](file://///wiki/Arsitektur) dan berbagai pencapaian kreatif lainnya. Dalam sebuah [kalimat,](file://///wiki/Kalimat) kata "disain" bisa digunakan, baik sebagai [kata benda](file://///wiki/Kata_benda) maupun [kata kerja.](file://///wiki/Kata_kerja) Sebagai kata kerja, "disain" memiliki arti "proses untuk membuat dan menciptakan obyek baru". Sebagai kata benda, "disain" digunakan untuk menyebut hasil akhir dari sebuah proses kreatif, baik itu berwujud sebuah rencana, proposal, atau berbentuk benda nyata.

Penggunaan istilah design atau disain bermula dari gambar teknik arsitektur (gambar potong untuk bangunan) serta di awal perkembangan, istilah disain awalnya masih berbaur dengan seni dan kriya. Dimana, pada dasarnya seni adalah suatu pola pikir untuk membentuk ekpresi murni yang cenderung fokus pada nilai estetis dan pemaknaan secara privasi. Sedangkan disain memiliki pengertian sebagai suatu pemikiran baru atas fundamental seni dengan tidak hanya menitik-beratkan pada nilai estetik, namun juga aspek fungsi dan latar industri secara massa, yang memang pada realitanya pengertian disain tidak hanya digunakan dalam dunia seni rupa saja, namun juga dalam bidang teknologi, rekayasa, dll.

#### **2. Unsur-unsur Disain**

Unsur disain adalah unsur-unsur yang digunakan untuk mewujudkan disain sehingga orang lain dapat membaca disain tersebut. Unsur disain terdiri atas garis, arah, bentuk, ukuran, tekstur, warna, dan *value* (nada gelap dan terang). Agar disain yang kita hasilkan menarik mata, ada beberapa unsur yang harus dipelajari. Semua unsur tersebut tidak harus dimasukkan sekaligus dalam sebuah karya disain karena ada sebagian disain yang menuntut salah satu dari unsur tersebut harus diprioritaskan. Jadi, ada penekanan-penekanan dalam setiap unsur.

1) Garis (*Line*)

Sebuah garis adalah unsur disain yang menghubungkan antara satu titik poin dengan titik poin yang lain sehingga bisa berbentuk gambar garis lengkung (*curve*) atau lurus (*straight*).

2) Bentuk (*Shape*)

Bentuk adalah segala hal yang memiliki diameter tinggi dan lebar. Bentuk dasar yang dikenal orang adalah kotak (*rectangle*), lingkaran (*circle*), dan segitiga (*triangle*).

3) Tekstur (*Texture*)

Tekstur adalah tampilan permukaan (corak) dari suatu benda yang dapat dinilai dengan cara dilihat atau diraba. Tekstur sering dikategorikan sebagai corak dari suatu permukaan benda, misalnya permukaan karpet, baju, kulit kayu, cat dinding, cat canvas, dan lain sebagainya.

4) Ruang (*Space*)

Ruang merupakan jarak antara suatu bentuk dengan bentuk lainnya. Ruang dapat dijadikan unsur untuk memberi efek estetika disain dan dinamika disain. Dalam bentuk fisiknya, pengidentifikasian ruang digolongkan menjadi dua unsur, yaitu obyek (*figure*) dan latar belakang (*background*).

5) Ukuran (*Size*)

Ukuran adalah unsur lain dalam disain yang mendefinisikan besar kecilnya suatu obyek. Unsur ini dapat menciptakan kontras dan penekanan (*emphasis*) pada obyek disain sehingga orang akan tahu mana yang akan dilihat atau dibaca terlebih dahulu.

6) Warna (*Color*)

Warna merupakan unsur penting dalam obyek disain. Dengan warna orang bisa menampilkan identitas, menyampaikan pesan atau membedakan sifat dari bentuk-bentuk visual secara jelas.

#### **3. Prinsip Disain**

Jika kita akan menciptakan suatu karya seni atau disain, maka kita dihadapkan pada masalah menyusun sesuatu agar diperoleh karya rupa yang artistik yang mempunyai nilai seni atau keindahan. Masalah tersebut terletak pada prinsip-prinsip disain yang meliputi antara lain: irama/ritme/keselarasan, pusat perhatian/ daya tarik/ aksentuasi, keseimbangan, proporsi/ perbandingan/ keserasian, kesederhanaan, dan kejelasan.

Irama disebut juga ritme yang berasal dari kata *rhythm* (Inggris) yang artinya irama, dalam hal ini diartikan sama dengan keselarasan karena sesuatu yang berirama pasti harus selaras. Sesuatu dikatakan berirama jika terdapat keselarasan. Irama dapat diperoleh dengan cara pengulangan bentuk garis, dari garis yang halus hingga kasar, dari garis yang pendek sampai garis yang panjang, atau berbentuk lingkaran dari yang kecil hingga yang besar dan sebagainya. Kemudian kita perlu menetapkan arah gerak irama seperti disain ragam hias untuk pola hiasan pinggiran berjalan ragam hias disusun berjajar pada garis horizontal dan dihubungkan dengan garis-garis lengkung sehingga motif bergerak kesatu arah apakah kearah kiri atau arah kanan sesuai dengan disain yang diinginkan.

Pusat perhatian berdekatan artinya dengan daya tarik dan aksentuasi dalam membuat disain ragam hias harus memiliki hal tersebut karena kalau tidak ada pusat perhatian disain tidak akan menarik, membosankan, statis, gersang dan tidak menggigit. Pusat perhatian mempunyai tujuan diantaranya: untuk menarik perhatian, untuk menghilangkan kebosanan, dan untuk memecah keberaturan/rutinitas. Ada beberapa cara untuk mendapatkan pusat perhatian dalam sebuah disain di antaranya:

- 1) Dengan kontras discord (kontras berselisih), dengan kontras ekstrim, dengan kelainan/anomaly, keunikan, keganjilan atau pengasingan, dan dengan keunggulan/keistimewaan/kekuatan. Kontras discord (berselisih) adalah jenis pusat perhatian yang menggunakan kontras bentuk dan kontras warna/komplementer. Kontras bentuk tidak dapat dikatakan sebagai kontras berulang sehingga lebih tepat disebut discord/berselisih /kontradiksi, misalnya kontras antara bentuk segi tiga dengan lingkaran, segi empat dengan lingkaran, dan lain sebagainya dimana kedua bentuk tersebut tidak ada saling hubungan. Kontras warna komplementer juga tidak dapat digolongkan sebagai kontras berulang, tetapi termasuk kontras discord/kontradiksi/berselisih, contohnya kontras antara warna merah dengan hijau, kuning dengan ungu, jingga dengan biru, dan warna-warna yang komplementer lainnya, dimana warna-warna tersebut tidak ada saling berhubungan.
- 2) Dengan kontras ekstrim, artinya kontras atau tajam pertentangannya atau pertentangan 180 derajat. Namun, kontras ekstrim digolongkan sebagai kontras berulang. Di alam ini banyak kekontrasan-kekontrasan yang ekstrim atau kontras berulang, misalnya: gelap-terang, besar-kecil, kasar-halus, tinggi-rendah dan lain-lain. Kontras ekstrim lebih harmonis dibandingkan dengan kontras discords, sehingga teras lebih enak dipandang, dan barang kali dapat digolongkan sebagai dominansi yang cukup menarik, baik untuk hiasan, interior, lukisan dan lainnya.
- 3) Dengan kelainan /anomali, keganjilan atau keanehan. Kelainan artinya lain dari yang umum, sesuatu yang lain dari yang semestinya tentu akan menarik perhatian, dan akan menjadi pusat perhatian. Kelainan juga sering disebut anomali atau keganjilan. Sesuatu yang aneh juga bisa menarik perhatian sehingga bisa menjadi pusat perhatian. Kelainan dilingkungan kita dapat dijumpai seperti bunga diantara dedaunan, bulan diantara bintang-bintang, gedung bertingkat diantara perumahan yang rendah dan sebagainya. Kelainan dalam disain dapat diperoleh dengan kelainan-kelainan bentuk, ukuran, arah, warna, value, tekstur atau unsur-unsur yang lain.
- 4) Dengan keunggulan/keistimewaa/kekuatan, sesuatu yang unggul, istimewa, atau paling kuat dapat menjadi pusat perhatian misalnya: susunan bentukbentuk yang memiliki kelompok terbesar akan merajai atau mendominasi. Warna dengan keluasan melebihi proporsi yang sebanding (3 kuning : 5 merah : 8 biru) akan merajai atau mendominasi, warna kuning merupakan paling kuat diantara beberapa warna, sehingga ukuran warna yang sama, warna kuning akan mendominasi.

Keseimbangan atau balans adalah merupakan salah satu prinsip dasar dalam mendisain. Disain harus memiliki keseimbangan supaya enak dilihat, tidak berat sebelah. Jadi dikatakan seimbang apabila disemua bagian disain bebannya sama, sehingga membuat rasa tenang dan enak dipandang mata. Beberapa jenis keseimbangan antara lain: keseimbangan simetri (*Symmetrical balance*) yaitu keseimbangan antara bagian sebelah kiri dan kanan sama, keseimbangan memancar (*Radial balance*) yaitu keseimbangan bagian kiri, kanan, atas bawah sama karakternya sama dengan keseimbangan simetri, kesimbangan sederajad (*Obvius balance*) yaitu keseimbangan antara bagian sebelah kiri dan bagian sebelah kanan memiliki beban besaran sama tapi bentuk motifnya berbeda, misalnya lingkaran dengan segi tiga, dan keseimbangan tersembunyi (*Axial balance*) yang sering disebut dengan keseimbangan simetri (*Asymmetrical balance*) yaitu keseimbangan bagian kiri dan kanan tidak memiliki bentuk yang sama tetapi dalam keadaan seimbang. Kesannya dinamik, hidup dan tidak resmi.

Dalam perancangan disain, jenis keseimbangan yang akan digunakan harus ditetapkan terlebih dahulu sebelum perancangan disain tersebut dimulai, apakah akan menggunakan keseimbangan simetri atau asimetri, dimana hal ini dihubungkan dengan karakter disain yang diinginkan. Jika menginginkan suatu disain yang bersifat resmi sebaiknya menggunakan keseimbangan simetri, sedangkan jika sesuatu disain yang bersifat tidak resmi lebih baik menggunakan keseimbangan asimetri. Penetapan ini penting karena suatu susunan disain harus konsisten, dimana jika sejak awal disusun secara simetri maka seluruh susuna harus simetri, dan jika sejak awal suatu disain disusun secara asimetri maka seluruh disain sebaiknya disusun secara asimetri. Jadi pada dasarnya jangan dicampur aduk antara simetri dengan asimetri.

Proporsi atau perbandingan merupakan salah satu prinsip dasar dalam mendisain dengan tujuan untuk memperoleh keserasian. Tujuan utama dalam mempelajari proporsi adalah untuk melatih ketajaman rasa *(feeling*), agar seseorang secara cepat dapat mengatakan apakah benda atau objek yang dilihat serasi atau tidak. Untuk memperoleh keserasian diperlukan perbandingaperbandingan atau proporsi yang tepat. Yang menjadi masalah adalah bila kita dihadapkan pada bentuk-bentuk yang tidak profesional, misalnya bagaimana kita merancang busana atau pakaian untuk orang yang gemuk pendek, atau orang yang kurus tinggi dimana potongan tubuh orang semacam itu jelas tidak ideal. Untuk pemecahan masalah dapat dilakukan dengan mengubah kesan melalui kekuatan karakter garis dan warna. Adapun kekuatan karakter garis dan warna tersebut antara lain:

- a. Garis-garis horizontal memberikan kesan menambah ukuran lebar atau mendatar, dan terasa mengurangi ukuran tinggi sebenarnya.
- b. Garis-garis vertikal memberikan kesan menambah ukuran tinggi dan terasa mengurangi ukuran panjang mendatar.
- c. Warna-warna dengan value gelap terang terasa memperluas atau memperbesar ukuran.
- d. Warna-warna dengan value gelap terasa mempersempit ukuran atau memperkecil ukuran.

Berdasarkan pada karakter garis dan value warna tersebut diatas, dapat digunakan untuk memecahkan masalah bentuk yang tidak professional menjadi serasi misalnya: orang-orang yang gemuk pendek sebaiknya memakai busana dengan garis-garis kecil arah vertikal, dan orang-orang yang kurus tinggi sebaiknya memakai busana dengan garis-garis besar arah horizontal. Ruang yang sempit sebaiknya menggunakan warna cat dengan value terang, dan ruang yang luas memakai warna cat dengan value gelap.

Prinsip kejelasan artinya mudah dipahami atau dimengerti, tidak memiliki dua atau banyak arti. Prinsip kesederhanaan (*clarity*) lebih tepat untuk tujuan tata disain, karena disain merupakan seni terapan yang ditujukan untuk kepentingan orang lain, dimana disain harus dapat dimengerti orang lain. Untuk disain komunikasi visual misalnya, suatu disain harus dapat dibaca dengan jelas, dapat dimengerti maksud dari isi disain. Untuk disain-disain yang lain, kejelasan diartikan bahwa objek-objek yang disusun harus jelas pada setiap bentuk bendanya, jangan ditumpuk-tumpuk atau dicampur aduk sehingga masingmasing bentuk tidak jelas cirinya.

#### **4. Alat dan Bahan dalam Disain**

Biasanya, dalam mempelajari disain ragam hias secara manual kita akan memerlukan banyak alat dan bahan yang meliputi pensil, pensil warna, penghapus, penggaris, kuas, cat air, dan kertas. Adapun alat dan bahan yang digunakan dalam mempelajari disain ragam hias dengan bantuan CorelDRAW adalah laptop atau perangkat komputer yang sudah dipasang program CorelDRAW di dalamnya.

#### **5. Latihan**

- 1. Tuliskan pengertian disain sebagai kata kerja!
- 2. Apakah yang dimaksud dengan unsur-unsur dalam disain? Tuliskan pula macam-macam unsur disain yang kamu ketahui!
- 3. Apakah pentingnya unsur-unsur disain dalam menciptakan sebuah disain?
- 4. Mengapa kita perlu memperhatikan prinsip-prinsip tertentu dalam mendisain?
- 5. Jelaskanlah prinsip-prinsip disain yang dimaksud tersebut!

#### **B. Konsep Lanjutan Disain Ragam Hias**

#### **1. Pengertian Disain Ragam Hias**

Ragam hias dalam bahasa Belanda disebut *siermotieven,* dalam bahasa Latin disebut *ornamentum,* dan dalam bahasa Inggris disebut *decorative design,*  semuanya mengandung arti gambar yang indah atau menambah keelokan sehingga menjadi lebih menarik. Jika dikaitkan dengan busana, ragam hias busana berarti menghias atau memperindah busana dengan berbagai gambar. Ragam hias adalah bentuk dasar hiasan yang biasanya akan menjadi pola yang diulang-ulang dalam suatu karya kerajinan atau seni. Karya ini dapat berupa tenunan, tulisan (misalnya batik), songket, ukiran, atau pahatan pada kayu/batu. Ragam hias dapat distilisasi (stilir) sehingga bentuknya bervariasi. Variasi ragam hias biasanya khas untuk suatu unit budaya pada era tertentu, sehingga dapat menjadi petunjuk bagi para sejarahwan atau arkeolog.

Berdasarkan uraian di atas dapat diambil suatu kesimpulan bahwa disain ragam hias berarti rancangan atau gambar yang indah yang tersusun dari garisgaris, bentuk, ukuran, warna, tekstur, dan value untuk menambah keelokan suatu benda yang dibuat berdasarkan prinsip-prinsip disain, dihasilkan melalui pemikiran, pertimbangan, perhitungan, cita, rasa, seni, serta kegemaran orang banyak dan mudah dibaca/dipahami maksud dan pengertiannya oleh orang lain sehingga gagasan atau pola konkrit dari perancangnya mudah diwujudkan ke dalam bentuk benda yang sebenarnya oleh pihak-pihak terkait.

#### **2. Pentingnya Disain Ragam Hias**

Ragam hias adalah bentuk dasar hiasan yang biasanya akan menjadi [pola](http://id.wikipedia.org/wiki/Pola) yang diulang-ulang dalam suatu karya kerajinan atau [seni.](http://id.wikipedia.org/wiki/Seni) Karya ini dapat berupa sulaman atau bordiran, [tenunan,](http://id.wikipedia.org/w/index.php?title=Tenunan&action=edit&redlink=1) tulisan pada kain, misalnya [batik,](http://id.wikipedia.org/wiki/Batik) [songket,](http://id.wikipedia.org/wiki/Songket) [ukiran](http://id.wikipedia.org/wiki/Ukiran) atau pahatan pada kayu dan batu. Ragam hias dapat distilisasi (stilir) sehingga lebih variatif. Ragam hias merupakan salah satu kebutuhan manusia yang muncul karena adanya dorongan dalam diri manusia. Secara hakiki, manusia senantiasa ingin merefleksikan keberadaannya sebagai makhluk yang bermoral, berakal, dan berperasaan. Dalam kebutuhan estetik, baik secara langsung maupun secara tidak langsung, terserap dalam segala kegiatan yang berhubungan dengan pemenuhan kebutuhan *primer*, kebutuhan *sekunder* maupun kebutuhan *integratif* lainnya. Dalam kehidupan sehari-hari manusia dapat merasa senang ketika melihat suatu karya yang indah baginya.

Ragam hias juga dapat menjadi karya seni yang bernilai tinggi sehingga memiliki harga jual yang cukup tinggi. Dalam hal ini ragam hias dapat menambah mata pencarian bagi orang yang dapat memvariasikan ragam hias menjadi karya seni yang sangat indah. Ragam hias yang memiliki nilai keindahan atau seni yang tinggi dan menarik banyak perhatian orang yang melihatnya dapat menjadi suatu kebanggaanbagi disainer atau orang yang menciptakan ragam hias itu sendiri.

Salah satu kebutuhan manusia adalah pakaian yang dapat diperkaya dengan hiasan ragam hias berupa sulaman atau bordiran. Pakaian dapat dilengkapi dengan pelengkapnya berupa tas, sepatu merupakan suatu tambahan benda yang dipakai seseorang untuk melengkapi busananya dengan maksud dan tujuan tertentu, misalnya untuk memperindah, mempercantik dan untuk menyerasikan. Menurut fungsinya pakaian tersebut ada yang mutlak digunakan dan ada yang berfungsi sebagai pelengkap. Berkenaan dengan penggunaan dalam hubungannya dengan fungsi, semata-mata lebih tertuju kepada segi keindahan dan kebutuhan bagi si pemakai.

#### **3. Jenis-jenis Ragam Hias**

Manusia pandai memanfaatkan alam sekitarnya. Dalam ragam hias diketahui manusia tidak membuang kesempatan yang dilihat, dirasa, dan dipikirkan. Semua yang terdapat dialam dimanfaatkan untuk memenuhi kebutuhan hidup baik untuk kebutuhan hidup jasmaniah maupun kebutuhan rohaniah. Dari segi keindahan, ragam hias merupakan kebutuhan rohaniah. Manusia tidak melewatkan dirinya sebagai objek penciptaan ragam hias tersebut, maka timbul jenis ragam hias manusia. Manusia sebagai objek penciptaan ragam hias tidak lepas dari pandangan manusia atas dirinya, manusia, dengan sesamanya, manusia dengan sang Pencipta.

Binatang adalah makhluk hidup yang ditemui oleh manusia dialam sekitar.Maka binatang menjadi sasaran garapan untuk objek penciptaan ragam hias. Pada dasarnya manusia adalah makhluk religius, maka banyak ragam hias binatang mempunyai makna hubungan antara manusia dengan Tuhan Sang Pencipta. Sebagai makhluk yang punya emosi, maka manusia memanfaatkan binatang sebagai objek keindahan. Seirama dengan pandangan manusia kepada binatang, manusiapun tidak melewatkan pandangannya kepada tumbuh-tumbuhan, sehingga timbul jenis ragam hias tumbuh-tumbuhan. Sama dengan pandangan manusia kepada binatang dan tumbuhan, maka manusia akan memandang alam sekitarnya, misalnya gunung, air, api, awan, cahaya, dan sebagainya, sehingga

timbul jenis ragam hias benda alam. Selain itu, manusia adalah makhluk yang mempunyai akal. Dengan akalnya ia berfikir dan dengan fikirannya ia dapat menguasai alam sekitarnya.

Ragam hias atau ornamen yang disebut juga dengan hiasan. Ornamen dimaksudkan untuk menghias suatu bidang atau benda, sehingga benda tersebut menjadi indah seperti kita lihat pada kain batik, tenunan songket, ukiran, sulaman/bordiran,undangan, sampul buku, piagam dan sebagainya. Pada dasarnya ragam hias itu terdiri dari ragam hias geometris atau ilmu ukur dan ragam hias naturalis atau yang berasal dari alam. Dari kedua ragam hias tersebut akan dapat pula menghasilkan ragam hias dengan bentuk yang lain yang dinamakan ragam hias dekoratif. Ragam hias dekoratif adalah ragam hias yang telah mengalami perubahan dari bentuk aslinya melalui proses stilasi sehingga dari satu bentuk ragam akan dapat menghasilkan beberapa bentuk ragam hias lainnya. Untuk penerapan ragam hias tersebut pada suatu benda hisa memerlukan suatu perencanaan yang disebut dengan disain ragam hias.

Disain ragam hias berasal dari bahasa Inggris *(design)* yang artinya perencanaan bentuk yang merupakan proses kerja mencipta atau merancang suatu benda atau karya seni. Tujuan dari disain tersebut adalah agar benda yang didisain atau dirancang mempunyai nilai guna dan nilai keindahan. Nilai guna dan nilai keindahan merupakan kedua nilai yang harus dipertimbangkan dalm mendisain ragam hias. Nilai guna merupakan pertimbangan pertama yang harus diperhatikan oleh setiap perancang/disainer. Karena setiap benda yang dirancang untuk dapat dipergunakan dalam berbagai keperluan hidup manusia, misalnya busana atau pakaian dirancang untuk dapat menutup tubuh, disamping itu busana atau pakaian juga dirancang untuk memperindah diri dengan kata lain nilai keindahan tersebut tidak boleh merusak nilai guna.

Untuk mendapatkan nilai keindahan dari suatu benda yang didisain atau yang dirancang, dapat diciptakan dari susunan berbagai unsur dan prinsip disain sehingga menghasilkan bentuk yang indah sesuai yang diinginkan. Dalam bidang busana disain tersebut dapat dibedakan menjadi dua bagian yaitu disain struktur dan disain ragam hias. Disain struktur adalah suatu rancangan busana atau pakaian yang dibuat dengan mengatur atau menggabungkan berbagai unsur disain seperti unsur garis, bentuk warna dan tekstur. Sedangkan disain ragam hias didisain atau dirancang dengan menggunakan ragam hias seperti ragam hias geometris, naturalis ataupun dekoratif yang bertujuan untuk memperindah disain struktur. Pada dasarnya ragam hias itu terdiri dari ragam hias geometris atau bentuk ragam hias yang dapat diukur dan ragam hias naturalis.

#### **a. Ragam Hias Geometris**

Ragam hias geometris adalah bentuk-bentuk yang dapat diukur atau dibuat dengan perhitungan matematika. Ragam hias geometris terbentuk dari yang sangat sederhana berupa titik, garis lurus, garis patah, garis sejajar sampai yang berbentuk rumit misalnya ragam hias banji dan swastika dengan segala variasinya. Ada ragam hias geometris berbentuk bidang dua dimensi, misalnya segitiga yang terkenal dengan nama ragam hias tumpal, segi empat, segi limadan sebagainya. Ada pula bangunan tiga dimensi, misalnya berupa kubus, kerucut, piramida, silinder dan lainnya.

Ragam hias geometris termasuk ragam hias yang sangat kaya variasi dan terdapat hampir setiap hasil budaya manusia. Ragam hias geometris meliputi antara lain ragam hias tumpal, ragam hias kawung, ragam hias banji,ragam hias swastika, ragam hias spiral, ragam hias jlampalang, ragam hias cakara,ragam hias parang rusak, ragam hias maender, ragam hias pinggir awan, ragam hias kait atau kunci, ragam hias kertas temple, dan sebagainya. Ada jenis ragam hias geometris yang terjadi karena akibat dari pembuatan barang, misalnya anyaman. Orang mengayam secara tidak sengaja akan timbul ragam hias. Namun bentuk ragam hias dari anyaman dapat direncanakan sebelumnya, misalnya anyaman wareg, anyaman kepang atau anyaman kepar, anyaman menyan kobar (kemenyan terbakar), dan sebagainya.

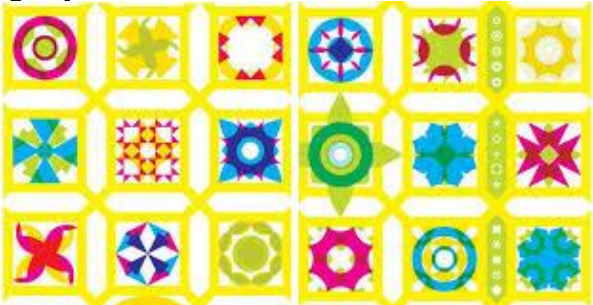

Gambar 1 Contoh Ragam Hias Geometris

#### **b. Ragam Hias Naturalis**

Ragam hias naturalis yaitu ragam hias bentuk-bentuk alam berupa tumbuhtumbuhan, hewan, dan sebagainya. Dari kedua bentuk ragam hias di atas akan dapat pula menghasilkan ragam hias dengan bentuk lain yang disebut ragam hias dekoratif. Ragam hias dekoratif adalah ragam hias yang sudah mengalami perubahan dari bentuk aslinya melalui suatu proses yang dinamakan stilasi sehingga dari satu bentuk akan dapat menghasilkan bebera ragam hias yang lain. Ragam ini bisa berasal dari bentuk-bentuk alam atau bentuk geometris. Untuk penerapan ragam hias tersebut pada suatu benda memerlukan suatu perencanaan yang disebut disain ragam hias. Ragam hias naturalis dapat dibagi menjadi beberapa ragam hias, diantaranya.

1) Ragam hias manusia

Ragam hias manusia telah dikenal sejak jaman prasejarah. Ragam hias manusia mengalami penyempurnaan pada masa Hindu-Budha. Pada jaman Indonesia Hindu-Budha ragam hias manusia tidak terbatas bentuk lukisanlukisan tetapi lebih terkenal dalam bentuk seni patung atau seni arca dan bentuk relief. Ragam hias manusia pada umumnya melambangkan kesaktian, penolakan bala, lambang nenek moyang dan sebagainya. Dalam upacara penjenazahan dipandang sebagai penghantar roh ke alam baka, misalnya perahu jenazah.

Ragam hias manusia ada yang digambarkan secara lengkap, tetapi ada pula yang digambarkan bagian-bagian tubuh, bahkan banyak pula berupa stilirisasi tubuh manusia sehingga berupa lukisan abstrak. Manusia Indonesia masa lalu sangat percaya yang luar biasa dari hal yang semu atau yang abstrak itu. Mereka percaya semakin sulit dicari yang asi atau nyata, maka akan lebih besar kekuatan magisnya.

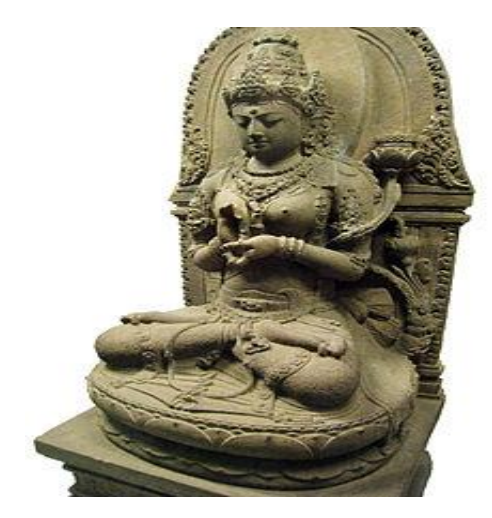

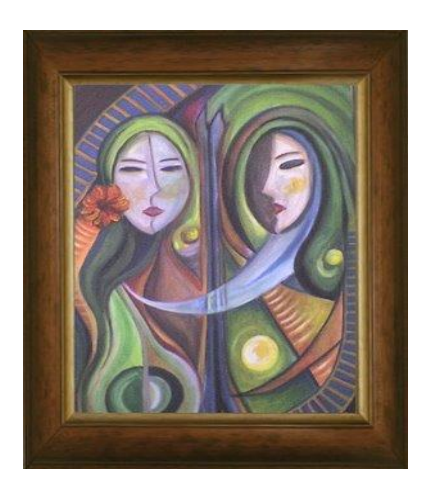

Gambar 2. Patung Arca Gambar 3. Stilirisasi Tubuh Manusia

Ragam hias manusia dapat berbentuk ragam hias topeng dan sebagainya. Ragam hias topeng adalah penggambaran muka manusia. Muka manusia dipandang bagian tubuh yang paling besar daya magisnya. Di beberapa daerah di Indonesia, topeng sebagai lambang penghalau roh jahat. Di Jawa Tengah terdapat pertunjukkan yang diantara pelakunya memakai topeng untuk menakuti anak-anak. Di Bali untuk menghalau roh jahat. Di Kalimantan topeng sebagai lambang nenek moyang dan lambang kesaktian. Banyak pula topeng sebagai pelengkap pakaian suatu jenis tari, misalnya tari topeng di Cirebon, Yogyakarta, Bali. dan sebagainya. Namun, banyak pula topeng hanya untuk hiasan, misalnya hiasan dinding dan sebagainya.

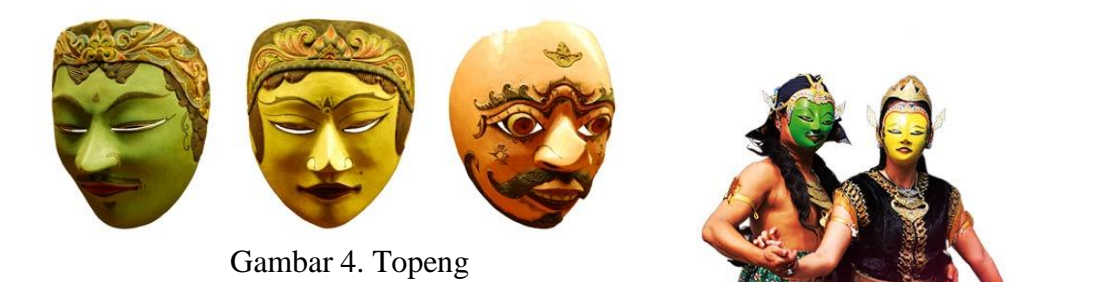

Gambar 5. Tari Topeng

Ragam hias manusia banyak dipakai pada pahatan-pahatan di dinding candi berupa relief cerita bersambung, misalnya candi Borobudur, candi Prambanan, dan pada blous yang dibuat pada kain tenun, ragam hias manusia dan geometris yang timbul dari hasil permainan warna teknik menenun merupakan keahlian tersendiri. Teknik menghasilkan ragam hias itu hanya dapat dilakukan hanya bagi orang yang berjiwa seni dan memiliki kreativitas keterampilan yang tinggi. Ragam hias manusia itu melambangkan nenek moyang. Asal suku Dayak Kenyah di Kalimantan Timur.

Di samping itu ragam hias manusia dijumpai pada sarung tenun dari benang kapas. Ragam hias laki-laki yang tampak tulang rusuk dan isi perut adalah khusus untuk lambang nenek moyang. Di atas pundak dan tangan dan dekat kanan kiri panggul terdapat lambang mata hari. Di kanan-kiri manusia terdapat ragam hias pohon hayat khas gaya Nusa Tenggara. Secara keseluruhan ragam hias itu menggambarkan kehidupan dunia roh dengan segala bekal bagi orang yang meninggal dunia.Asal dari Sumba di Nusa Tenggara Timur. Tetapi banyak pula ragam hias sebagai penghias peralatan, misalnya alat rumah tangga, alat pertanian, alat upacara dan sebagainya.

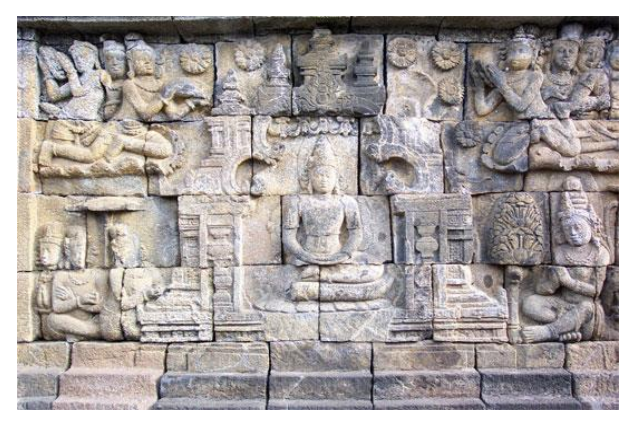

Gambar 6. Pahatan pada Candi

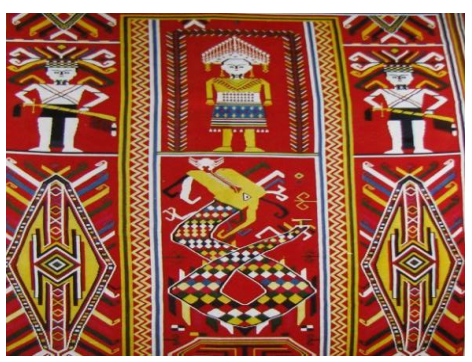

Gambar 7. Sarung Tenun

2) Ragam hias binatang

Ragam hias binatang telah banyak dijumpai sejak masa prasejarah. Seperti halnya ragam hias manusia, maka ragam hias binatang mengalami perkembangan yang sangat luas pada jaman Indonesia Hindu-Budha. Manusia memang dekat dengan binatang. Banyak jenis binatang yang dimanfaatkan untuk kepentingan hidup manusia. Ada binatang dimanfaatkan dagingnya, ada binatang dimanfaatkan tenaganya untuk membantu pekerjaan manusia. Selain itu terdapat binatang yang memiliki keindahan antara lain bentuk badan, warna bulu, suara dan lain-lain.

Banyak binatang yang memiliki kecerdasan dan dapat dimanfaatkan manusia membantu kepentingannya. Yang paling istimewa yaitu beberapa binatang memiliki mitos berkaitan dengan kehidupan kepercayaan manusia. Dari latar belakang tersebut, maka banyak binatang dijadikan objek ragam hias oleh manusia sebagai lambang-lambang atau simbol-simbol kepercayaan. Namun ada pula ragam hias binatang yang diciptakan dengan tujuan untuk kepentingan keindahan.

Pada garis besarnya, ragam hias binatang ada dua jenis yaitu *ragam hias binatang air* dan *ragam hias binatang darat*. Ragam hias binatang air yang banyak dijumpai adalah ragam hias jenis kura-kura, ragam hias jenis ular, ragam hias jenis buaya, ragam hias jenis binatang udang, ragam hias binatang kerang, ragam hias berbagai macam jenis ikan dan lain-lain. Ragam hias binatang darat seperti ragam hias binatang singa, ragam hias binatang kuda, ragam hias binatang gajah, ragam hias bintang kerbau, ragam hias binatang harimau dan lain-lain.

Binatang air:

a) Kura-kura

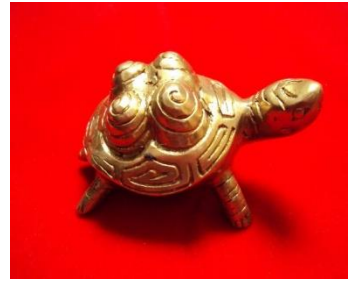

Gambar 8. Ragam hias menyerupai kura-kura

b) Ikan

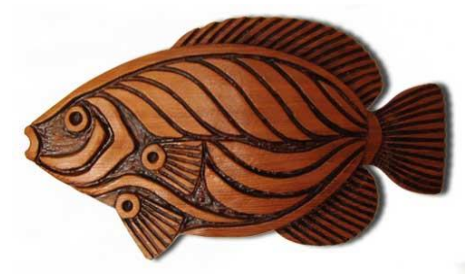

Gambar 9. Ragam hias menyerupai ikan

Binatang darat: a) Gajah

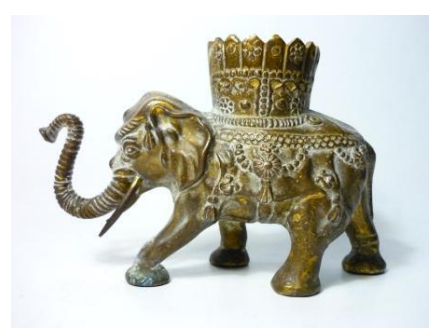

Gambar 10. Ragam hias menyerupai gajah

b) Kerbau

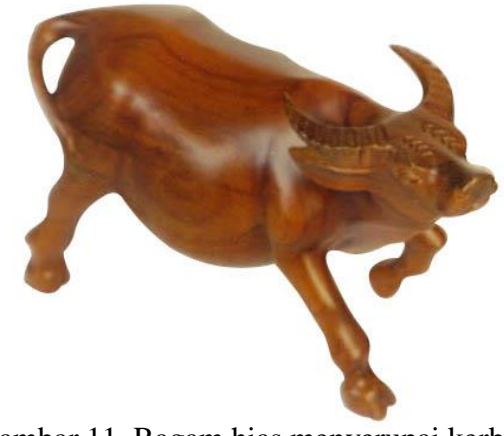

Gambar 11. Ragam hias menyerupai kerbau

#### 3) Ragam hias tumbuh-tumbuhan

Ragam hias tanaman telah dikenal sejak jaman prasejarah. Pada masa persebaran agama Hindu di Indonesia, ragam hias tanaman berkembang seiring dengan ragam hias lainnya. Ada tumbuh-tumbuhan tertentumempunyai arti penting dalam kehidupan agam Hindu dan Budha. Misalnya dalam agama Hindu, tumbuhan teratai dipandang sebagai lambang kesuburan, pohon bodhi dalam agama Budha pohon suci dan sebagainya.ragam hias tumbuh-tumbuhan untuk melukiskan keindahan alam, misalnya relief Taman Kijang pada dinding candi dimana sang Budha digambarkan sedang mengajarkan dharma yang pertama kalinya, untuk melukiskan hutan dandaka yaitu tempat pendeta menjalankan samadi untuk mencari kesempurnaan hidupnya.

Ragam hias tumbuh-tumbuhan sangat luas fungsinya dan banyak dihubungkan dengan fungsi religius. Kemudian ragam hias tumbuh-tumbuhan menjadi sangat umum yaitu sebagai fungsi religius maupun untuk fungsi keindahan.ragam hias tumbuh-tumbuhan banyak dipahatkan pada diding candi, ukiran kayu, pahatan logam seperti emas, perak, untuk ragam hias batik, tenunan songket, dan sejenis tekstil lainnya. Di daerah yang mendapat pengaruh Islam sangat kuat, ragam hias tumbuh-tumbuhan mendapat tempat penting karena Islam melarang ragam hias yang menggambarkan ragam hias manusia dan hewan. Bersama dengan tulisan Arab, ragam hias tumbuhtumbuhan untuk melukiskan ayat-ayat Qur'an dan tempat-tempat peribadatan.

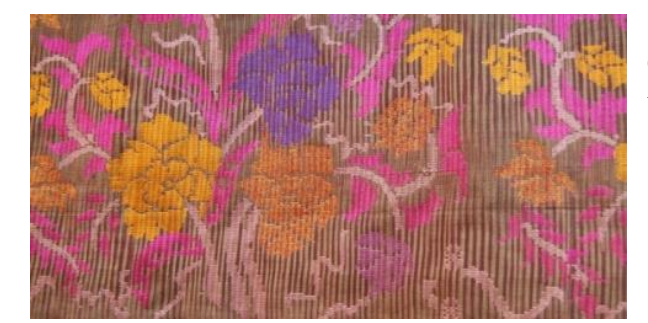

Gambar 12. Ragam hias tumbuhan pada tenunan (songket)

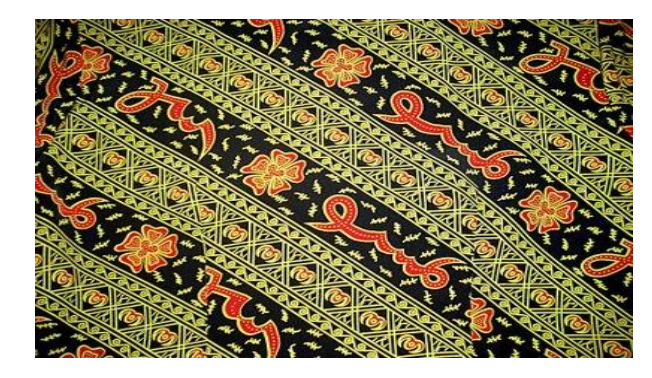

Gambar 13. Ragam hias tumbuhtumbuhan melukiskan tulisan arab

#### 4) Ragam hias benda alam

Segolongan manusia yang menyebut kelompoknya yang bernama seniman memang pandai memanfaatkan apa saja yang dilihat, diraba, didengar, dicium, dirasa, bahkan yang dipikirkan menjadi bahan untuk diolah dan menghasilkan karya seni yang dapat dinikmati oleh siapapun. Tujuan utama dari perbuatan seniman itu adalah untuk memberi dan membuat kepuasan diri sendiri dan orang lain yang memerlukan.

Benda alam dan kejadian alam selain manusia, tumbuh-tumbuhan dan hewan dapat dijadikan karya seni oleh seniman atau orang yang memiliki kemampuan dibidang itu. Benda dan kejadian alam itu misalnya matahari, bintang, bulan, api, awan, gunung, sinar, sungai, halilintar, dan sebagainya.banyak karya seni yang dihasilkan dari penggabungan atau paduan dari benda alam dan lingkungannya, misalnya pemandangan. Dari benda alam itu dihasilkan ragam hias antara lain ragam hias awan, ragam hias bukit karang, ragam hias gunung, ragam hias bulan, ragam hias bintang, ragam hias lidah api, ragam hias sinar dan sebagainya.

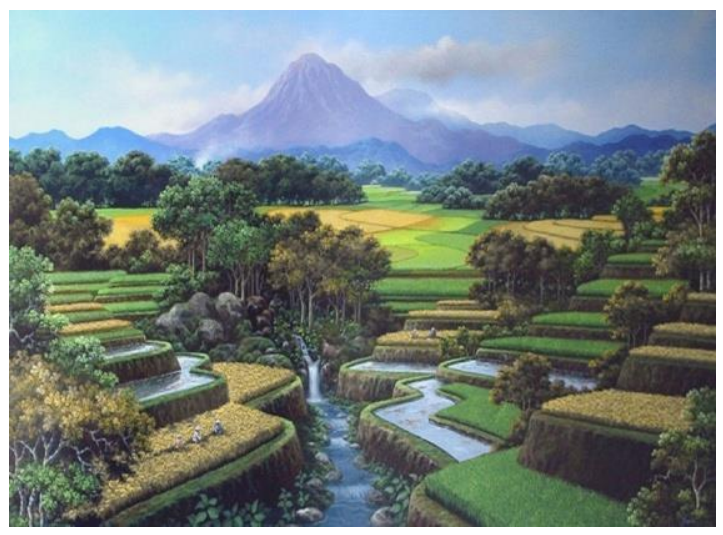

Gambar 14. Ragam hias benda alam berupa lukisan pemandangan

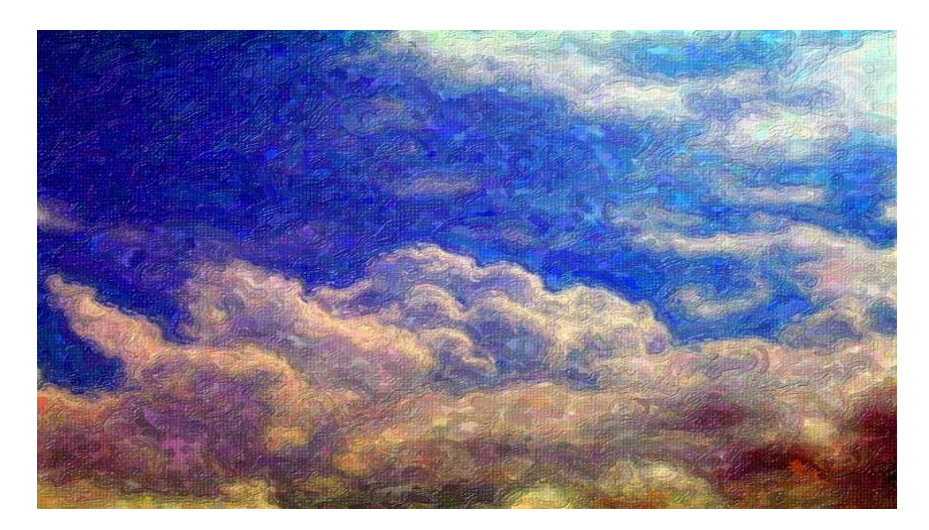

Gambar 15. Ragam hias benda alam berupa gambar awan

#### **4. Ragam Hias dari Berbagai Daerah di Indonesia**

Kita seharusnya merasa bangga memiliki tanah air yang melimpah kekayaannya. Kekayaan tersebut berupa kekayaan alam yang bermanfaat bagi kehidupan. Selain kekayaan alam, kita memiliki kekayaan yang tidak dimiliki oleh bangsa lain yaitu berupa fosil manusia, binatang, dan peninggalan kebudayaan purba yang sangat berharga untuk penelitian sejarah manusia. Manusia dan kebudayaan merupakan dua unsur yang saling berhubungan dan tidak dapat dipisahkan. Kebudayaan hanya dimiliki oleh manusia. Oleh karena itu apabila ditemukan fosil manusia, sangat mungkin dapat dicari peninggalan hasil kebudayaannya. Sebaliknya apabila ditemukan hasil kebudayaan tentu ada manusia pendukung kebudayaan tersebut.

Keanekaragaman suku bangsa dengan budaya di seluruh Indonesia merupakan kekayaan bangsa yang perlu mendapat perhatian khusus. Kekayaan ini mencakup wujud kebudayaan yang didukung oleh masyarakatnya. Setiap suku bangsa memililki nilai-nilai budaya yang khas, yang membedakan jati diri mereka daripada suku bangsa lain. Perbedaan ini akan nyata dalam gagasan-gagasan dan hasil-hasil karya yang akhirnya dituangkan lewat interaksi antar individu, antar kelompok dengan alam raya sekitarnya.

Usaha pengembangan kebudayaan nasional Indonesia yang merupakan puncak kebudayaan daerah, diperlukan terlebih dahulu memahami unsurunsur kebudayaan daerah diseluruh Indonesia. Arti penting pemahaman unsurunsur kebudayaan adalah untuk mengetahui nilai-nilai budaya yang ingin disampaikan baik secara langsung maupun tidak langsung dan secara sadar ataupun tidak sadar, telah dijadikan kerangka acuan untuk bertindak oleh setiap warga masyarakat pendukung kebudayaan tersebut, di dalam ragam hias adat tradisional.

Ragam hias tradisional merupakan salah satu unsur budaya dari masyarakat sebagaimana diketahui bahwa kebudayaan itu pada dasarnya bersifat dinamis, yaitu selalu tumbuh dan berkembang. Gagasan-gagasan baru selalu menggeser unsur-unsur lama, yang oleh masyarakat pendukungnya dianggap tidak lagi dapat memenuhi tuntunan zaman. Perubahan budaya dapat terjadi baik akibat pengaruh dari luar maupun yang berasal dari dalam, yaitu usaha-usaha untuk menyesuaikan dengan kebutuhan-kebutuhan yang baru.

Unsur kebudayaan yang berupa ragam hias tradisional dalam kehidupan yang nyata mempunyai berbagai fungsi, seusia dengan pesanpesan nilai budaya yang terkandung di dalamnya. Pada dasamya pesan-pesan tersebut berkaitan dengan aspek-aspek lain dari kebudayaan masyarakat itu sendiri. Berkenaan dengan pesan-pesan nilai budaya yang ingin disampaikan oleh masyarakat pendukung kebudayaan itu, maka pemahamannya dapat dilakukan melalui simbol-simbol yang terdapat di dalam ragam hias tradisional dari masing-masing etnik. Saat ini hal-hal yang berkenaan dengan pesan tersebut dituangkan ke dalam berbagai macam produk kebutuhan manusia, misalnya pada pakaian, aksesoris, perlengkapan interior dan lain-lain.

Ragam hias Indonesia dapat ditemukan pada motif ukiran, batik, tenunan, [anyaman,](http://id.wikipedia.org/wiki/Anyaman) [tembikar,](http://id.wikipedia.org/wiki/Tembikar) sulaman/bordiran dan pahatan batu. Ragam hias ini muncul dalam bentuk-bentuk dasar yang sama namun dengan variasi yang khas untuk setiap daerah. Dalam karya kerajinan atau seni Nusantara tradisional, sering kali terdapat makna spiritual yang dituangkan dalam stilisasi ragam hias. Ragam hias asli Nusantara, yang biasanya merupakan stilisasi dari bentuk alam atau makhluk hidup (termasuk manusia), dan ada pula ragam hias adaptasi pengaruh budaya luar, seperti dari Tiongkok, India, Persia, serta Barat.

Motif ukiran yang ada di Indonesia mempunyai corak yang beraneka ragam. Bentuk yang beraneka ragam tersebut mempunyai ciri khas sesuai dengan daerahnya. Nama motif ukiran khas tradisional Jawa erat hubungannya dengan nama-nama kerajaan yang pernah ada di Jawa. Adapun nama-nama ukiran Jawa tersebut antara lain: motif Pajajaran, motif Mataram, motif Majapahit, motif Bali. Dalam perkembangan selanjutnya dikenal beberapa motif kedaerahan antara lain: motif Jepara, motif Madura, Motif Cirebon, motif Pekalongan, motif Yokyakarta, motif Surakarta, dan motif Semarang. Disamping itu ada pula motif-motif yang sifatnya umum yaitu: macam-macam motif bunga seperti: motif bunga teratai, motif kembang cengkeh, motif karang, dan motif buah-buahan.

Ragam hias yang terdapat di Sumatera banyak ditemukan pada tenunan songket, ragam hias berbentuk geometris seperti garis lurus, garis lengkung, garis patah, tumpal, belah ketupat, belah belimbing, bunga manggis dan anak naga. Di Kalimantan motif hiasnya banyak berbentuk binatang seperti bentuk burung, buaya dan bentuk manusia. Sedangkan bentuk ragam hias geometris berupa bentuk tumpal, dan bentuk mender, pucuk rebung, garis lengkung dan garis kait. Di Sulawesi ragam hias lebih banyak berbentuk geometris seperti, kotak-kotak kecil dan kotak-kotak besar sedangkan di Sulawesi Selatan ragam hiasnya berbentuk garis-garis kait, dan belah ketupat yang merupakan abstraksi bentuk orang atau bentuk nenek moyang. Di Bali banyak menerapkan ragam hias bentuk bunga-bunga (kamboja), daun-daunan untuk kain wanita, sedangkan ragam hias berbagai jenis burung diterapkan pada kain songket untuk pria sedangkan ragam hias geometris berbentuk kotak-kotak banyak terdapat pada kain sarung.

Di Sumatera Barat ragam hias geometris seperti belah ketupat, garis mender, garis kait, kunci dan pilin. Sedangkan bentuk lainnya merupakan ragam hias yang distilasi berupa bentuk manusia, tengkorak, pohon hayat, bentuk binatang seperti angsa, ayam, bebek, ular dan sebagainya. Nusa Tenggara Timur dan Maluku ragam hias yang digunakan berupa wayang, barong dan burung. Bentuk geometris berupa: bentuk garis-garis lurus, garis lengkung, kait dan gabungan dari bentuk garis-garis dan motif bunga bertabur. Ragam hias yang terdapat pada batik antara lain ragam hias geometris seperti garis miring yang disebut liris, ceplok, banji, kawung, dan anyaman. Sedangkan ragam hias naturalis seperti burung merak,bunga anggrek, putri Solo dan sebagainya.

#### **5. Latihan**

- 1. Apakah yang dimaksud dengan disain ragam hias?
- 2. Jelaskan pentingnya disain ragam hias dalam kehidupan kita!
- 3. Jelaskan perbedaan antara ragam hias geometris dan ragam hias naturalis!
- 4. Adakah kaitan antara ragam hias dekoratif dengan ragam hias geometris dan ragam hias naturalis? Jelaskan!
- 5. Deskripsikanlah ciri-ciri ragam hias yang biasa ditemui di daerah Sumatera dan Kalimantan!

## **BAB II PENGENALAN COREL DRAW X4**

Program Corel Draw diluncurkan pertama kali tahun 1987, sedangkan Corel Draw X5 ditulis bulan Februari 2010. Dinyatakan oleh Madcom (2010:2) bahwa "Program Corel Draw terbaru adalah Corel Draw X5, yang menawarkan banyak kemudahan dan fasilitas baru yang sangat membantu dalam membuat disain kreatif". Maksudnya, dengan menggunakan Corel Draw X5 terbaru seseorang dapat dengan lebih mudah lagi dan dalam waktu yang relatif sangat cepat dapat menghasilkan berbagai disain yang berkualitas sesuai dengan tingkat kreativitas disainernya.

Kreativitas menurut kesimpulan Supriadi (2001), Munandar (1999), dan Amin (1980) adalah kemampuan seseorang untuk melahirkan suatu gagasan maupun karya nyata yang baru, kombinasi baru, atau sesuatu yang relatif berbeda dengan apa yang telah dia ketahui sebelumnya, baik sama sekali berupa produk baru di dunia ini maupun relatif baru bagi individu itu sendiri, yang mungkin orang lain telah menemukan atau memproduksi sebelumnya.

Kreatif atau tidak kreatifnya seseorang menurut Rahayu (2012) adalah sebuah pilihan, sebagaimana pilihannya terhadap kehidupan yang ia jalani. Setiap orang pasti memiliki kreativitas, artinya, siapapun dia, dari suku manapun, dari keluarga apapun, dari wilayah manapun, bahkan berapapun usianya, semuanya mendapatkan anugerah berupa kemampuan menjadi kreatif dan inovatif. Intinya, setiap orang yang memiliki otak yang masih berfungsi dengan baik, pasti mampu berpikir kreatif atau memiliki energi kreativitas dalam dirinya.

Menurut Rahayu (2012) semua orang pada dasarnya dapat menjadi kreatif dan penuh imajinatif. Kreativitas seseorang juga dapat meningkat atau menurun. Turun naiknya tingkat kreativitas dapat dirasakan sendiri oleh individu yang bersangkutan. Oleh sebab itu kreativitas dapat diukur, baik secara sederhana maupun dengan menggunakan metode ilmiah.

#### **A. Mengenal Kerja CorelDRAW X4**

Corel Draw menurut Madcoms (2010:2) adalah "suatu aplikasi disain grafis yang berguna untuk membuat disain vektor, logo, dan layout halaman". Program aplikasi komputer ini memiliki berbagai kemudahan dan fasilitas yang dapat membantu dan memudahkan seseorang dalam membuat disain kreatif. Sebab, *software* Corel Draw memiliki berbagai perangkat menggambar yang dapat menggantikan perangkat-perangkat yang digunakan dalam melukis secara manual serta fasilitas-fasilitas istimewa lainnya yang tidak terdapat dalam peralatan melukis secara manual tersebut.

#### **Tools pada CorelDRAW**

1. Lembar Kerja

Untuk menggunakan perintah-perintah dalam CorelDRAW, klik menu NEW pada bagian atas sehingga akan tampil lembar kerja CorelDRAW X4 seperti berikut:

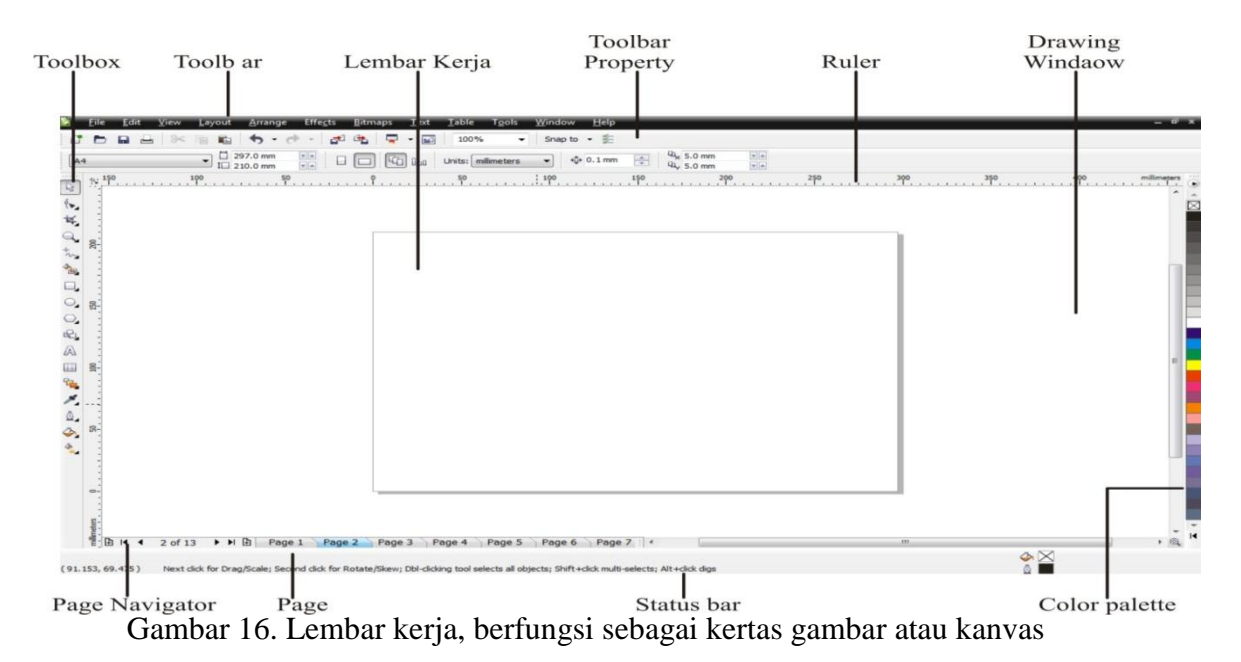

2. Pick Tool ( Corsor Normal )

Pick Tool Adalah bentuk corsor normal pada lembaran kerja, tool ini hanya berfungsi untuk aktifitas – aktifitas biasa, seperti untuk memilih, memindahkan, mengkopi, memperbesar kecil objek dan memutar objek sesuai yang ditetentukan.

- 3. Alat garis
	- a. Shape Tool

Shape Tool adalah sebuat alat kerja yang dapat mengubah bentuk objek melalui titik - titik pada garis objek, seperti melengkungkan garis, menghilangkan garis pada sisi objek tanpa memutus garis objek dan dapat menggunakan semua fasilitas yang ada pada toolbar sesuai dengan kebutuhan. Shape Tool juga mempunyai bagian – bagiannya, seperti :

- Smudge Brush

Adalah jenis tool yang berfungsi untuk memblurkan memperhalus gambar

Roughen Brash

Adalah jenis tool yang berfungsi untuk membuat garis zikzak pada objek

- Transform

Adalah jenis tool yang berfungsi untuk memutar objek melalui titik tertentu, sehingga objek dapat berputar secara beraturan.

b. Freehand Tool

Adalah jenis tool yang berfungsi untuk membuat garis atau objek secara manual. Freehand juga mempunyai tool – tool lainnya seperti :

- Bezier Tool

Berfungsi untuk membuat garis lengkung atau curva maupun garis lurus.

- Artistic Media Tool

Berfungsi untuk membuat garis tebal atau untuk membuat garis artistic sesuai dengan ukuran tertentu

- Pen Tool
	- Berfungsi untuk membuat garis lengkung dan lurus
- Polyline Tool
	- Berfungsi untuk membuat garis lurus dan garis sembarang
- 4. Alat Potong atau penghapus
	- a. Crop Tool

Adalah jenis tool yang dapat berfungsi untuk memotong objek dengan bidang persegi. Crop juga mempunyai tool – tool sebagai berikut:

b. Knife Tool

Berfungsi untuk memotong objek dengan vertikal, horizontal dan sesuka anda.

c. Eraser Tool

Berfungsi untuk menghapus objek seperti menggunakan alat penghapus.

5. Zoom Tool ( Memperbesar dan memperkecil penglihatan )

Adalah jenis tool yang dapat berfunsi untuk memperbesar dan memperkecil area kanvas atau lembar kerja, Zoom Tool juga mempunyai tool lainnya seperti Hand Tool, yaitu berfungsi untuk menggeser lembar kerja ke kanan, kiri, atas, atau kebawah.

- 6. Objek dasar
	- a. Rectangle Tool

Adalah jenis tool yang berfungsi untuk membuat persegi panjang maupun persegi sama sisi, sesuai dengan ukuran.

b. Ellipse Tool

Adalah jenis tool yang berfungsi untuk membuat objek lingkaran dan bundar.

c. Polygon Tool

Adalah jenis tool yang berfungsi untuk membuat objek bersegi seperti segi lima dan seterusnya, Polygon tool juga mempunyai macam – macam bagian seperti, Star Tool untuk menggambar objek bintang, Lingkaran bergigi dan lain – lain.

d. Basic Shape Tool

Adalah jenis tool yang dapat membuat objek dasar sperti lingkaran, persegi, jajar genjang segitiga yang sudah disediakan oleh CorelDRAW.

7. Text Tool

Adalah jenis tool yang bersfungsi sebagai pembuatan huruf, angka dan simbolsimbol atau untuk membuat teks di dalam lembar kerja.

8. Table Tool

Berfungsi untuk membuat table pada lembar kerja.

9. Warna dan Efek warna

Pada bagian ini terdapat berbagai macam tool, cuman yang akan di jelaskan hanya tool – tool yang sering di gunakan untuk mendisain warna yaitu sebagai berikut :

a. Drop Shadow Tool

Berfungsi sebagai pemberi bayangan gelap di belakang objek.

b. Extrude Tool

Berfungsi membuat objek menjadi 3Demensi, misalnya sebuah persegi panjang akan bisa menjadi sebuah balok dengan menggunakan tool ini.

- c. Transparants Tool
	- Dapat membuat warna objek apapun menjadi transparan
- d. Fill Tool
- Berfungsi memberikan banyak pola warna dan effek warna pada objek e. Interactif Fill Tool

Berfungsi untuk membuat pola warna dan efek warna pada objek. Berikut ini adalah tampilan tombol-tombol pada toolbox.

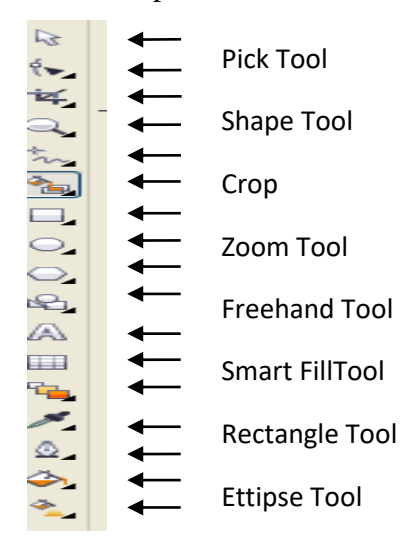

Gambar 17. Tampilan tombol-tombol pada toolbox CorelDRAW

#### **B. Warna/ Tekstur/ Cahaya dalam Disain Grafis**

Setiap warna mempunyai karakteristik tersendiri. Dengan warna kita dapat mengkomunikasikan disain kita kepada audience secara efektif.

#### Jenis warna di Komputer

dapat memberikan dampak psikologis, sugesti, Suasana bagi yang melihatnya nteractive Film dibanas hagi pentingnya warna dalam disami. Bi hayar women<br>mungkin terlihat warna yang menarik, saat dicetak / print mungkin warna tidak Komputer grafis banyak system / model warna, antara lain : RGB (Red Green Warna adalah faktor yang sangat penting dalam komunikasi visual. Warna Tidak Perlu dibahas lagi pentingnya warna dalam disain. Di layar Monitor sesuai dengan tampilan di layar. Karena untuk aplikasi cetak hanya warna CMYK, Sedangkan di layar monitor menggunakan RGB, HSL, Hexadesimal dll.Di dunia Blue), CMYK (Cyan Magenta Yellow blacK), HLS (Hue Lightness Saturation), LAB Color(Lightness, A (Green-red axis) B (Blue-yellow Axis)).

Warna adalah bagaimana kita merasakan cahaya. Cahaya mungkin memantulkan, mengirimkan, *diffracted*, atau memancarkan. Kita melihat hanya suatu bagian kecil dari *electromagnetic spectrum*. Bagian kecil ini sering disebut *visible spectrum*. Kita melihat semua cahaya sebab cahaya digambarkan sebagai bagian dari spectrum elektromagnetik yagn dapat kita lihat. Model warna mencoba untuk menguraikan warna yang kita lihat dan bekerja dengannya. Masing-masing model warna menghadirkan suatu metode yang berbeda untuk mendefinisikan dan menggolongkannya. Semua model warna menggunakan nilai numerik untuk mewakili *visible spectrum* dari warna.

Dalam kebutuhan cetak dan Printing, warna yang dipakai adalah system / model CMYK, sedangkan untuk tampilan di layar monitor saja ( Misalkan Web, Wallpaper, Game, Video ) Warna yang bisa di Gunakan adalah RGB dan RGB Hexadecimal.Saking banyaknya warna. Maka bila sulit mendapatkan warna yang sesuai dan di sepakai banyak pihak. Oleh karena itu muncullah standar warna seperti Pantone, DIC, Toyo, Trumatch, dll. Untuk menyamakan perspektif warna dengan menggunakan kode angka.

#### **Model RGB:**

Presentase besar dari visible spectrum dapat diwakili dengan pencampuran merah, hijau, dan biru diwarnai cahaya dalam berbagai intensitas dan proporsi dimana *colors overlap* menciptakan warna sekunder ( *cyan, magenta, yellow* ) dan putih.Warna RGB disebut juga *Additive Colors* yang diciptakan dengan pencampuran cahaya spektral di dalam kombinasi yang bermacam-macam. Menambahkan semua warna secara bersama-sama akan menciptakan warna putih, di mana semua panjang gelombang kelihatan dipancarkan kembali ke mata. Additive colors digunakan untuk lighting, video, dan monitor. Monitor sebagai contoh, menciptakan warna dengan memancarkan cahaya melalui merah, hijau dan biru fosfor.

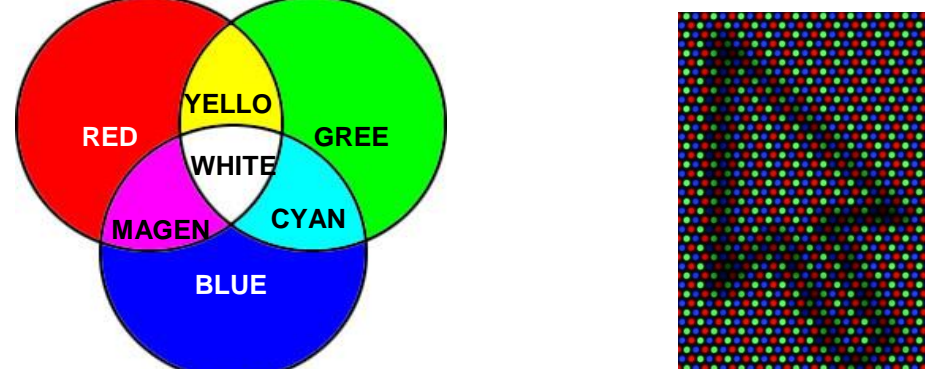

Gambar 18. Spektrum Model Warna

Gambar Spektrum model warna RGB Pembesaran resolusi monitor tampak terbentuk dari Red, Green & Blue. Pengkodean warna RGB dapat ditulis dalam angka hexadesimal (basis 16) untuk masing-masing komponen R, G atau B. Misalkan:

- Untuk Hitam murni akan ditulis dengan kode #000000 (R=00, G=00, B=00)
- Untuk Putih sempurna akan ditulis dengan kode #FFFFFF (R=FF, G=FF,  $B=FF$ )
- Untuk Biru murni akan ditulis dengan kode #0000FF (R=00, G=00, B=FF), dst.

**Model CMYK ( Cyan Magenta Yellow blacK ):**

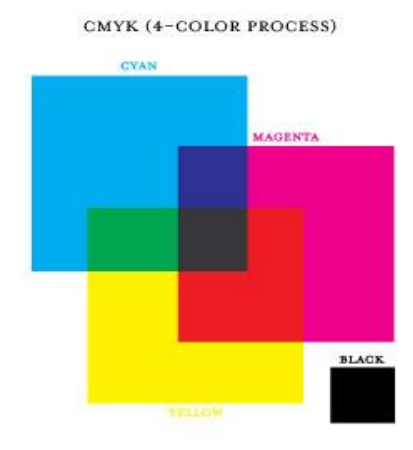

Gambar 19. Model CMYK

Model CMYK berdasar pada *light-absorbing quality* dari tinta yang mencetak secara tertulis, sebab cahaya putih membentur tinta tembus cahaya, panjang gelombang tertentu kelihatan diserap (dikurangi), saat yang lain dipantulkan kembali ke mata. Karena alasan ini, warna CMYK ini disebut *subtractive-color*. Di dalam teori, pigmen *cyan* murni (C), *magenta* (M) dan *yellow* (Y) perlu kombinasi untuk menyerap semua cahaya dan menghasilkan *black* (K). Karena semua tinta cetak berisi beberapa ketidakmurnian, bagaimanapun, tiga tinta ini akan menghasilkan warna coklat keruh. Karena alasan ini, tinta black digunakan sebagai tambahan terpisah dari cyan, magenta dan yellow.

#### **Model HLS (Hue Lightness Saturation):**

HLS adalah suatu model warna yang diperoleh dari color space RGB dan device dependent color space. Di dalam HLS, ketiga karakteristik pokok dari warna adalah:

- **Hue**: adalah warna yang dipantulkan dari atau memancarkan melalui suatu obyek. Itu diukur sebagai lokasi pada standard color wheel, yang dinyatakan dalam tingkat antara 0° dan 360°. Pada umumnya, hue dikenali dengan nama dari warna seperti merah, orange atau hijau.
- **Lightness**: adalah tingkat keterangan relatif atau kegelapan dari warna. Pada umumnya diukur dalam presentase dari 0% (hitam) ke 100% (putih).
- **Saturation**: kadang kadang disebut chroma, adalah kemurnian atau kekuatan dari warna. Saturation menghadirkan jumlah kelabu sebanding dengan Hue, mengukur persentase dari 0% (Hitam)Kelabu sampai 100% ( warma yang dipenuhi ). Pada *standar color wheel,* saturation meningkatkan dari pusat ke tepi.

Penamaan model warna HLS bisa juga disebut model warna HSB (Hue – Saturation – Brightness).

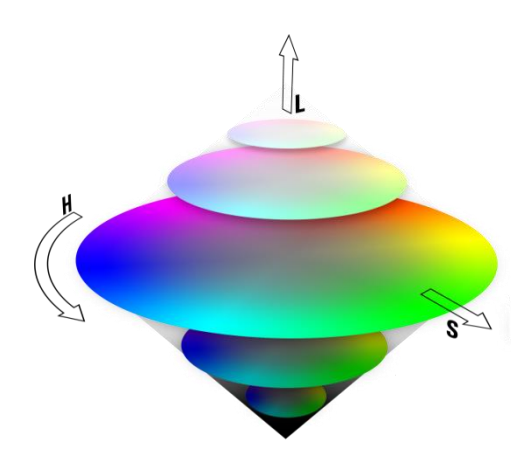

Gambar 20. Saturation Warna

#### **Model LAB Color ( Lightness A ( Green-red axis) B ( Blue-yellow Axis)):**

CIE L\*a\*b\* Color Model (Lab) berdasar kepada persepsi manusia atas warna, merupakan salah satu dari beberapa model warna yang diproduksi oleh Commission Internationale d'Eclairage (CIE), suatu organisasi yang dipersembahkan untuk menciptakan standard untuk semua aspek cahaya. Nilai numeric di dalam Lab menguraikan semua warna yang ditangkap seseorang dengan penglihatan normal. Sebab, Lab menguraikan bagaimana suatu warna dilihat dibandingkan dengan beberapa banyak bahan warna tertentu yang diperlukan untuk suatu alat (seperti: suatu monitor, desktop printer, atau kamera digital) untuk menghasilkan warna. Lab dianggap sebagai suatu *deviceindependent color model*. *Color management system* menggunakan Lab sebagai acuan warna untuk perubahan yang dapat diramalkan, suatu bentuk warna dari satu color space ke color space yang lain. Lab menguraikan warna dalam kaitannya dengan *luminance* atau *lightness-components (L)* dan dua *chromatic components* (a), komponen merah dan hijau dan (b) komponen (kuning dan biru).

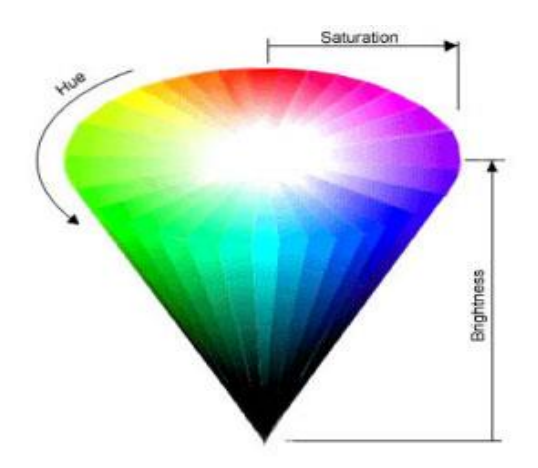

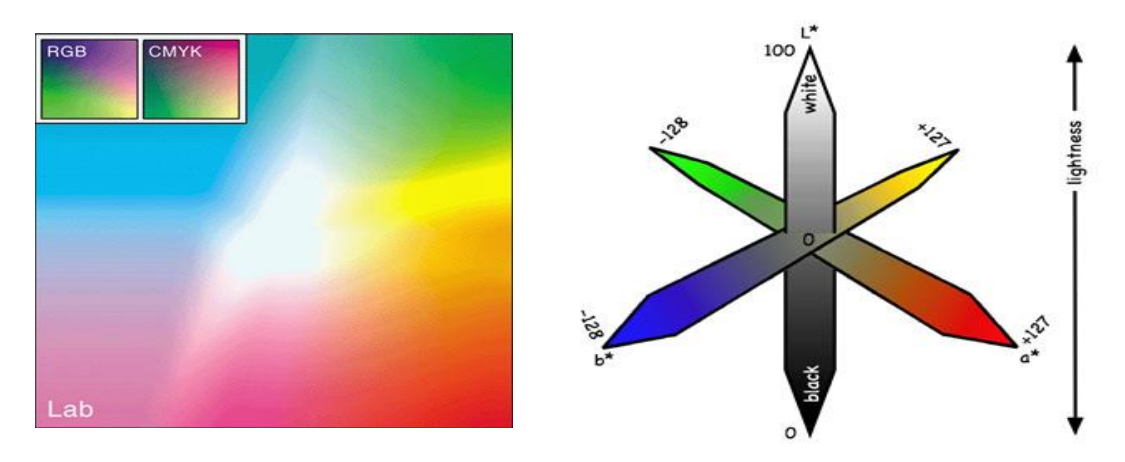

Gambar 21. Model LAB Color

#### **Jenis Warna**

1. Warna Primer

Tidak bisa dibuat dengan mencampur warna lain. Merupakan warna yang berdiri sendiri. Warna primer terdiri atas: Merah, Kuning dan Biru.

2. Warna Sekunder

Dibuat dengan kombinasi dua warna primer. Warna sekunder atas: Orange (Jingga), Hijau dan Ungu

3. Warna Tersier

Dibuat dengan kombinasi warna primer dengan perbatasan warna sekunder. Warna Tersier terdiri atas: Kuning Kehijauan, Kuning Kejinggaan, Merah Kejinggaan, Merah Keunguan, Biru Keunguan, dan Biru Kehijauan.

#### **Metode Pemilihan Warna:**

Keharmonisan didefinisikan sebagai bagian dari susunan yang menyenangkan. Keharmonisan adalah sesuatu yang menyenangkan dan memanjakan mata, menarik hati dan memberikan kesan pada perasaan yang terdalam. Keharmonisan adalah keseimbangan yang dinamis.Metode untuk memilih warna yang serasi adalah sebagai berikut:

1. Metode warna akromatik

Warna akromatik terdiri atas kombinasi warna gelap dan terang saja. Asal katanya (A = tidak, Chromatic = warna). Biasa disebut dengan *Grayscale*. Metode ini memberikan kesan klasik dan artistik. Metode ini banyak dipakai untuk fotografi / surat kabar.

2. Metode warna monokrom / netral

Metode ini menggunakan satu warna Hue yang dikombinasikan dengan gelapterang, disebut juga monokrom. Satu warna tersebut diatur intensitasnya, 25%, 50%, 75% atau 100%. Metode kombinasi ini sederhana, tidak banyak resiko dan mudah diterima mata. Kelemahannya kombinasi ini akan membosankan dan mudah ditinggalkan.

3. Metode warna beruntun (analog)

Warna beruntun terdiri atas warna yang letaknya saling bersebelahan, dan biasanya ada 1 warna yang menonjol (dominan). Metode ini menghasilkan warna lembut yang serasi, misalnya: (kuning, kuning kejinggan dan jingga) atau (kuning, kuning kehijauan, dan hijau).

4. Metode warna berlawanan (komplementer)

Warna berlawanan terdiri atas dua warna yang letaknya saling berseberangan. Metode ini menghasilkan warna yang lebih hidup (dalam kontras tinggi), misalnya biru dengan jingga, merah dengan hijau, kuning dengan ungu. Warna berlawanan bisa dibagi lagi menjadi tiga:

- Warna berlawanan ganda: terdiri dari empat warna yang letaknya berseberangan, dua warna berseberangan dengan dua warna lainnya. Misal kuning dan kuning kejinggaan berseberangan dengan ungu dan ungu kebiruan.
- Warna berlawanan terpisah: terdiri dari tiga warna yang letaknya berseberangan, satu berlawanan dengan dua warna di antara warna lainnya. Misal kuning berseberangan merah keunguan dan biru keunguan. Atau merah berseberangan dengan kuning kehijauan dan biru kehijauan.
- Warna berlawanan ganda terpisah: terdiri dari empat warna yang letaknya berseberangan, dua warna di antara 1 warna berseberangan dengan dua warna lainnya. Misal kuning kehijauan dan kuning kejinggan berseberangan dengan merah keunguan dan biru keunguan. Atau merah keunguan dan jingga kemerahan berseberangan dengan kuning kehijauan dan biru kehijauan.
- 5. Metode warna segitiga

Sesuai dengan namanya terdiri atas tiga warna yang letaknya ditentukan dengan bentuk segitiga. Metode ini menghasilkan warna yang serasi, misal: biru, merah dan kuning.

6. Metode warna kombinasi

Warna kombinasi adalah gabungan dari dua warna atau lebih yang menghasilkan warna yang harmonis. Beberapa warna kombinasi yang baik adalah sebagai berikut:

- Black, White, Gray, Red
- Red, Orange
- Orange, Purple
- Purple, Yellow
- Green, Purple
- Blue, Yellow
- Blue, Purple, White
- Green, Chocolate
- 7. Metode warna hangat

Warna hangat cocok digunakan untuk grafis yang penuh semangat (energik) dengan tema yang berani dan tegas. Warna hangat terletak pada bagian kanan roda warna. Warna hangat terdiri atas: kuning, kuning kejinggaan, jingga, jingga kemerahan, merah dan merah keunguan.

8. Metode warna dingin

Warna dingin cocok digunakan untuk grafis yang menyampaikan pesan yang sederhana. Kesannya menyejukkan dan menentramkan. Warna dingin terletak pada bagian kiri roda warna. Warna dingin terdiri atas: ungu, biru keunguan, biru, biru kehijauan, hijau, hijau kekuningan.

#### **Psikologi Warna:**

Masing-masing warna memiliki makna filosofis yang berbeda:

1. Merah

Melambangkan: perjuangan, nafsu, aktif, agresif, dominan, kemauan keras, persaingan , keberanian, energi, kehangatan, cinta, bahagia, bahaya, kekuatan, tenaga, hasrat, kemerdekaan, perang, revolusi, kekejaman, kekerasan, anarki, siksaan, api, darah, iblis.

2.  $Pink$ 

Melambangkan: kewanitaan, feminim, emosi, sensual, warna tubuh, keremajaan, naif, kelemahan, kekurangan.

3. Biru

Melambangkan: ketenangan, kepercayaan, keamanan, teknologi, kebersihan, keteraturan, perasaan yang mendalam, konsentrasi, cerdas, perasa, integratif, bijaksana, bertahan, keras kepala, bangga diri, berpendirian tetap, kesetiaan, pengabdian, ketulusan, kesejukan, air, laut, awan, langit, harmoni, konservatif, percaya diri, penyembuhan, ningrat, tidak bersalah, adil, berfikir, konsisten, kesedihan, kedinginan, depresi, penurunan vitalitas, basi, keraguan.

4. Hijau

Melambangkan: alami, sehat, keinginan, keberuntungan, kebanggaan, kekerasan hati, berkuasa, Islam, pujian, nasihat, lingkungan, hidup, pertumbuhan, stabil, santai, kesuburan, harapan, segar, simpati, muda, kecemburuan, nasib buruk, iri hati, dengki, licik, gila.

5. Kuning

Melambangkan: optimisme, harapan, tidak jujur, berubah-ubah, gembira, santai, pengecut, spontan, eksentrik, toleran, investigatif, menonjol, tidak percaya, Hindu, sinar matahari, emas, kekayaan, keberuntungan, kehidupan, pengkhianatan, penipuan, kebohongan, resiko, sakit.

6. Ungu

Melambangkan: spiritual, misteri, kebangsawanan, kaisar, sombong, kasar, keangkuhan, paduan intim dan keras, mendalam, peka, kurang teliti, penuh harapan, cinta kebenaran, sabar, nostalgia, kejam, duka cita.

7. Orange / Jingga

Melambangkan: energi, semangat, segar, keseimbangan, ceria, hangat, ekonomis, jeruk, asam, kehangatan, musim gugur, meminta dan mencari perhatian.

8. Coklat

Melambangkan: tanah, bumi, kenyamanan, daya tahan, suka merebut, tidak suka memberi hati, perlindungan, tumpul, kotor, tandus, miskin, membosankan, kurang toleran, pesimis terhadap kesejahteraan dan kebahagiaan masa depan.
### 9. Abu-abu

Melambangkan: intelek, futuristik, milenium, kesederhanaan, sedih, tidak jelas, netral, modern, bersih, kokoh, tenang, seimbang, masa depan, bijaksana, umur tua, bosan, kuno, lamban, lemah.

10. Putih

Melambangkan: suci, bersih, tepat, tidak bersalah, perkawinan, kematian, steril, jujur, kemurnian, kesederhanaan, damai, kebaikan, disiplin, perawan, musim dingin, musim salju, malaikat, dingin, mandul, klinik, hampa.

11. Hitam

Melambangkan: power, jahat, canggih, kematian, misteri, ketakutan, sedih, anggun, elegan, kemakmuran, kecanggihan, elit, kemewahan, kepuasan, pengalaman, keras, kokoh, sangat kuat, takut, setan, dosa, duka cita, marah, anonim, penyesalan.

Beberapa hal yang perlu diperhatikan dalam metode pemilihan warna:

- Mengetahui target / audiens yang akan menggunakan karya grafis, apakah audiens ini adalah balita, remaja, dewasa, atau usia lanjut, laki-laki atau perempuan. Sehingga tinggal mencocokkan dengan psikologi warna yang diinginkan.
- Audiens dewasa lebih cocok menggunakan warna-warna yang memiliki tingkat kontras rendah atau terkadang cenderung warna dingin. Sedangkan audiens remaja lebih cocok menggunakan warna-warna yang memiliki tingkat kontras tinggi atau terkadang cenderung warna hangat.
- Jangan mencoba untuk menggunakan dan menggabungkan warna-warna yang aneh dan ganjil.
- Jika Anda telah memilih warna tertentu, bukan berarti warna lain tidak bisa dipakai. Yang harus Anda perhatikan jangan sampai warna lain tersebut mengalahkan kekuatan warna yang Anda pilih.
- Sebelum mendisain, sebaiknya tentukan dahulu warna latar belakang. Karena warna latar belakang akan dilihat / dirasakan pertama kali. Warna latar belakang ini bisa berupa blok warna atau gambar monokrom.
- Gunakan warna yang kontras pada teks dan latar belakang agar teks bisa dibaca dan dilihat dengan jelas.
- Keuntungan latar belakang gelap yaitu dapat diberi efek cahaya / flare. Keuntungan latar belakang putih / terang dapat diberi efek bayangan (shadow).
- Sebelum memilih warna yang berbeda jenis (hue), lebih mudah pilih warna monokrom yang berbeda gelap teang (lightness) atau cerah pudar (tint) nya. Terlalu banyak perbedaan hue, seperti warna pelangi akan sulit mengaturnya dibanding 2 warna tapi dengan variasi gelap terang (lightness).
- Terlalu banyak warna hue dan lightness akan mengakibatkan kontras yang berlebihan. Hanya sedikit batas antara kontras dan kacau (chaos).
- Tentukan / batasi warna utama hanya 2 atau 3 warna saja. Hitam dan putih jangan dianggap sebagai warna karena fungsinya adalah sebagai pencahayaan (lightness).
- Disain menggunakan 4 warna bisa menguras waktu dan tenaga. Disain menggunakan 5 warna terlalu sulit, akan memeras fikiran dan resiko kegagalannya tinggi.
- Alam adalah contoh yang baik untuk mendapatkan kombinasi warna yang harmonis. Lihatlah pohon, daun, tanah dan langit di saat pagi hingga malam. Karena kita terbiasa dengan alam tersebut maka mata kita tidak akan mengatakan "jelek". Dan tentu karena Maha Hebatnya Sang Disainernya. Allah Maha Besar!
- Warna yang tidak biasa / tidak natural seperti cyan, magenta atau ungu dapat dipakai untuk mengejutkan audience. Tetapi jika terlalu banyak kejutan akan menghilangkan informasi yang ingin disampaikan.
- Gunakan warna untuk membuat disain antar muka yang memudahkan pengguna. Misalkan, gunakan warna untuk mengarahkan perhatian pengunjung pada area yang paling penting pada produk grafis. Disainer harus mengetahui apa yang dilihat pertama kali oleh pengunjung, ke mana mata mereka akan melihat selanjutnya. Dan berapa lama waktu yang digunakan untuk memperhatikan suatu area.
- Jaga warna dalam tingkat yang minimum karena otak hanya bisa memahami dan mengatur informasi ketika bentuk dan warna yang ada minimum dalam pandangan. Terlalu banyak warna dan bentuk justru akan membuat pengguna tidak fokus untuk menemukan yang dicarinya.
- Gunakan metode warna harmonis untuk membuat tampilan yang menyenangkan. Dengan kata lain, semua komponen warna, iklan, teks, dan semuanya harus menyatu secara bersamaan.
- Pergunakan warna muda atau warna yang tidak terlalu kuat pada objek besar, sedangkan pada objek kecil dapat menggunakan warna yang kuat.
- Warna berlawanan sebaiknya digunakan secara proporsional karena bisa menghasilkan efek yang sangat kasar.
- Warna yang mayoritas dipergunakan dalam produk grafis harus sesuai dengan warna logo, brand, merk yang menjadi judul utama.

# **C. Latihan**

- 1. Jelaskan fungsi dari *free hand tool* beserta fungsi dari *tools* yang terdapat di dalamnya!
- 2. Jelaskan jenis beserta fungsi dari *tools* yang biasa digunakan dalam mengatur warna pada disain!
- 3. Jelaskanlah perbedaan antara warna primer, warna sekunder, dan warna tersier!
- 4. Apakah warna merupakan faktor yang sangat penting dalam disain dan komunikasi visual? Mengapa?
- 5. Tuliskanlah beberapa kombinasi warna yang kamu anggap menarik dan tuliskan pula alasannya!

# **BAB III STILASI DAN POLA HIAS**

## **A. Stilasi**

#### **1. Pengertian Stilasi**

Stilasi yaitu suatu jenis disain ragam hias dengan mengubah atau menyederhanakan bentuk-bentuk asli suatu benda dilihat dari berbagai sudut pandang, yang dituangkan ke dalam suatu disain hiasan yang indah dan menarik, yang masih tetap memperlihatkan ciri khas bentuk benda aslinya sehingga tetap dapat dikenali walaupun terlihat berbeda, Wasia Rubani (2009) Lukman (1996).

Stilasi dapat dilakukan pada ragam hias geometris seperti bentuk stilasi segi tiga, segi empat, bentuk lingkaran dan sebagainya. Stilasi bentuk-bentuk alam misalnya stilasi bunga, daun, buah-buahan, manusia binatang dan bentukbentuk alam lainnya. Selain itu juga stilasi dapat dilakukan dari berbagai ragam hias yang telah ada yang terdapat dari berbagai daerah di Indonesia ataupun dari ragam hias Negara lain seperti Cina, Jepang, Amerika dan sebagainya. Ragam hias tersebut distilasi dengan tujuan untuk menghasilkan bermagcam-macam ragam hias yang dapat diterapkan untuk disain ragam hias sulaman ataupun ragam hias lainnya.

Ornamen pada umumnya mempunyai bentuk yang tertentu, dapat berupa segi tiga, segi empat, lingkaran, dan sebagainya. Alangkah susah dan sulitnya untuk menerapkan bentuk-bentuk dalam keadaan asalnya, yakni secara naturalistis ke dalam bidang hias yang tertentu pula bentuknya tanpa mengadakan penyesuaian atau perubahan-perubahan terlebih dahulu. Oleh karena itu, perlu mengadakan penggubahan pada motif-motif tersebut sehingga menjadi bentuk ornamental, artinya memiliki sifat-sifat sebagai hiasan.

Penggayaan bentuk atau penggambaran dari bentuk alami menjadi bentuk ornamental disebut stilasi atau merengga. Stilasi dapat dilakukan dengan cara menggubah bentuk atau dengan melihat objek dari berbagai arah. Ragam hias ini dapat dibuat menjadi bermacam-macam ragam hias dengan gaya yang berbeda namun ciri khas bentuk aslinya masih kelihatan. Berikut ini merupakan beberapa pengertian stilasi.

- 1) Menyusun motif baru dengan merangkai bentuk yang salah lalu di sederhanakan. Merubah bentuk asli dari suatu sumber menjadi bentuk baru yang bersifat dekoratif tetapi ciri khusus dari sumber tersebut tidak hilang sepenuhnya.
- 2) Menyusun bentuk baru dengan jalan merangkaikan bentuk-bentuk yang sudah disederhanakan.
- 3) Menyederhanakan bentuk asli dengan mempertahankan ciri khusus benda tersebut.
- 4) Merubah bentuk asli dari sumber menjadi bentuk yang baru yang bersifat dekoratif dengan tidak menghilangkan ciri khas dari bentuk asli.

Stilasi ini dapat dilakukan untuk bentuk-bentuk geometris dan bentukbentuk naturalis seperti stilasi bentuk segitiga, bentuk segi empat, bentuk lingkaran dan sebagainya. Stilasi bentuk-bentuk alam seperti stilasi buah-buahan, stilasi daun, stilasi bunga, stilasi manusia, sitilasi binatang, dan stilasi bentukbentuk alam lainnya. Selain itu stilasi juga dapat dilakukan pada berbagai ragam hias yang sudah ada, baik ragam hias naturalis, geometris maupun ragam hias dekoratif. Tujuan dari stilasi adalah untuk menciptakan dekorasi suatu benda sehingga benda tersebut terlihat lebih indah dan menarik serta mengubah sifat permukaan benda menjadi lebih baik dengan mutu benda yang meningkat. Menstilasikan bentuk berarti menggambarkannya dengan ketentuan sebagai berikut:

- Memberikan bentuk yang tegas
- Memiliki kesan datar
- Bentuk ornamental yang indah
- Tidak meninggalkan ciri-ciri yang mendukung karakter motif atau bentuk sumbernya.

# **2. Cara Stilasi**

Berikut adalah cara untuk melakukan stilasi.

- 1) Menggambar bentuk asli dari beberapa arah pandangan. Misalnya tampak depan, tampak samping, belakang, bawah dan sebagainya.
- 2) Mencari bagian lain yang akan dijadikan objek.
- 3) Menggambar objek.
- 4) Menggambar dengan menurut gaya sendiri.

## **3. Praktikum**

Peralatan yang diperlukan:

- Komputer/ laptop yang sudah dipasang program CorelDRAW
- Salah satu motif dasar bertema fauna yang belum diwarnai (dalam bentuk *softcopy*)

Langkah kegiatan:

- a. Warnailah motif dasar bertema fauna tersebut
- b. Lakukanlah stilasi terhadap motif dasar bertema fauna yang belum diwarnai
- c. Warnailah pula motif hasil stilasimu tersebut
- d. Bandingkanlah antara motif dasar dan motif yang telah kamu stilasi. Tuliskanlah hasil perbandingannya ke dalam tabel berikut.

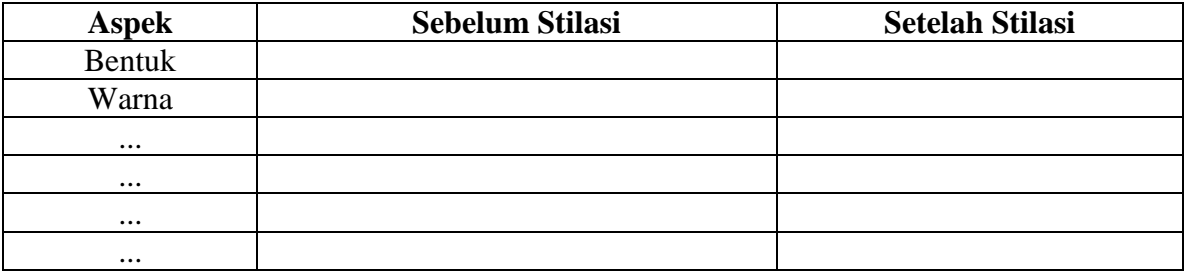

## **B. Pola Hias**

### **1. Pengertian Pola Hias**

Pola hias mempunyai arti konsep atau tata letak motif pada bidang tertentu atau sesuai dengan disain struktur sehingga menghasilkan ragam hias yang jelas arahnya. Dalam membuat pola hiasan harus dilihat fungsi bendanya dan penempatan harus tepat dengan menerapkan prinsip-prinsip disain seperti: keseimbangan, irama, pusat perhatian, dan kesatuan sehingga terdapat motif hias atau disain ragam hias yang sudah dapat kita gunakan untuk menghias suatu benda yang diinginkan.

### **2. Jenis – Jenis Pola Hias**

Pola hiasan secara garis besar dapat dibedakan menjadi 4 macam yaitu: pola serak atau pola tabur, pola pinggiran, pola mengisi bidang dan pola bebas.

a.Pola serak atau pola tabur

Pola serak atau pola tabur adalah ragam hias yang dengan ukuran sedang atau kecil yang penempatan motif dapat pada seluruh permukaan benda dengan prinsip pengulangan dan irama, yang memiliki jarak, bentuk dan ukuran yang sama, serta dapat diatur ke satu arah, dua arah maupun ke semua arah.

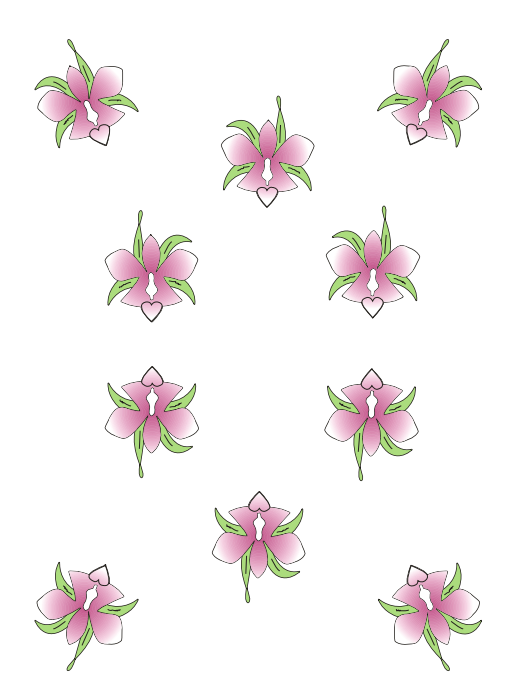

Gambar 22. Pola Serak

#### b. Pola pinggiran

Pola pinggiran adalah ragam hias disusun berjajar mengikuti garis lurus atau garis lengkung dimana ragam hias saling berhubungan satu sama lain. Pola pinggiran ini terdiri dari 5 macam yaitu: pola pinggiran berdiri, pola pinggiran bergantung, pola pinggiran berjalan, pola pinggiran memanjat, pola pinggiran simetris.

#### c. Pola Pinggiran Berjalan

Pola pinggiran berjalan yaitu ragam hias disusun berjajar mengikuti garis lurus atau garis lengkung yang saling berhubungan satu dengan yang lainnya. Pola pinggiran ini ada lima macam yaitu pola pinggiran berdiri, pola pinggiran bergantung, pola pinggiran simetris, pola pinggiran berjalan, dan pola pinggiran memanjat.

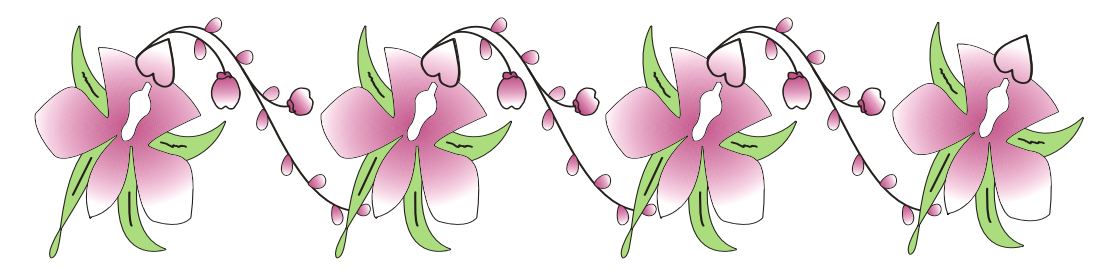

Gambar 23. Pola Pinggiran Berjalan

#### d. Pola Pinggiran Berdiri

Pola pinggiran berdiri yaitu ragam hias yang disusun berjajar, pola gambarnya terlihat besar ke bawah, makin ke atas makin mengecil sehingga tampak seperti berdiri. Pola pinggiran berdiri sering digunakan untuk menghias pinggir bawah rok, pinggir bawah blus, ujung lengan, dan lainlain.

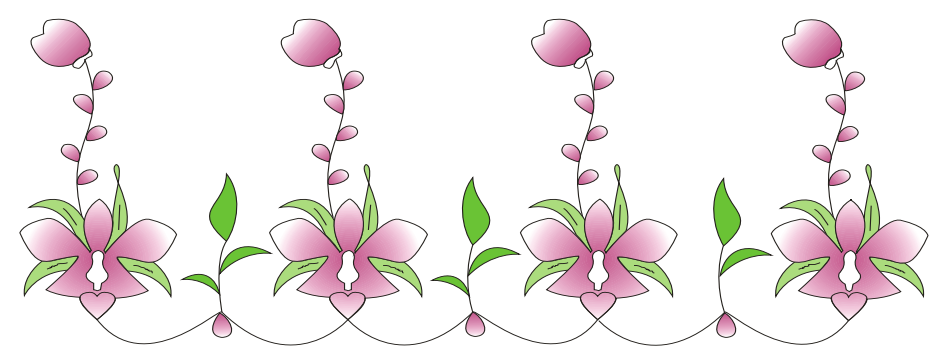

Gambar 24. Pola pinggiran berdiri

#### e. Pola Pinggiran Bergantung

Pola pinggiran bergantung yaitu ragam hias yang disusun berjajar,pola gambarnya terlihat besar ke atas, makin ke bawah makin mengecil sehingga tampak seperti tergantung. Pola pinggiran bergantung merupakan kebalikan dari pola pinggiran berdiri, sering digunakan untuk menghias garis leher pakaian, garis hias horizontal yang ujung motifnya menghadap ke bawah, dan lain-lain.

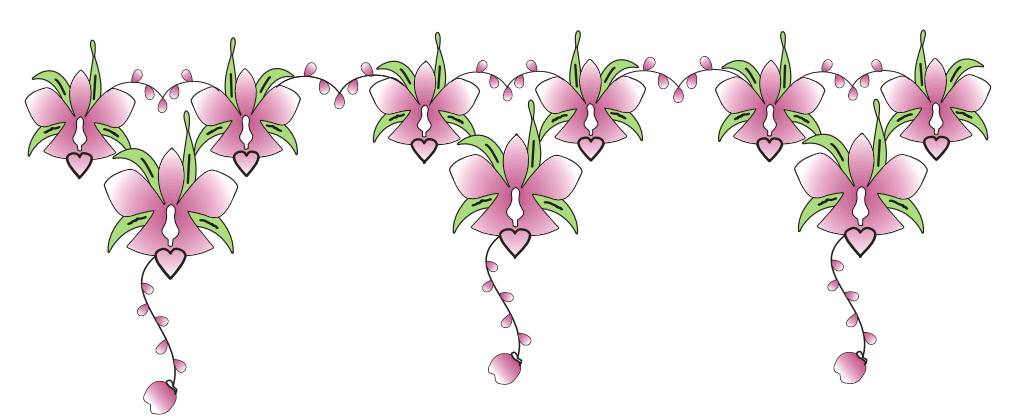

Gambar 25. Pola pinggiran bergantung

#### f. Pola Pinggiran Memanjat

Pola pinggiran memanjat yaitu ragam hias yang disusun berjajar pada garis tegak lurus atau vertikal, antara satu motif dengan motif lainnya dihubungkan dengan garis lengkung sehingga terlihat seolah-olah seperti memanjat (gambar 8). Pola pinggiran berjalan sering digunakan untuk menghias bagian yang tegak lurus, seperti bagian tengah muka blus, bagian tengah muka rok, garis princess, dan lain-lain.

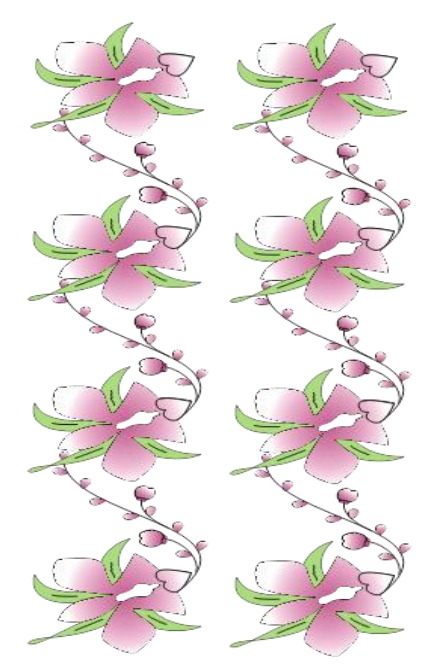

Gambar 26. Pola pinggiran memanjat

#### g. Pola Pinggiran Simetris

Pola pinggiran simetris yaitu ragam hias yang disusun berjajar, pola gambarnya terlihat sama besar antara bagian atas dan bagian bawah. Pola pinggiran simetris sering digunakan untuk menghias pinggir bawah rok, pinggir bawah blus, ujung lengan, belahan tengah muka blus, dan lain-lain.

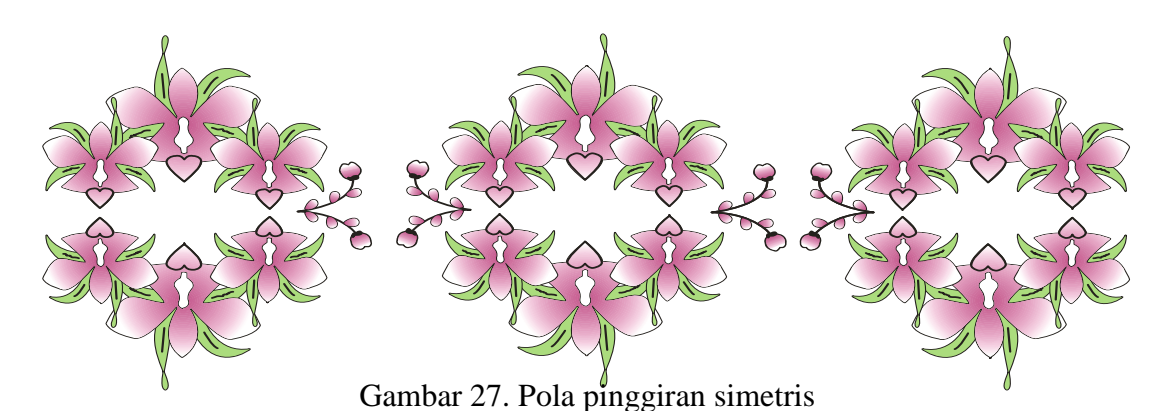

#### h. Pola Bebas

Pola bebas yaitu suatu bentuk pola ragam hias yang susunan ragam hiasnya tidak terikat dengan bentuk-bentuk tertentu, seperti susunan arah horizontal, vertikal, mengecil arah ke atas, mengecil ke arah bawah, dan lainlain, namun susunannya tetap sesuai dengan prinsip-prinsip disain dan penempatan ragam hiasnya pada benda tidak mengganggu jahitan atau disain strukturnya.

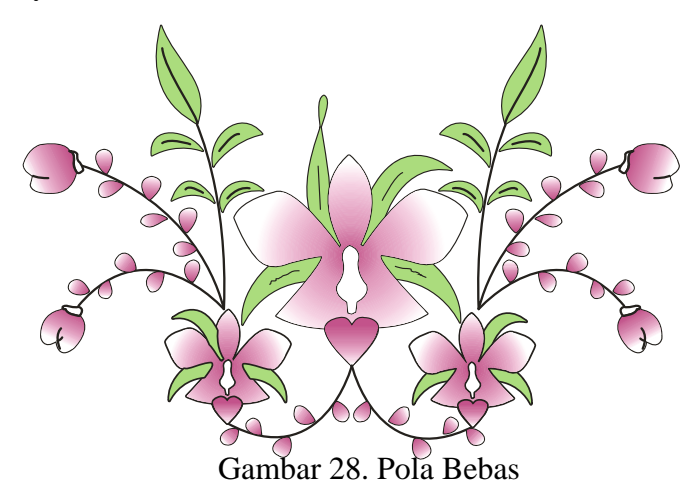

#### i. Pola Mengisi Bidang

Pola mengisi bidang yaitu bentuk ragam hias yang tersusun mengikuti bentuk bidang yang dihias, seperti bidang segi empat, segi tiga, lingkaran, poligon, dan lain-lain. Bidang segi empat dapat dihias di pinggir, di tengah, atau di bagian sudut saja sehingga memberi kesan segi empat, misalnya taplak meja, blus dengan belahan muka, dan kebaya. Bidang segi tiga dapat dihias memenuhi seluruh bidang atau bagian sudut saja sehingga memberi kesan segi tiga, misalnya taplak meja, saku, puncak lengan, dan lain-lain. Bidang lingkaran/setengah lingkaran dapat dihias pada pinggir lingkaran, tengah lingkaran, atau memenuhi seluruh bidangnya. Pola mengisi bidang lingkaran ini dapat digunakan untuk menghias garis leher yang berbentuk bulat atau leher Sabrina, taplak meja yang berbentuk lingkaran, dan lain-lain.

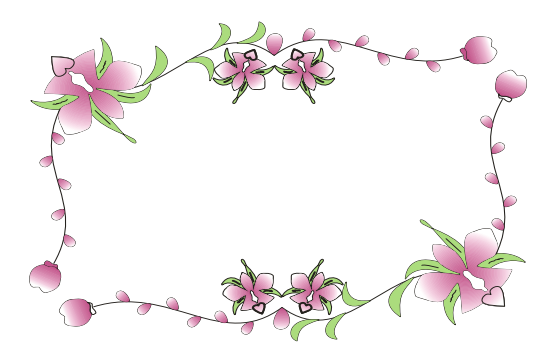

Gambar 29. Pola mengisi bidang segi empat

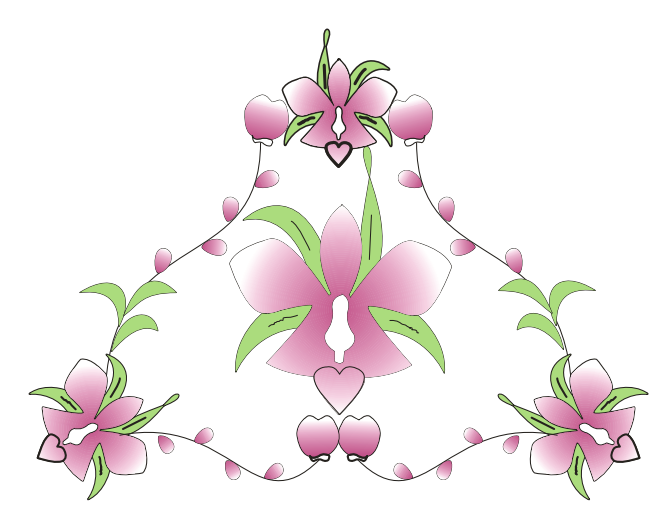

Gambar 30. Pola mengisi bidang segitiga

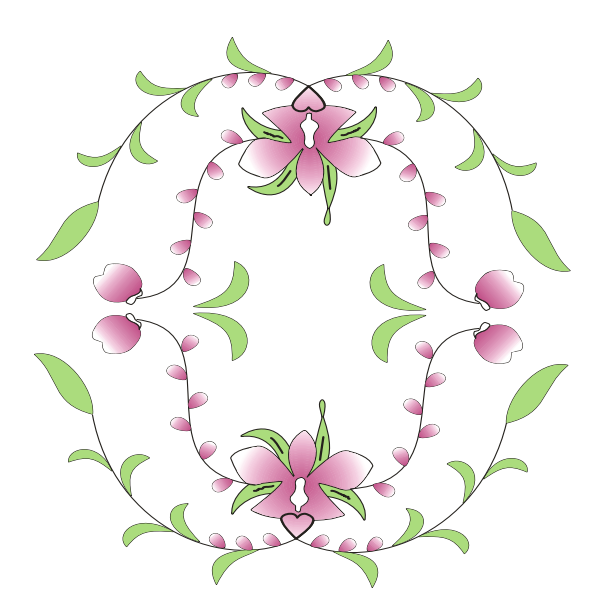

Gambar 31. Pola mengisi bidang lingkaran

## **3. Penempatan Pola Hias**

Pola hias dapat ditempatkan pada benda pakai yaitu pada busana dan pelengkapnya. Pada busana pola hiasan bisa ditempatkan pada garis tengah muka, garis leher, pada kantong, pada bagian dada, dan pada bagian bawah blus dan ujung lengan. Untuk pelengkap busana sepeti tas penempatan pola hias dapat ditempatkan pada bagian muka dan belakang, dan lenan rumah tangga sepeti taplak meja. Di bawah ini ada beberapa contoh penempatan pola hias:

#### **a) Penempatan Pola Hias Pada Bagian Tengah Muka Blus**

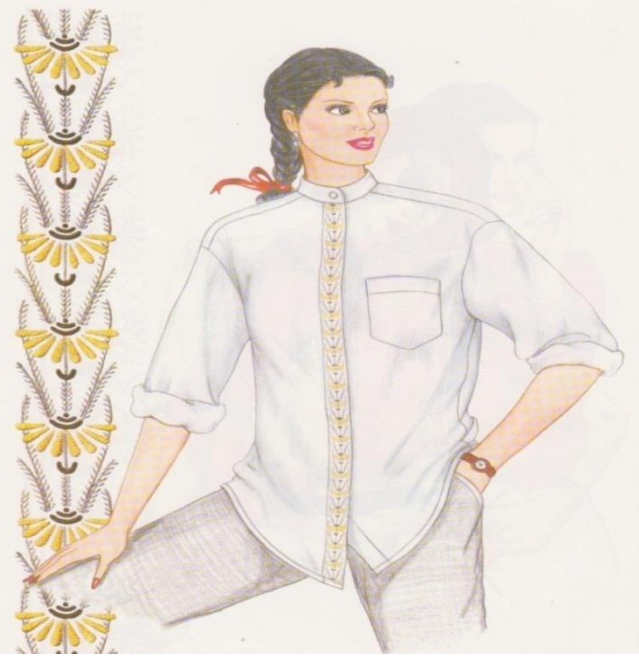

Gambar 32. Penempatan Pola Hias Pada Bagian Tengah Muka

**b) Penempatan Pola Hias Pada Bagian Leher dan Tengah Muka** 

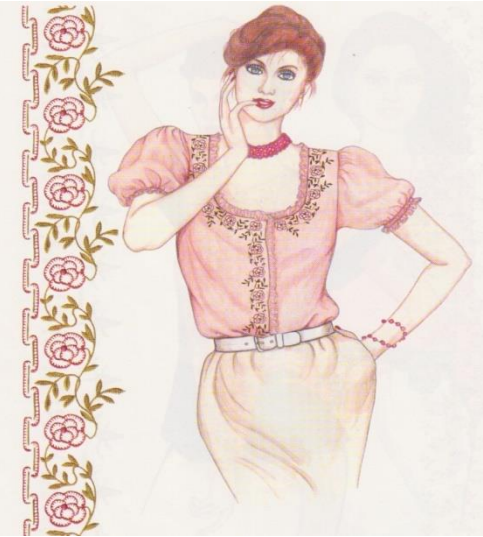

Gambar 33. Penempatan Pola Hias Pada Bagian Leher dan Tengah Muka

**c) Penempatan Pola Hias Pada Bagian Sudut Atas Belahan Tengah Muka Blus**

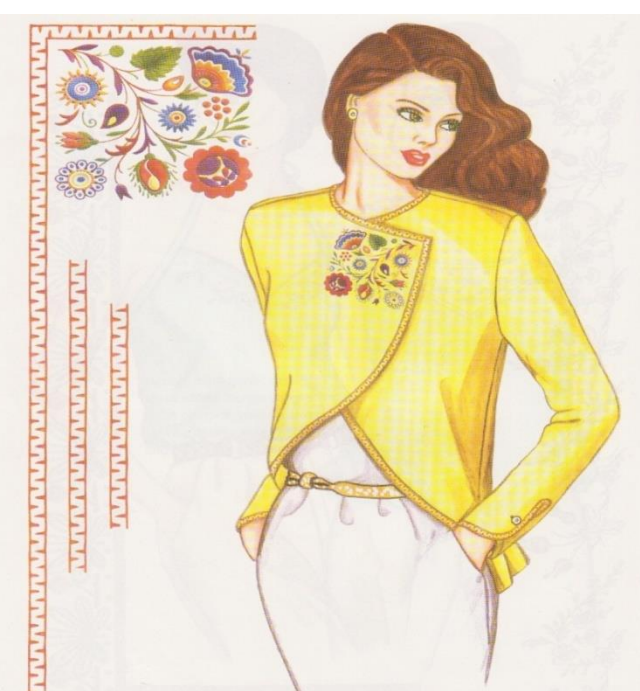

Gambar 34. Penempatan Pola Hias Pada Bagian Sudut Atas Belahan Tengah Muka Blus

**d) Penempatan Pola Hias Pada Bagian Kerah dan Kantong Blus**

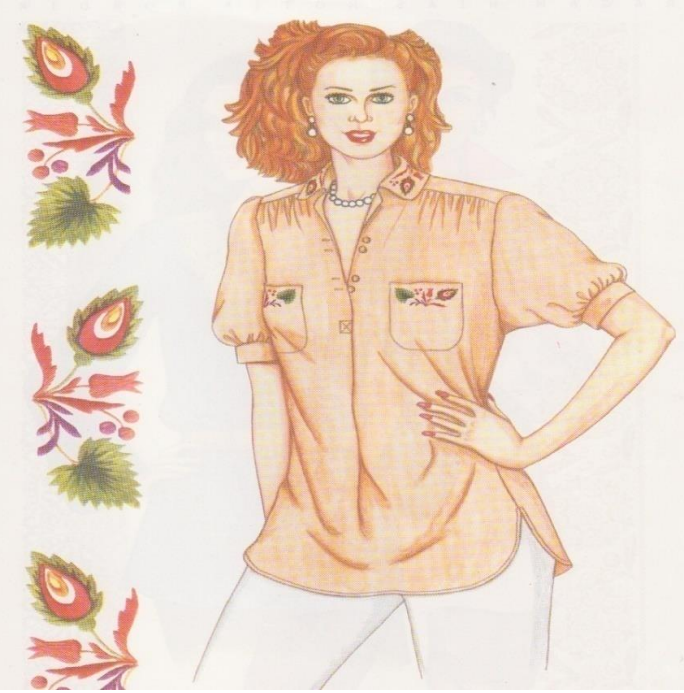

Gambar 35. Penempatan Pola Hias Pada Bagian Kerah dan Kantong Blus

**e) Penempatan Pola Hias Pada Bagian Dada Gaun**

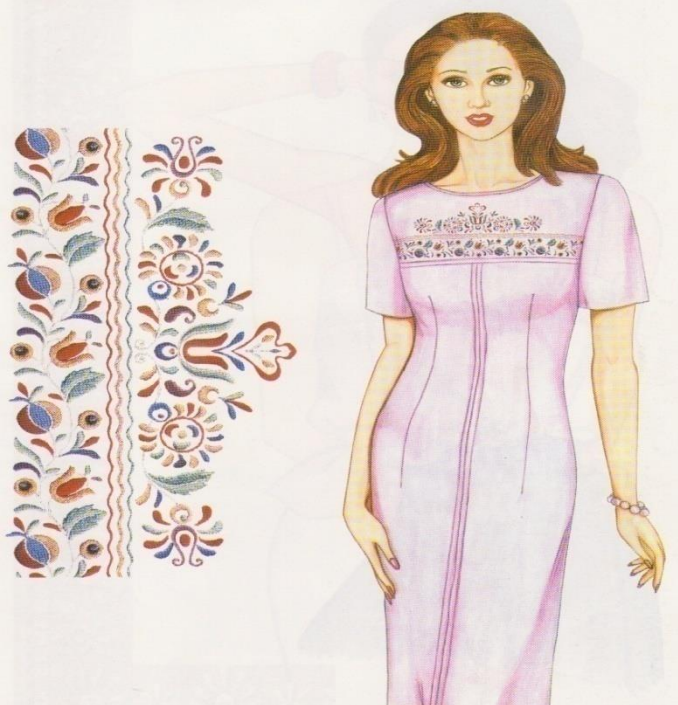

Gambar 36. Penempatan Pola Hias Pada Bagian Dada Gaun

**f) Penempatan Pola Hias Pada Bagian Ujung Lengan dan Pinggiran Bawah Blus**

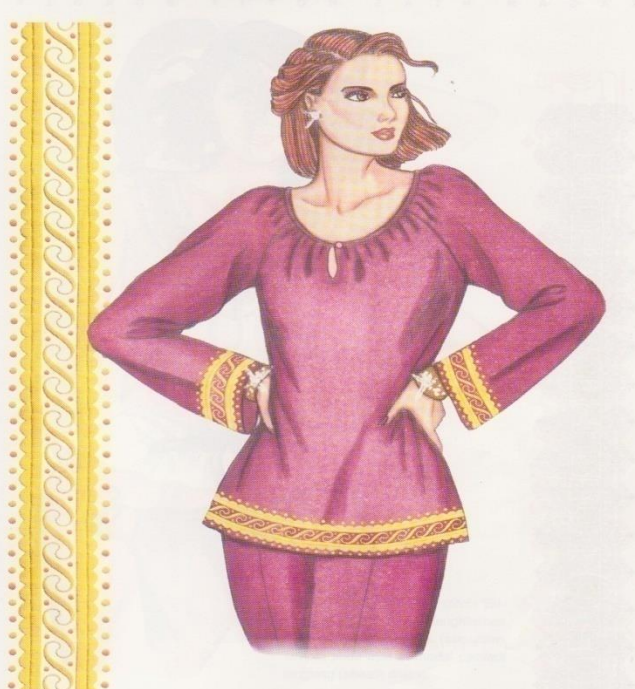

Gambar 37. Penempatan Pola Hias Pada Bagian Ujung Lengan dan Pinggiran Bawah Blus

- 
- **g) Penempatan Pola Hias Pada Pinggir Garis Leher Blus**

Gambar 38. Penempatan Pola Hias Pada Pada Pinggir Garis Leher Blus

**h) Penempatan Pola Hias Pada Tas**

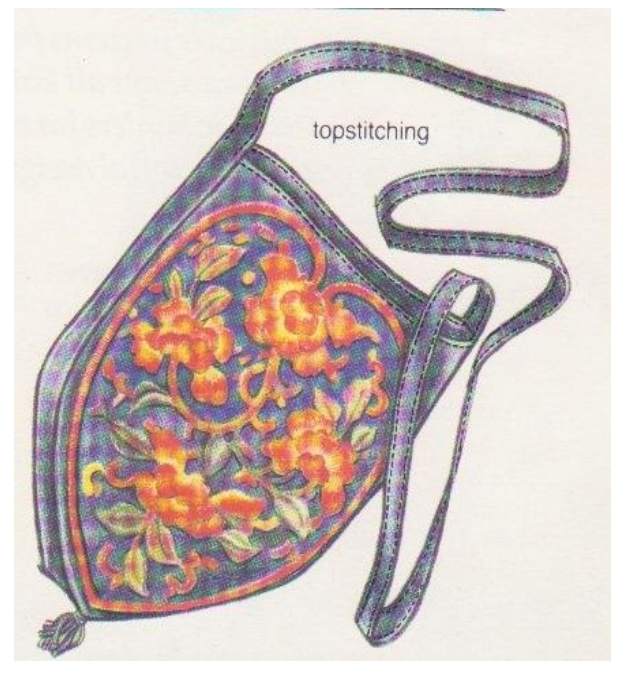

Gambar 39. Penempatan Pola Hias Pada Tas

**i) Penempatan Pola Hias Pada Dompet**

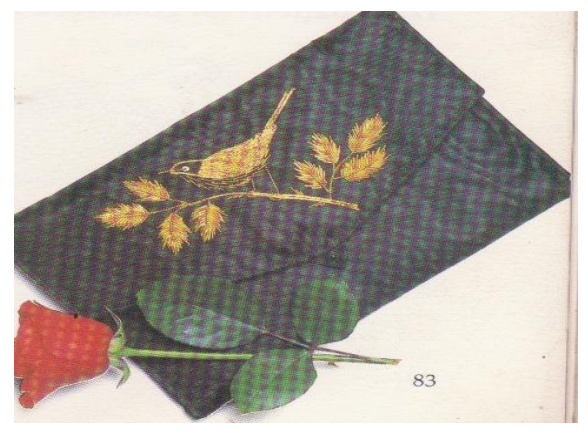

Gambar 40. Penempatan Pola Hias Pada Dompet

**j) Penempatan Pola Hias Pada Taplak Meja**

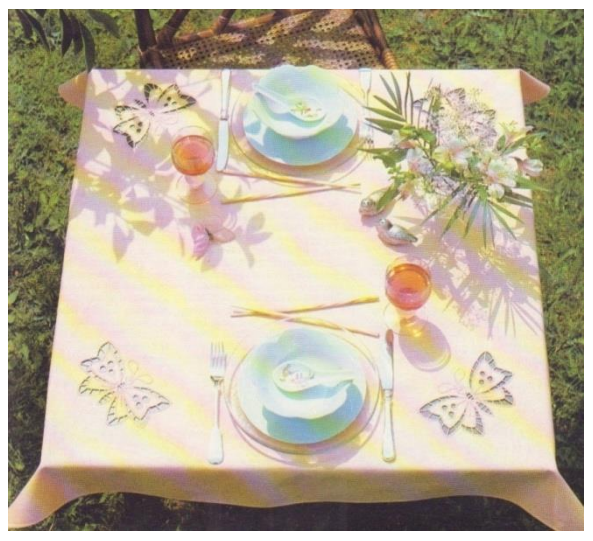

Gambar 41. Penempatan Pola Hias Pada Taplak Meja

# **4. Latihan**

- 1. Tuliskan pengertian dari pola hias!
- 2. Mengapa kita harus memperhatikan pola dalam membuat ragam hias?
- 3. Tuliskan jenis-jenis pola hias yang kamu ketahui!
- 4. Bagaimanakah bentuk pola hias serak atau pola tabur?
- 5. Apakah perbedaan antara pola pinggiran berjalan dengan pola pinggiran berdiri?

# **BAB IV TUSUK HIAS**

Disain ragam hias ini khusus untuk menghias benda dengan teknik sulaman yaitu teknik membuat ragam hias pada permukaan kain dengan menggunakan benang. Benang tersebut diatur secara dekoratif pada permukaan kain dengan jalan menusukkan benang dengan bermacam-macam cara. Macam-macam tusuk ini dinamakan tusuk hias. Tusuk hias terdiri dari 2 kelompok besar, yaitu (a) tusuk hias dasar dan (b) tusuk hias variasi. Tusuk hias dasar yaitu tusuk-tusuk hias yang merupakan dasar untuk membuat tusuk hias variasi. Tusuk hias variasi merupakan pengembangan dari tusuk hias dasar atau penggabungan beberapa jenis tusuk hias dasar menjadi tusuk hias tersendiri dengan memvariasikan arah, jarak dan sebagainya sehingga menghasilkan bermacam-macam tusuk hias dengan gaya yang berbeda.

### **A. Jenis Tusuk Hias Dasar**

Tusuk hias dasar sekurang-kurangnya terdiri dari 13 macam, yaitu: (a) Tusuk jelujur, (b) Tusuk veston (c) Tusuk flanel (d) Tusuk batang/tangkai (e) Tusuk pipih (f) Tusuk rantail (g) Tusuk silang (h) Tusuk biku (i) Tusuk ranting (j) Tusuk palestrina (k) tusukkepela peniti (l) Tusuk tikam jejak (m) Tusuk balut dan (n) Tusuk holben.

#### **B. Jenis Tusuk Hias Variasi**

Tusuk hias variasi dapatdikembangkan dari tusuk hias dasar, diantaranya: (1) Tusuk Jelujur, dengan variasi: tusuk jelujur yang dililit, tusuk jelujur berganda (2) Tusuk Rantai, dengan variasi: tusuk rantai berwarna, tusuk rantai lebar dan persegi, tusuk rantai berganda, tusuk rantai lepas, tusuk rantai terbuka, kombinasi tusuk rantai dengan tusuk jelujur, (3) Tusuk Pipih dengan variasi: tusuk pipih yang diikat, tusuk Cordon, dan tusuk pipih berderet, (4) Tusuk Veston dengan variasi: tusuk veston bersilang, tusuk veston tertutup, tusuk veston berkelompok yang diikat, tusuk veston kaki dua dan berganda, tusuk veston berganda dengan antara, tusuk veston naik turun, tusuk veston dengan sisipan, tusuk veston dengan buhulan, tusuk veston yang dililit, dan tusuk veston sebagai pengisi, (5) Tusuk Flanel dengan variasi: tusuk flanel berganda, tusuk flanel dengan sisipan tunggal, tusuk flanel dengan sisipan berganda, tusuk flanel yang dililit, tusuk flanel tertutup atau yanina, tusuk flanel yang dilekat dengan tusuk koral, dan tusuk flanel yang dilekat dengan tusuk jelujur, (6) Tusuk batang dengan variasi: tusuk batang yang dililit, tusuk batang yang bertumpuk, tusuk batang yang melompat, (7) Tusuk silang dengan variasi: tusuk silang asimetris, tusuk silang asimetris diatas tusuk silang biasa, dan tusuk silang sebelah menyebelah, (8) Tusuk biku dan variasi: tusuk biku yang dililt, (9) Tusuk hias Palestrina, (10) Tusuk hias kepala peniti dengan variasi: tusuk bollion, (11) Tusuk hias tikam jejak denga variasi: tusuk tikam jejak serong, tusuk tikam jejak dengan variasi atau selingan, tusuk tikam jejak dengan sisipan bersilang, (12) Tusuk balut dengan variasi: tusuk melekatkan benang dengan tusuk hias biku dan tusuk silang, (13) Tusuk Holbein dengan variasi: tusuk Holbein yang dililit.

# **C. Membuat Disain Tusuk Hias Dasar dan Variasi Dengan CorelDRAW X4**

Membuat disain tusuk hias dasar dan variasi menggnakan CorelDRAW X4 adalah sebagai berikut:

**1. Tusuk Jelujur (** *Running Stitch )*

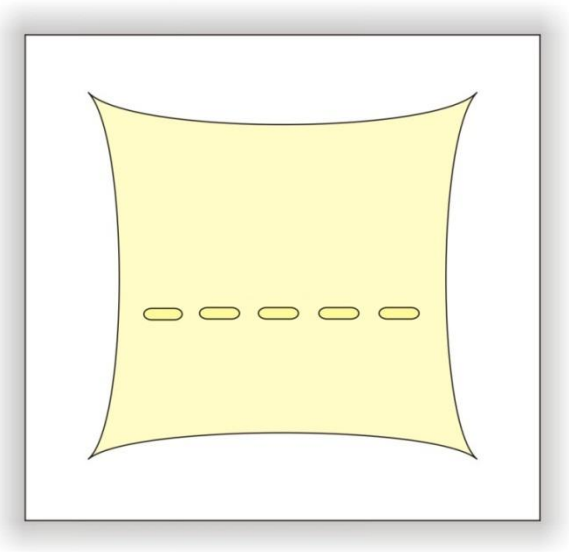

Cara Kerja: Gunakan Artistic Media Tool untuk membuat garis, strip yang berurutan.

## **2. Tusuk Holbein (** *Double Running Stitch* **)**

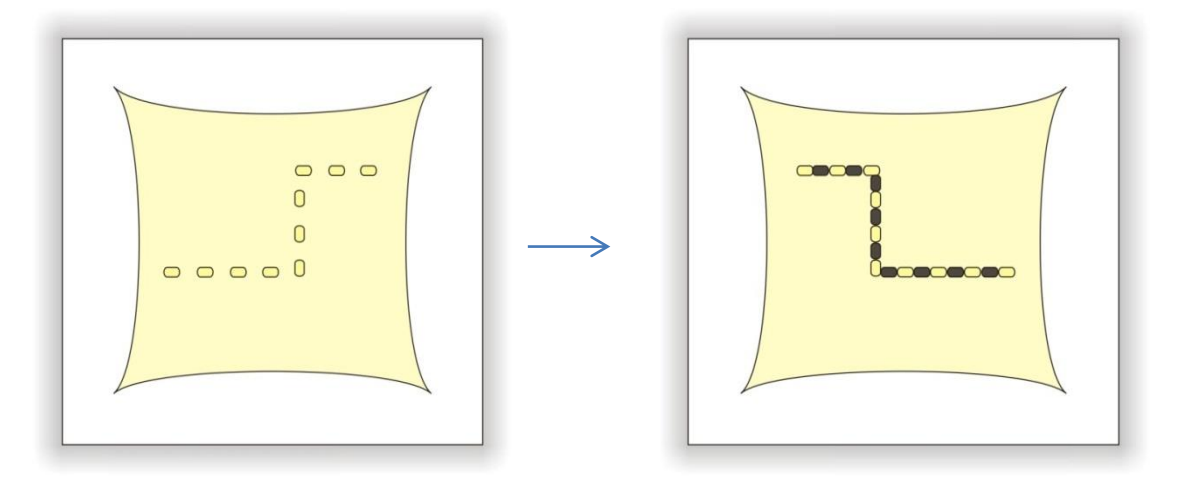

Gunakan Artistic Media tool untuk membuat garis strip yang berurutan, dengan arah horizontal dan Vertikal (turun naik) yang diatur sama panjang sehingga berbentuk jajaran. Perhatikan urutan gambar diatas dari (a) ke (b). Tusuk Holbein variasi bentuk jenjang atau tangga:

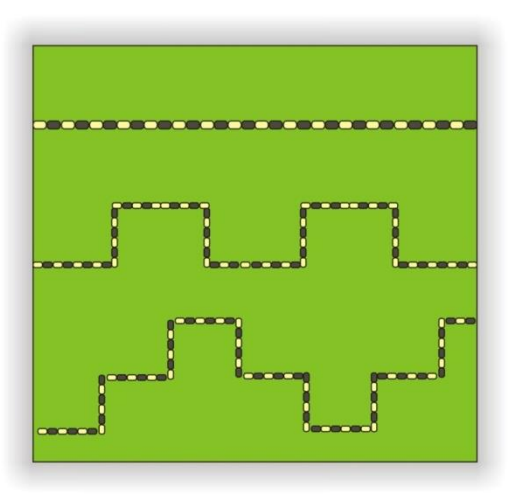

**3. Tusuk Tikam Jejak (***Beck Stitch***)**

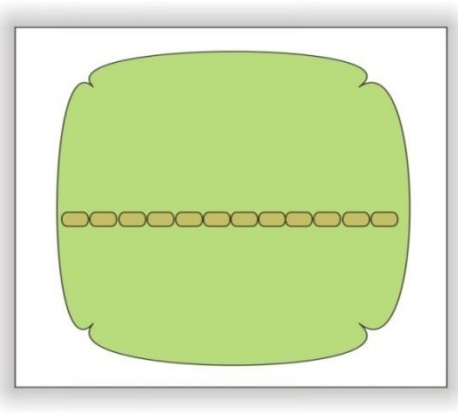

Cara Kerja: Gunakan Artistic Media tool untuk membuat garis, strip yang berurutan. Tusuk tikam jejak dengan variasi selingan

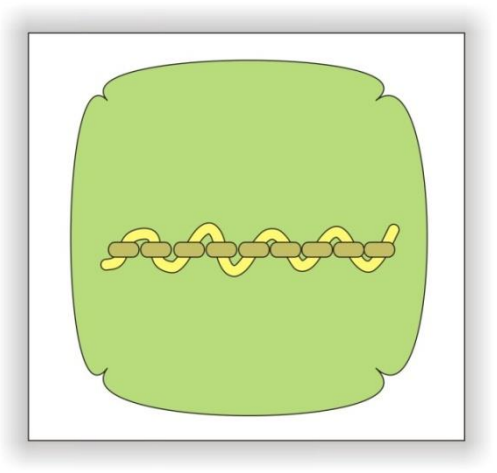

Tusuk tikam jejak dengan dua kali sisipan

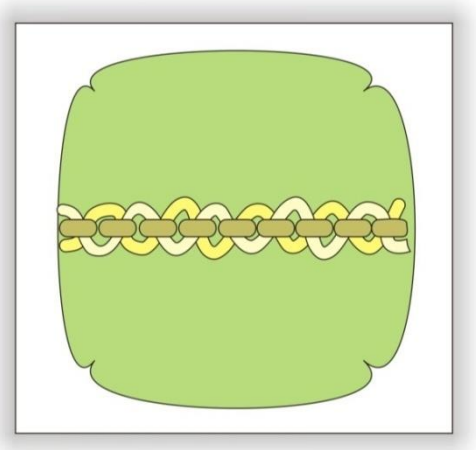

## **4. Tusuk Batang (***Stem Stitch)* Variasi tusuk batang yang dililit

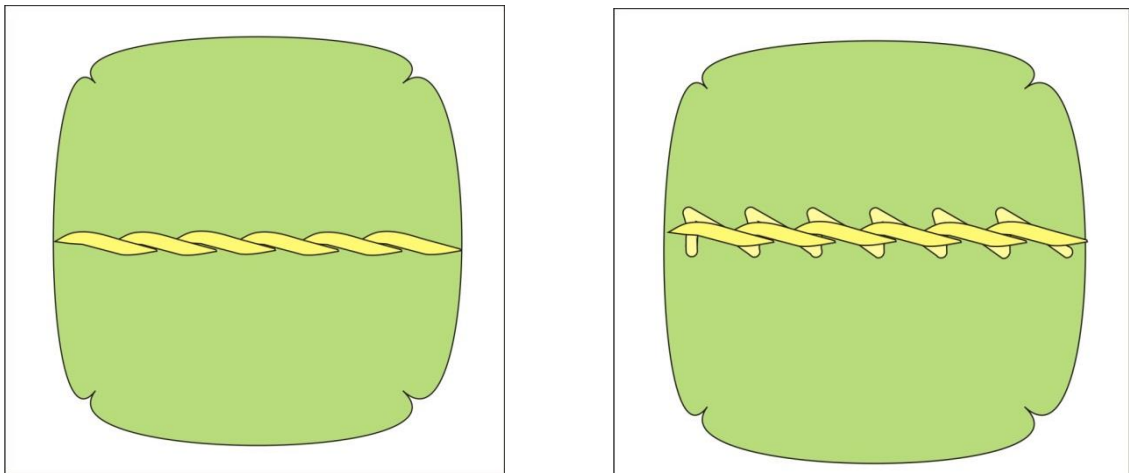

Cara Kerja : Gunakan Artistic Media tool untuk membuat garis, strip yang berurutan.

### **5. Tusuk Rantai (***Chain Stitch***)**

Variasi Tusuk Rantai dengan tusuk tikam jejak, dan variasi tusuk rantai yang dililit.

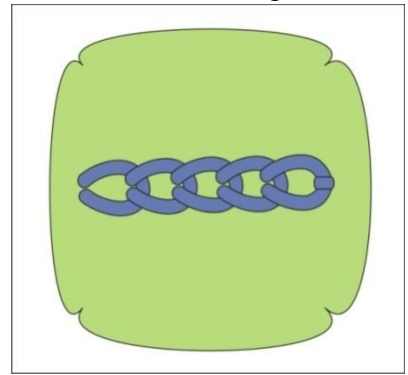

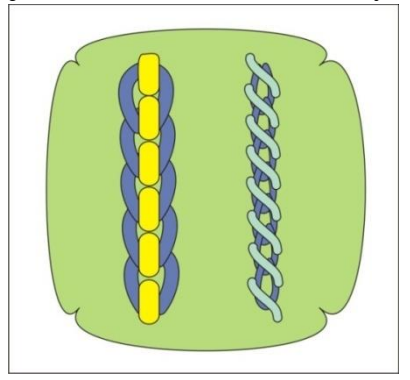

Cara Kerja : Gunakan Artistic Media tool untuk membuat garis, horizontal

# **6. Tusuk Veston (***Blanket Stitch***)**

Variasi Tusuk Veston yang dililit

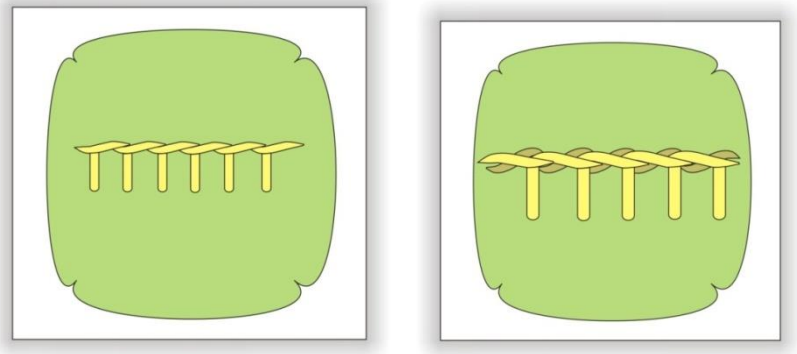

### Cara Kerja :

Gunakan Artistic media tool untuk membuat garis Diagonal dan lanjutkan dengan Vertikal pada bagian pilinan garis vertikal seperti gambar diatas.

# **7. Tusuk Flanel (***Heringbone Stitch***)**

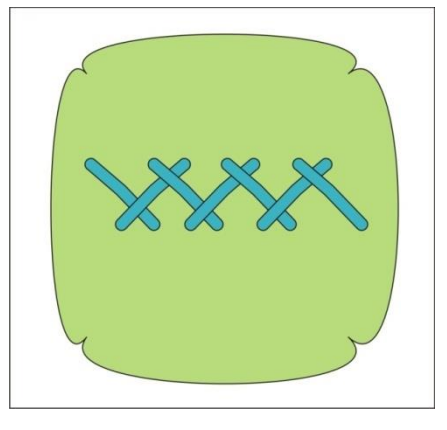

Cara Kerja :

Gunakan Artistic Media tool untuk membuat garis Diagonal Dengan arah ke kiri beberapa jajaran kemudian buat garis diagonal arah ke kanan.

**8. Tusuk Silang (** *Cross Stitch* **)**

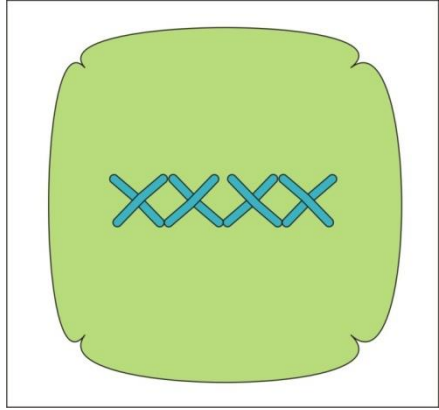

Cara Kerja :

Gunakan Artistic Media tool untuk membuat garis Diagonal Dengan arah ke kiri beberapa jajaran kemudian buat garis diagonal arah ke kanan sehingga berbentuk silang.

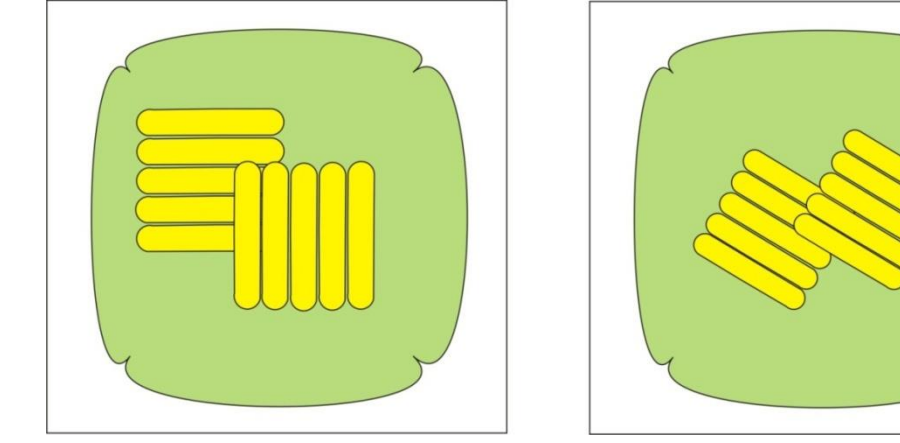

### **9.Tusuk Pipih (** *Satin Stitch* **)**

Cara Kerja :

Gunakan Artistic Media tool untuk membuat garis horizontal dan garis vertikal ataupun garis diagonal seperti gambar diatas.

#### **10. Tusuk Balut (** *Couched Lines )*

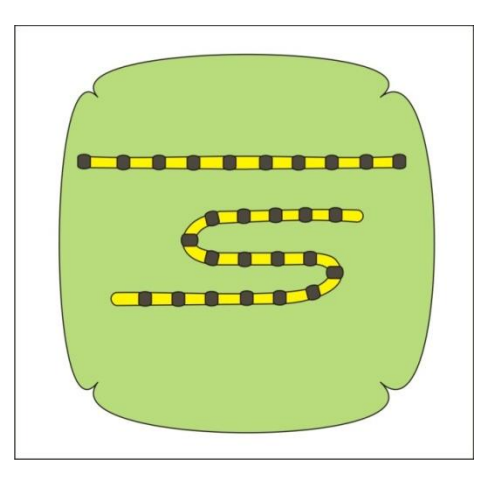

Cara Kerja :

Gunakan Artistic Media tool untuk membuat garis horizontal dan dibalut dengan garis vertikal seperti gambar diatas.

#### **11. Tusuk Kepala Peniti (** *Franch Knots* **)**

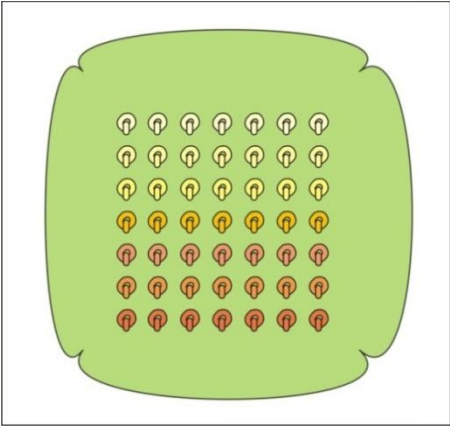

Cara Kerja :

Gunakan Artistic Media tool untuk membuat Lingakran kemudian bagian tengah dibuat garis vertikal seperti gambar diatas.

#### **12. Tusuk Biku (Easy Border Stitches )**

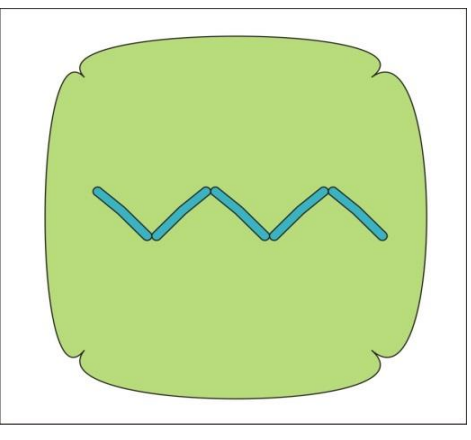

Cara Kerja :

Gunakan Artistic Media tool untuk membuat garis diagonal arah ke kiri dan ke kanan.

### **13. Tusuk Palestrina (Double Knot Stitch )**

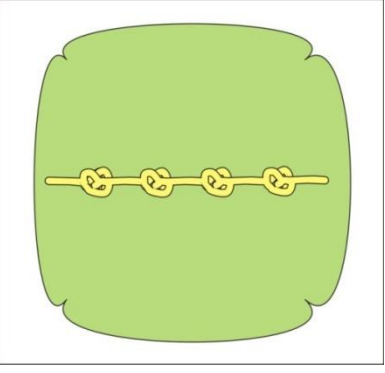

Cara Kerja :

Gunakan Artistic Media tool untuk membuat garis horizontal kemudian buat bentuk lingkaran yang menyerupai simpul atau buhul, seperti contoh gambar diatas.

# **BAB V DISAIN SULAMAN**

Terdapat berbagai jenis disain sulaman yang indah dan menarik untuk menghias busana dan lenan rumah tangga, diantaranya: (a) Sulaman Fantasi, (b) Sulaman Suji Cair, (c) Sulaman pipih, (d) Sulaman Aplikasi, (e) Sulaman Melekatkan Benang, (f) Terawang Inggris, dan (g) Terawang Richelieu. Jenis-jenis sulaman di atas ada yang dapat dikerjakan dengan mesin, baik mesin yang digerakkan secara manual maupun dengan komputer, namun masih ada diantaranya yang hanya bisa dikerjakan dengan tangan.

## **A. Disain Sulaman Fantasi/Bebas**

Sulaman fantasi atau biasa juga disebut dengan sulaman bebas karena sulaman ini didisain dengan memvariasikan tusuk hias dan warna benang pada bahan tenunan polos. Ragam hias yang diterapkan untuk sulaman fantasi lebih banyak menggunakan ragam hias dekoratif dan geometris seperti bentuk bentuk bungabunga, daun-daun, bentuk lingkaran, bentuk garis lengkung, bentuk oval, dan sebagainya.

Sulaman fantasi menggunakan warna lebih banyak atau lebih dari dua warna. Kombinasi warna dapat memakai kombinasi warna kontras seperti disain sulaman yang mengkombinasikan beberapa jenis tusuk hias dan aneka warna benang pada suatu bahan/tenunan polos. Ragam hias yang dipakai berupa naturalis, seperti bunga, binatang, buah-buahan sering digunakan untuk sulaman fantasi. Benang yang digunakan biasanya lebih dari tiga warna, seperti kombinasi warna-warna kontras, komplemen, harmonis, analog, dan monolog. Jenis tusuk yang biasa digunakan juga lebih dari tig jenis, diantaranya tusuk pipih, tusuk tangkai, tusuk veston, dan tusuk kepala peniti.

Aksentuasi pada sulaman fantasi dapat dihasilkan dengan teknik kontras, seperti kontras warna, kontras tusuk hias, atau kontras ukuran ragam hias. Kontras tusuk dapat dihasilkan dengan memilih jenis tusuk yang menonjol dari tusuk yang lain, seperti tusuk pipih yang menutupi seluruh permukaan bidang dan tusuk palestrin yang permukaannya menonjol. Pola hias yang dipilih disesuaikan dengan disain strukturnya. Berikut ini disajikan beberapa gambar disain sulaman fantasi.

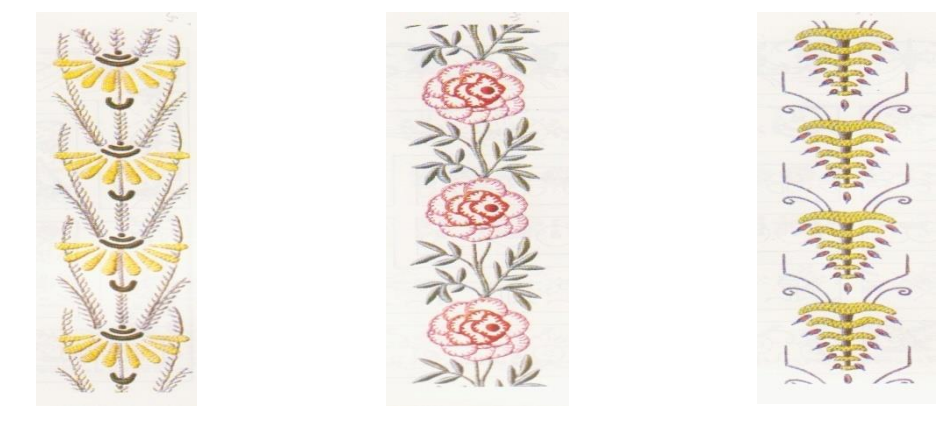

Gambar 42. Disain Sulaman Fantasi

## **B. Disain Sulaman Suji Cair**

Sulaman suji cair atau biasa juga disebut sulaman Hongkong adalah disain hiasan dengan mengunakan variasi tusuk pipih (*long and short stitch*) dengan mengisi seluruh permukaan bidang hias atau motif. Permukaan motif dibagi menjadi beberapa tingkat atau jajaran dan disulam dengan menggunakan warna benang bertingkat. Berikut ini disajikan beberapa gambar disain sulaman suji cair.

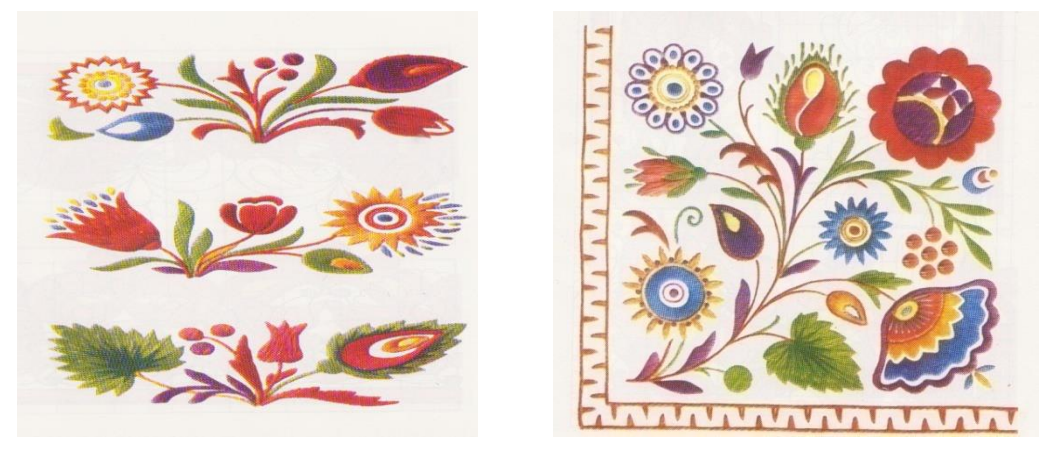

Gambar 43. Disain Sulaman Suji Cair

# **C. Disain Sulaman Pipih**

Sulaman pipih adalah disain hiasan dengan mengunakan tusuk pipih sebagai tusuk utama dengan mengisi seluruh permukaan bidang hias atau motif. Warna benang dapat divariasikan atau setingkat lebih tua dari warna bahan. Ragam hias untuk sulaman pipih dapat digunakan ragam hias naturalis atau ragam dekoratif, seperti bunga-bunga dan daun-daunan. Atau ragam hias geometris seperti bentuk lingkaran, bentuk oval, dan sebagainya.Berikut ini disajikan beberapa gambar disain sulaman pipih.

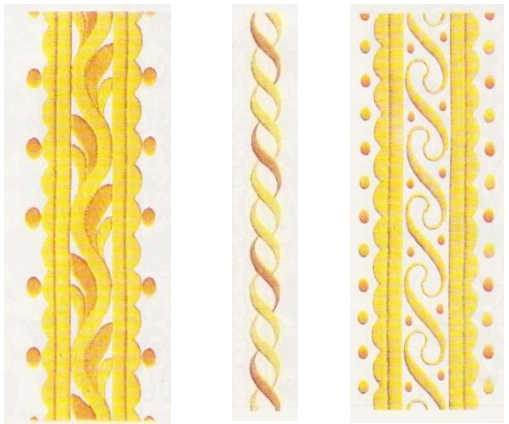

Gambar 44. Disain Sulaman Pipih Pola Pinggiran Memanjat

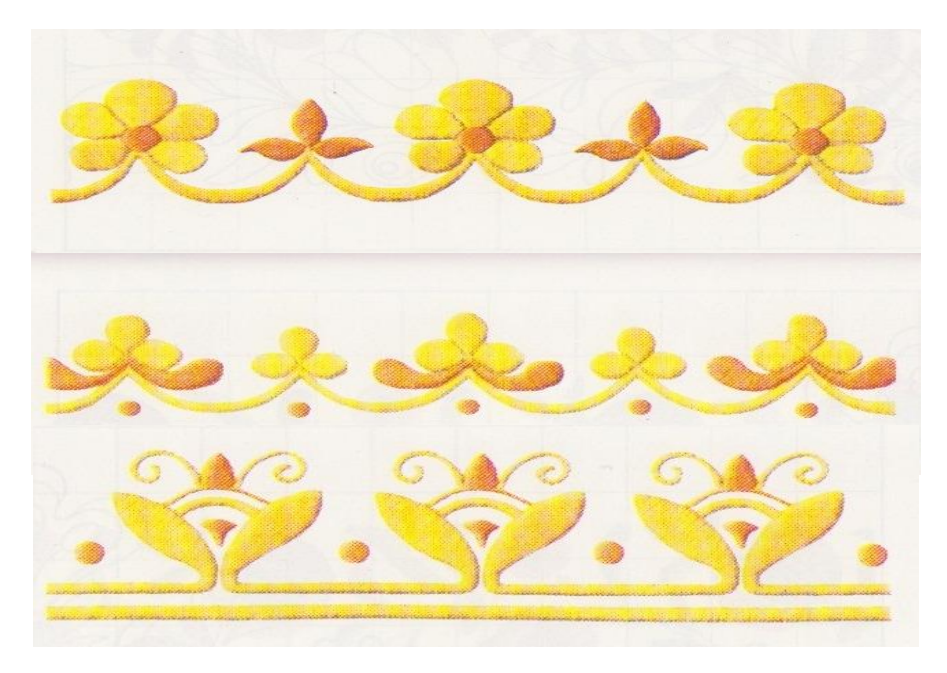

Gambar 45. Disain Sulaman Pipih Pola Pinggiran Berjalan

#### **D. Disain Sulaman Aplikasi**

Aplikasi merupakan teknik lekapan yaitu sulaman dengan ragam hias yang dibentuk dari bahan lain kemudian ditempelkan pada permukaan kain. Bahan tempelan untuk membentuk ragam hias dapat digunakan, seperti kain, tula, benang yang kasar, pita, atau tali, dan payet. Lekapan ini bermacam-macam sesuai dengan bahan tempelan yang digunakan yaitu : aplikasi, inkrustasi, melekatkan benang, atau tali, melekatkan payet, dan quilting.

Pada bahagian ini akan dijelaskan tentang lekapan aplikasi. Aplikasi menurut Bendel yaitu suatu metode menghias kain dengan menjahitkan sepotong kain yang digunting pada permukaan kain. Dengan demikian aplikasi yaitu ragam hias yang dibentuk dari kain lain atau pita yang ditempelkan dengan tusuk hias pada permukaan benda yang akan dihias. Bahan tempelan dapat digunakan bahan yang tidak bercorak atau dapat pula digunakan bahan yang bercorak atau bermotif.

Tempelan dari bahan yang tidak bercorak disebut Aplikasi Cina, sedangkan tempelan dari bahan bercorak disebut Aplikasi Persia. Pada Aplikasi Persia ini kita tidak perlu mendisain ragam hiasnya karena kita hanya mengambil ragam hias yang sudah ada pada kain tersebut, kemudian disusun di atas permukaan kain dan ditempelkan dengan tusuk. Aplikasi Cina ragam hias dibentuk dari kain yang tidak bercorak, kemudian di atas bahan tempelan itu ditambahkan ragam hias lain yang dibentuk dengan tusuk hias. Ragam hias untuk aplikasi ini umumnya menggunakan ragam hias dekoratif yang distilasi dari ragam hias naturalis, seperti bentuk bungabunga, pohon, pemandangan, bentuk binatang dan lain sebagainya. Yang penting diperhatikan ragam hias yang didisain diusahakan tidak mempunyai lengkungan yang terlalu tajam atau bentuk-bentuk yang terlalu lancip, karena akan menyulitkan dalam pekerjaan menyulam dan akan mempengaruhi hasil sulaman tersebut.

Warna ragam hias untuk aplikasi dapat menggunakan warna tunggal atau warna yang dikombinasikan. Untuk penggunaan warna tunggal dapat memilih warna yang senada atau warna bertingkat dengan warna benda yang akan dihias atau dapat pula menggunakan warna kontras dengan warna benda yang akan dihias. Kemudian untuk ragam yang menggunakan kombinasi dua atau tiga warna juga dapat memakai kombinasi warna harmonis atau kombinasi warna kontras.

Untuk menghasilkan aksentuasi pada warna tunggal digunakan kontras ukuran atau kontras bentuk. Kontras ukuran maksudnya untuk ragam yang ditonjolkan sebagai aksentuasi dibuat ukuran ragam hiasnya lebih besar dari ragam yang lain. Kontras bentuk maksudnya ragam hias yang akan ditonjolkan sebagai aksentuasi didisain dengan bentuk yang berbeda dari bentuk ragam yang lain.

Tusuk hias yang dipakai untuk menempelkan ragam hias pada permukaan kain dapat dipakai tusuk veston atau tusuk klim atau tergantung pada ketebalan bahan tempelan. Untuk bahan yang tipis digunakan tusuk klim sedangkan untuk bahan yang tebal digunakan tusuk veston. Untuk menambahkan hiasan pada tempelan dapat digunakan tusuk pipih atau tusuk batang. Kemudian dapat pula digunakan tusuk zigzag apabila aplikasi akan dikerjakan dengan mesin jahit.

Pola hiasan untuk aplikasi tergantung pada ragam yang digunakan, misalnya ragam pemandangan alam akan menggunakan pola hiasan bebas, apabila menggunakan ragam bunga-bunga dan lainnya dapat menggunakan semua pola hiasan yang disesuaikan dengan disain strukturnya.

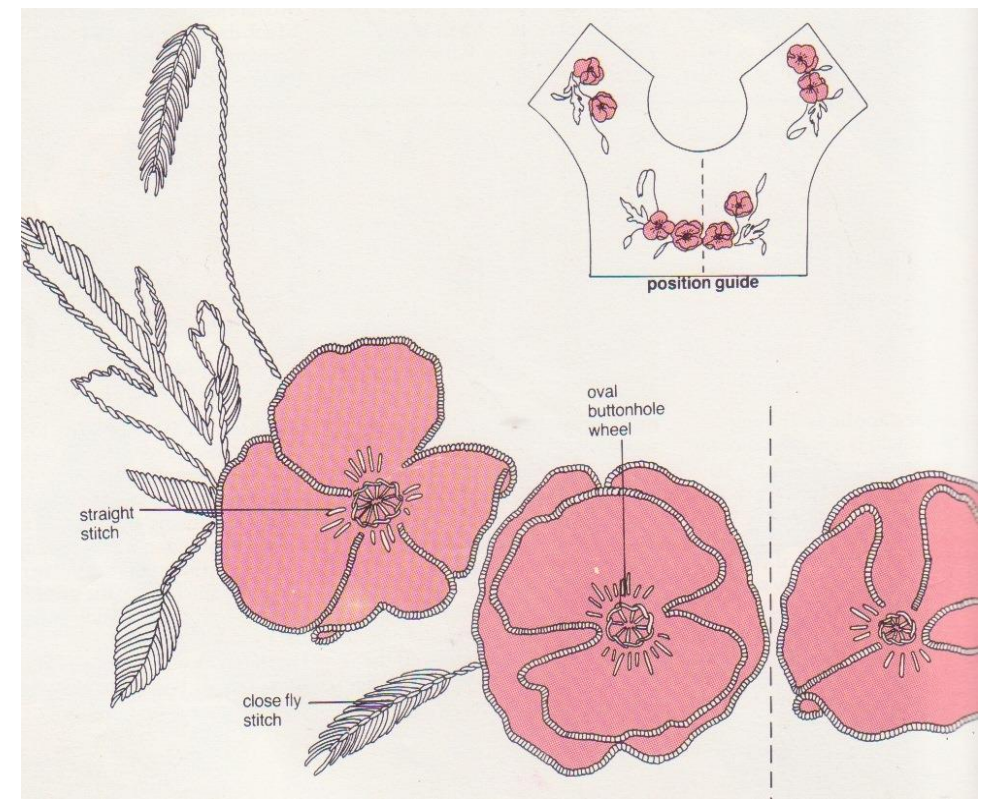

Gambar 46. Disain Sulaman Aplikasi Cina

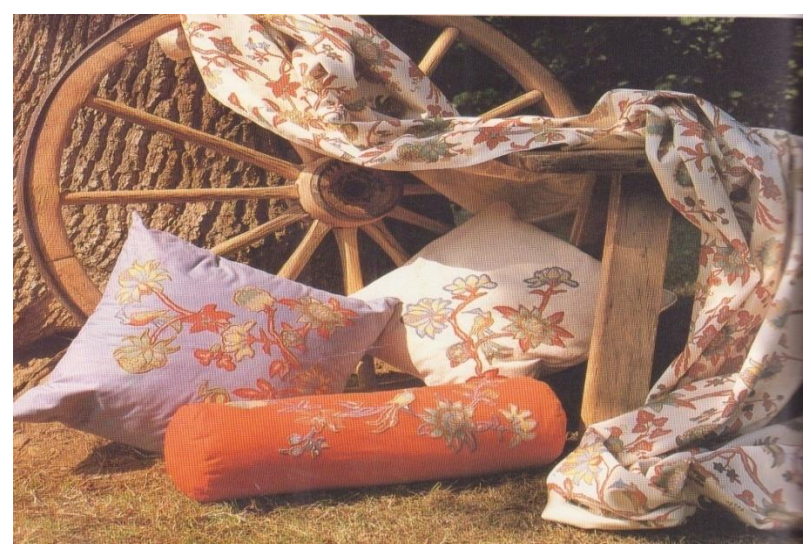

Gambar 47. Disain Sulaman Aplikasi Persia

#### **E. Disain Sulaman Melekatkan Benang**

Sulaman melekatkan benang yaitu suatu motif ragam hias yang dibentuk dari benang sulam yang kasar yang ditempelkan tanpa terputus pada permukaan kain dengan tusuk hias. Benang yang dibentuk menjadi ragam hias pada permukaan kain dijahitkan dengan tusuk balut atau tusuk silang. Disain melekatkan benang ini ada dua jenis yaitu pertama disain pinggiran yaitu benang hanya ditempelkan pada pinggiran luar ragam hias dan yang kedua benang ditempelkan pada seluruh permukaan ragam hias.

Ragam hias melekatkan benang hanya menggunakan ragam hias geometris berbentuk garis-garis lengkung. Disain ragam hiasnya diusahakan tidak mempunyai lengkungan yang terlalu kecil atau bentuk-bentuk yang terlalu lancip karena akan menyulitkan dalam pekerjaan menyulam dan akan mempengaruhi hasil sulaman tersebut.

Penggunaan warna ragam hias untuk melekatkan benang ini menggunakan warna tunggal dan warna benang tempelan tersebut dengan menggunakan warna yang harmonis atau warna kontras dengan kain yang akan dihias, tetapi warna tusuk balut atau tusuk silang sebaiknya menggunakan warna kontras dengan warna benang tempelan.

Untuk menghasilkan aksentuasi ragam hias ini hanya dapat dicapai dengan teknik kontras ukuran dimana pada bahagian yang merupakan aksentuasi ukuran ragamnya dibuat lebih besar dari ukuran ragam yang lainnya. Pola hiasan untuk melekatkan benang ini dapat menggunakan pola hias pinggiran atau pola hias mengisi bidang, dan pola hias bebas.

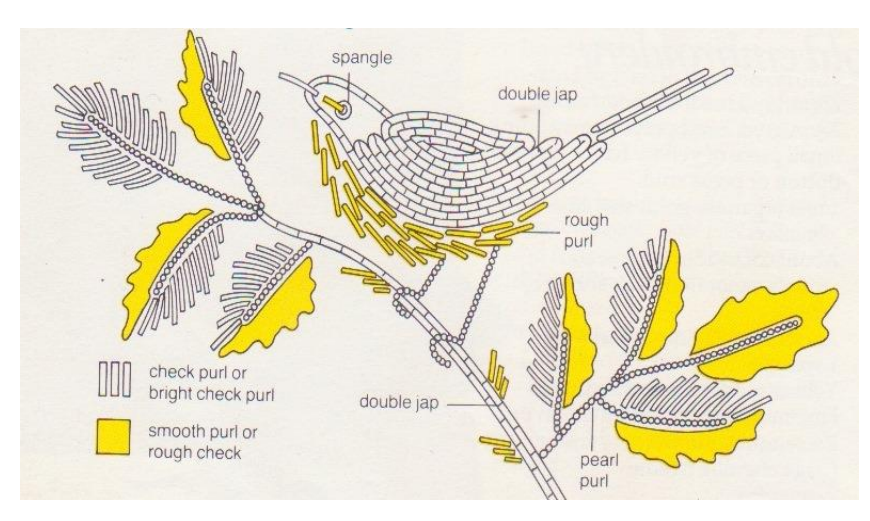

Gambar 48. Disain Sulaman Melekatkan Benang

## **F. Disain Sulaman Terawang Inggris**

Sulaman terawang Inggris yaitu suatu ragam hias yang dibentuk dari ragam yang mempunyai lobang-lobang berbentuk geometris bundaran-bundaran atau bentuk-bentuk oval yang terjadi karena kainnya ditoreh atau digunting. Tusuk yang digunakan untuk Terawang Inggris ini tusuk balut sehingga kain guntingan tergulung dan lobang-lobang yang terjadi tidak berbulu. Warna ragam hias untuk Terawang Inggris ini menggunakan warna tunggal yaitu warna yang senada atau warna harmonis dengan warna kain yang akan dihias.

Untuk menghasilkan aksentuasi ragam hias ini hanya dapat dicapai dengan teknik kontras ukuran dari ragam hias atay kontras ukuran dari lobang-lobang ragam hias. Pola hiasan untuk Terawang Inggris ini dapat menggunakan semua pola hias mulai dari pola hias tabur, pola hias pinggiran, pola hias mengisi bidang, atau pola hias bebas.

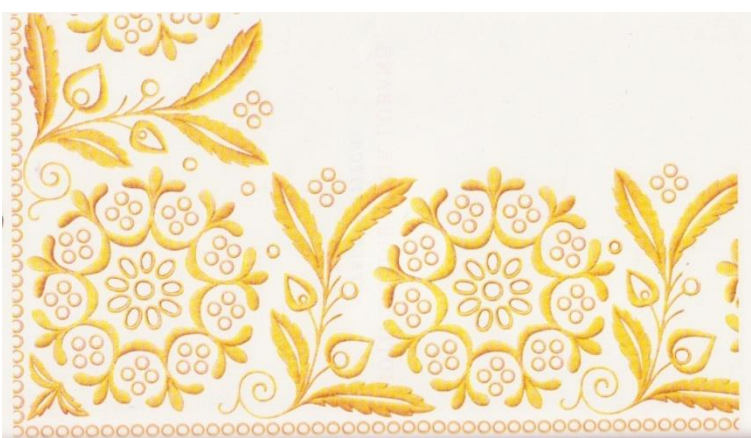

Gambar 49. Disain Sulaman Terawang Inggris

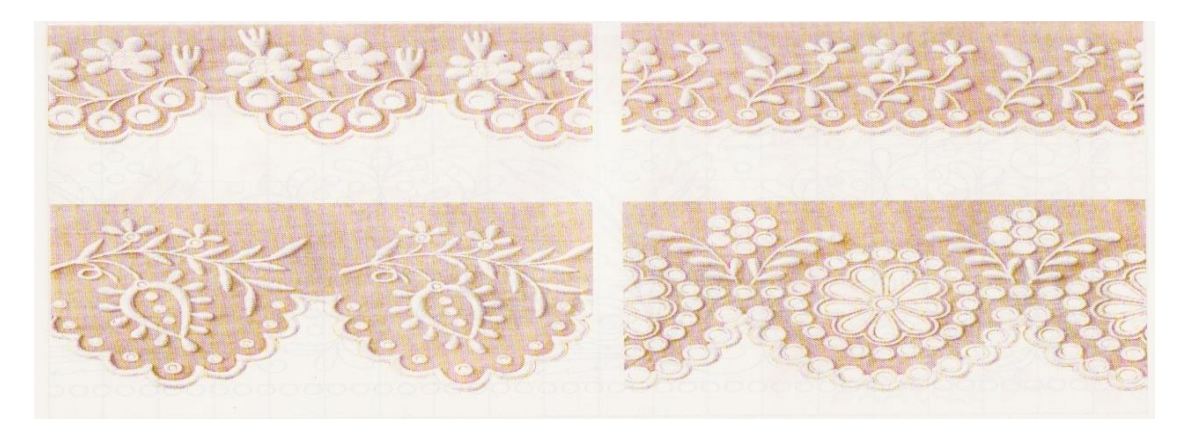

Gambar 50. Disain Sulaman Terawang Inggris Pola Pinggiran

## **G. Disain Sulaman Terawang Richeulieu**

Sulaman terawang Richeulieu disebut juga sulaman terbuka karena efeknya terbuka seperti renda. Sebagaimana sulaman terawang Inggeris, sulaman terawang Richeulieu motifnya juga terdiri dari lubang-lubang kecil, akan tetapi lubang itu lebih besar atau lebih lebar dari lubang-lubang terawang Inggeris. Lubang-lubang terawang Richeulieu diberi bebarapa rentangan benang yang difeston (brides) sebagai penguat dan pemanis. Di luar lubang masih ada garis motif yang mengelilinginya yang diselesaikan dengan tusuk feston. Kaki vestonnya menghadap ke dalam, sedangkan bagian lubang kakinya menghadap ke luar. Ragam hias terawang Richeulieu adalah ragam hias naturalis bentuk tumbuh-tumbuhan dan bentuk stilasi hewan yang kecil-kecil seperti kupu-kupu, dan lainnya.

Tusuk dasar yang digunakan untuk sulaman terawang Richeulieu adalah tusuk jelujur yang diulang (holbin) dan tusuk veston. Kain yang dihias dengan sulaman terawang Richeulieu tenunannya harus rapat dan polos atau tidak bermotif. Pada busana, sulaman terawang Richeulieu biasanya ditempatkan pada bagian tepi, namun kadang-kadang bisa juga pada bagian tengah. Selain untuk busana, sulaman terawang Richeulieu bisa juga digunakan untuk menghias lenan rumah tangga, seperti alas meja dan alas vas bunga.

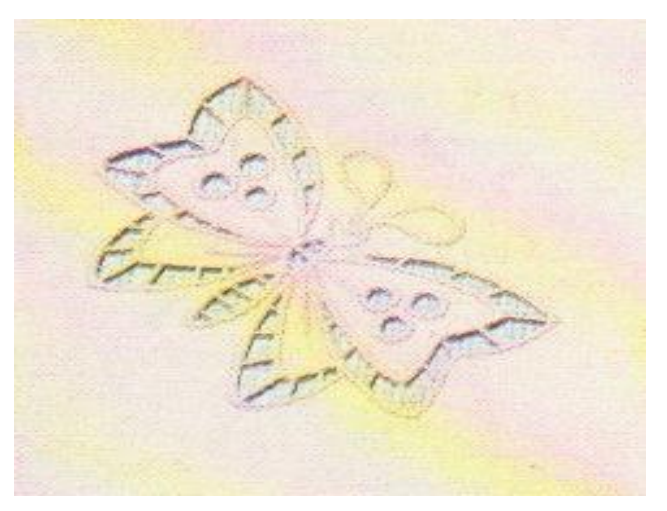

Gambar 51. Disain Sulaman Terawang Richeulieu berbentuk kupu-kupu

# **H. Latihan**

- 1. Jelaskanlah ciri-ciri dari disain sulaman fantasi!
- 2. Apakah perbedaan antara dsain sulaman suji cair dan disain sulaman pipih?
- 3. Tuliskanlah pengertian dari disain sulaman aplikasi!
- 4. Tuliskanlah dua jenis disain sulaman melekatkan benang!
- 5. Tuliskanlah ciri-ciri dari disain sulaman terawang Inggris!

# **BAB VI MEMBUAT MOTIF HIAS DENGAN CORELDRAW X4**

CorelDRAW X4 memiliki banyak fasilitas yang akan dibutuhkan dalam pembuatan suatu disain grafis yang cukup kompleks. Proses pembuatan disain grafis tidaklah sulit. Yang dibutuhkan adalah semangat untuk tidak mudah menyerah, selalu berusaha, dan mencoba menggali ide-ide kreatif untuk menciptakan karya disain grafis yang menarik.CorelDRAW merupakan sebuah program yang cukup ampuh dan popular, serta layak dipelajari untuk membantu kita menjadi disainer grafis dalam hal ini disain untuk ragam hias sulaman atau bordiran. Di bawah ini dibahas tentang pembuatan disain grafis dengan CorelDRAW X4 mengenai ragam hias geometris bentuk segi tiga dan ragam hias naturalis berbentuk bunga Anggrek.

Kali ini kita akan membuat disain bentuk segitiga dengan CorelDRAW. Adapun langkah-langkah untuk membuat disain geometris bentuk segi tiga yang telah distilasi adalah sebagai berikut:

1. Buat dua buah lingkaran menggunakan *Elipse tool,* dan posisikan seperti gambar dibawah ini:

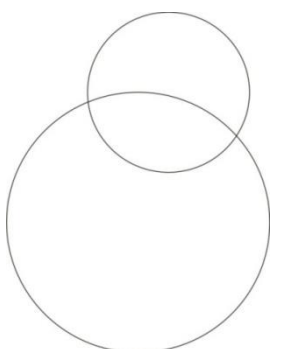

2. Satukan kedua objek lingkaran dengan menggunkan *Weld*, lihat hasil gambar berikut:

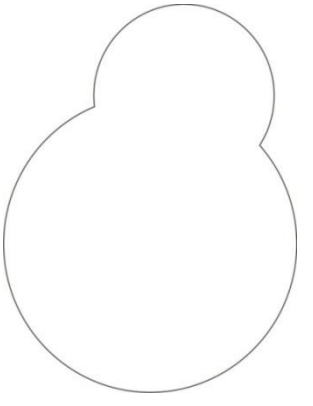

3. Setelah itu, gunakan *Erase* untuk membelah dua objek tersebut.

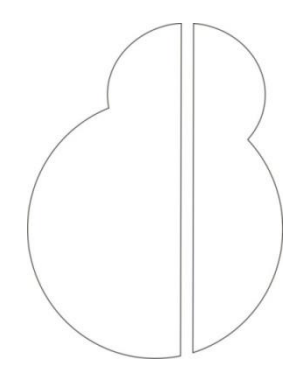

4. Hapus objek sebelah kanan. dan copy objek menjadi dua yang satu diperkecil dengan menarik titik focus sisi kanan bawah, selajutnya posisikan, seperti gambar dibawah ini:

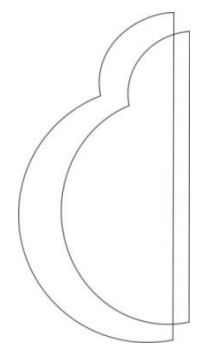

5. Selanjutnya, satukan kedua objek dengan memotong salah satunya, klik kedua objek sambil menekan SHIFT, dan klik *Trim,* untuk memotongnya*,* dan pisahkan kedua objek dengan menggesernya kekanan, lihat gambar dibawah ini:

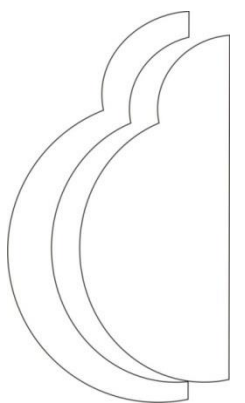

6. Kemudian hapus objek sebelah kanan, setelah itu gunakan *Shape tool,* untuk membentuk objek melalui titik- titik lengkung, lihat hasil gambar dibawah ini:

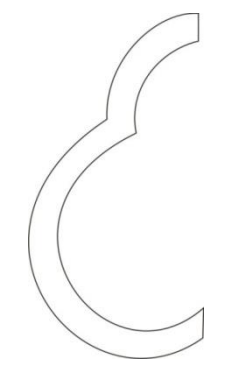

7. Setelah itu, gandakan objek ke kanan, klik objek sambil menekan tombol CTRL, kemudian tarik kekanan dan lepas dengan klik kanan, kemudian satukan objek dengan menggunakan *Weld*, perhatikan gambar dibawah ini:

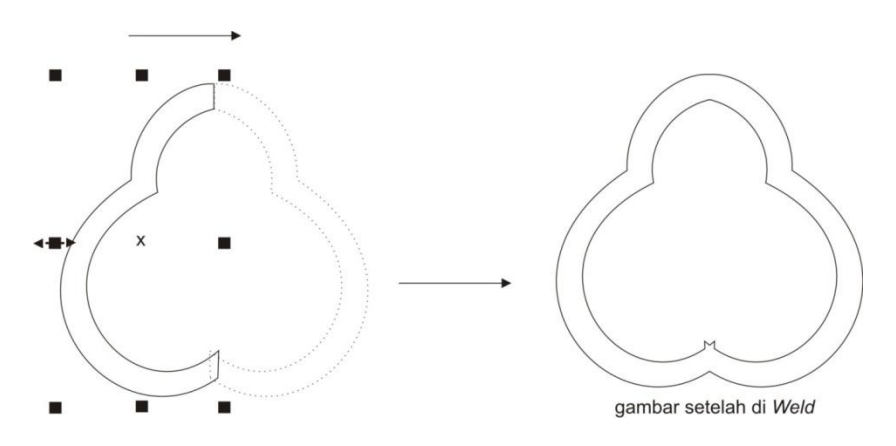

8. Setelah gambar menjadi seperti diatas, langkahh selanjutnya tambahkan objek baru, klik *Rectangle Tool,* kemudian buat ojek persegi tersebut menjadi segitiga sama sisi, jangan lupa mengaktifkan titik fokusnya dengan megklik objek dan

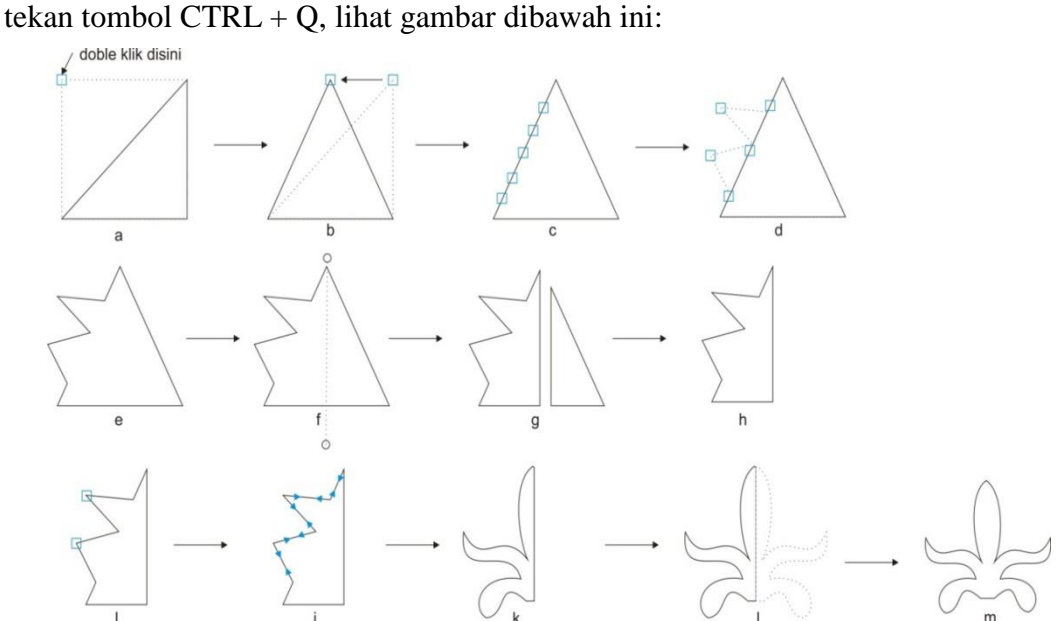

9. Setelah objek selesai sampai pada gambar (m), posisikan objek tersebut seperti gambar dibawah ini.

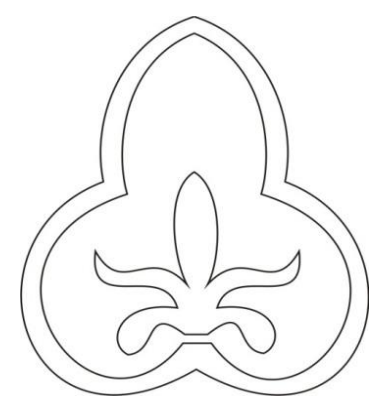

#### **a. Stilasi Motif Naturalis**

Membuat Disain Bunga Anggrek.

Kali ini kita akan membuat disain bunga Anggrek. Langkah-langkah untuk membuat disain bunga Angrek adalah sebagai berikut:

1. Klik *Ellipse tool* untuk membuat tiga buah bundaran seperti gambar dibawah ini:

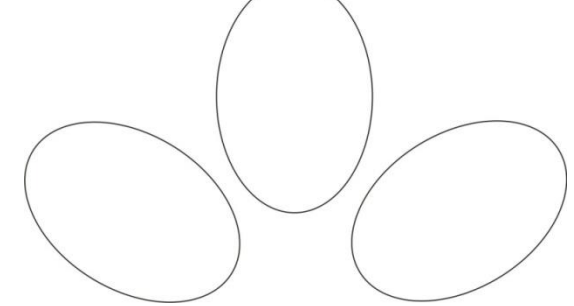

2. Kemudian tempelkan ketiga bundaran tersebut seperti gambar dibawah ini:

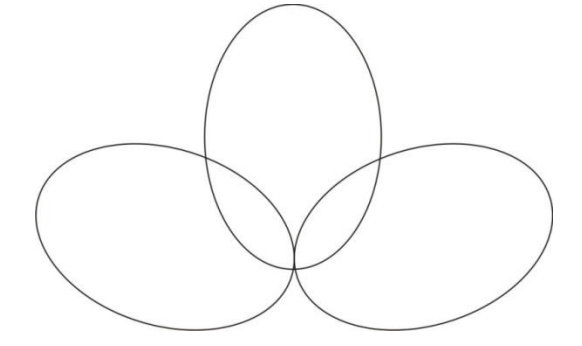

3. Satukan ketiga objek bundaran tersebut menjadi satu objek dengan menggunakan tool yang ada pada tolbar yaitu *Weld* sehingga hasilnya seperti gambar di bawah ini:

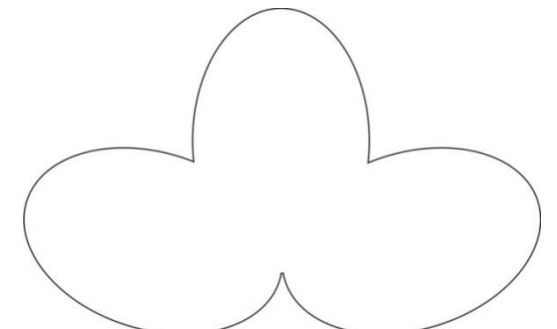

4. Setelah objek disatukan seperti gambar diatas, hilangkan titik fokus pada bagianbawah dengan menggunakan *Shape tool* dengan doble klik titik tersebut, perhatikan gambar berikut:

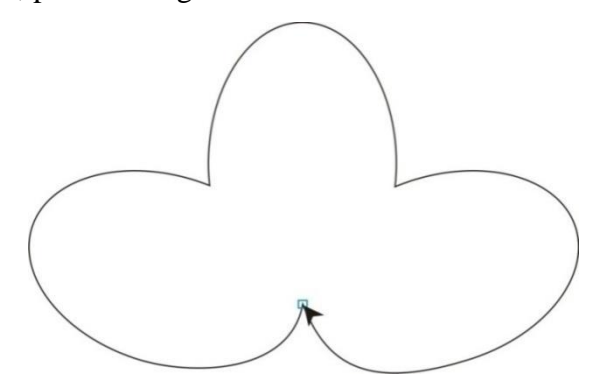

5. Setelah titik fokus hilang, gambar akan menjadi seperti gambar dibawah ini:

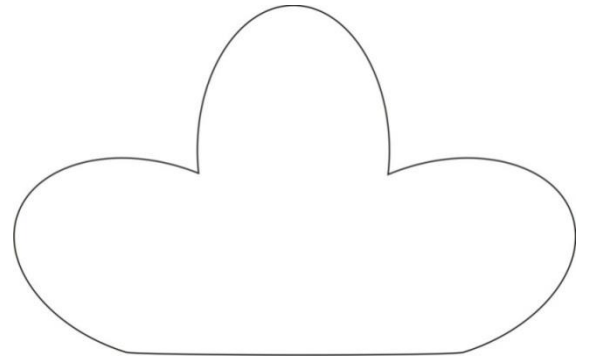

6. Kemudian potong objek tersebut dengan menggunakan *Eraser,* perhatikan gambar dibawah ini:

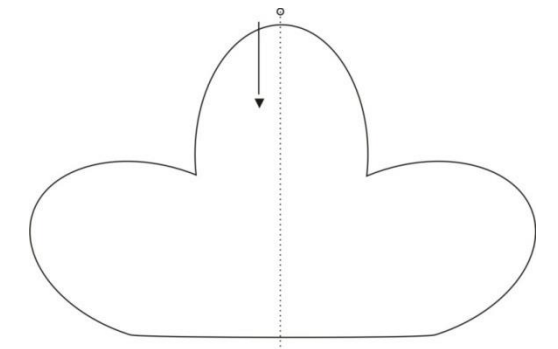

7. Setelah pemotongan selesai, tekan tombol CTRL + K untuk memisahkan bagian objek yang terpotong, lihat gambar dibawah ini:

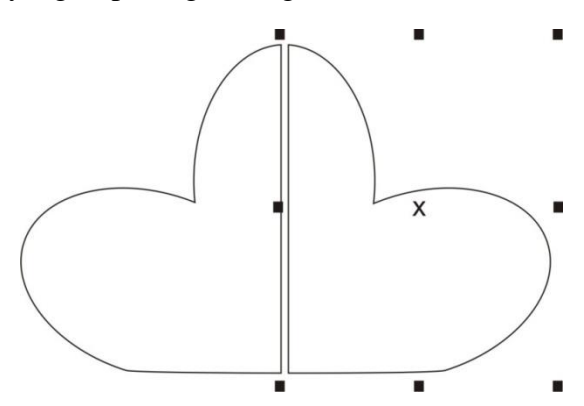

8. Kemudian hapus objek bagian sebelah kiri, sehingga objek bagian kanan yang akan dilanjutkan pembuatannya. Lihat gambar dibawah ini:

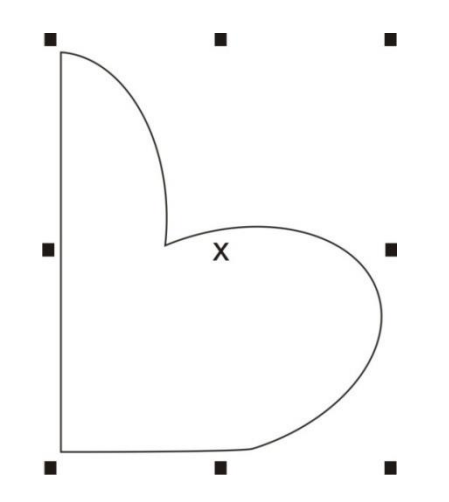

60

9. Lakukan pembuatan motif dengan menggunakan *Shape Tool*, sehingga objek menjadi gambar di bawah ini:

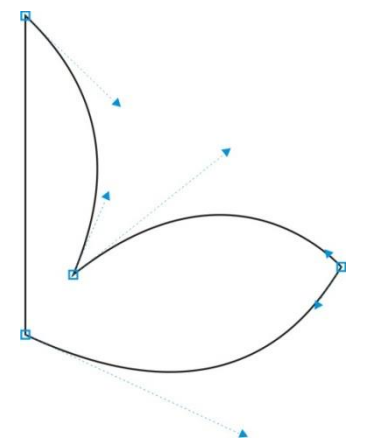

10. Setelah objek menjadi seperti gambar diatas lanjutkan dengan menggandakan nya dengan klik tahan titik fokus pada sisi kanan bagian tengah sambil menekan tombol CTRL tarik ke kiri lalu lepas dengan klik kanan. Perhatikan gambar dibawah ini:

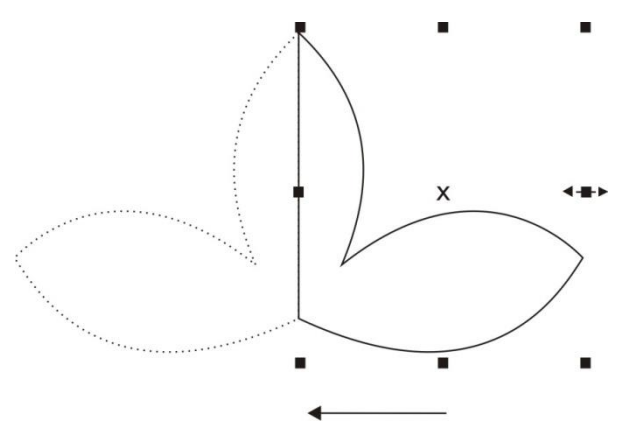

11. Setelah penggandaan selesai lanjutkan dengan menyatukannya dengan mengklikkedua objek sambil menekan SHIFT, kemudian klik tool *Weld* pada toolbar. Perhatikan gambar dibawah ini:

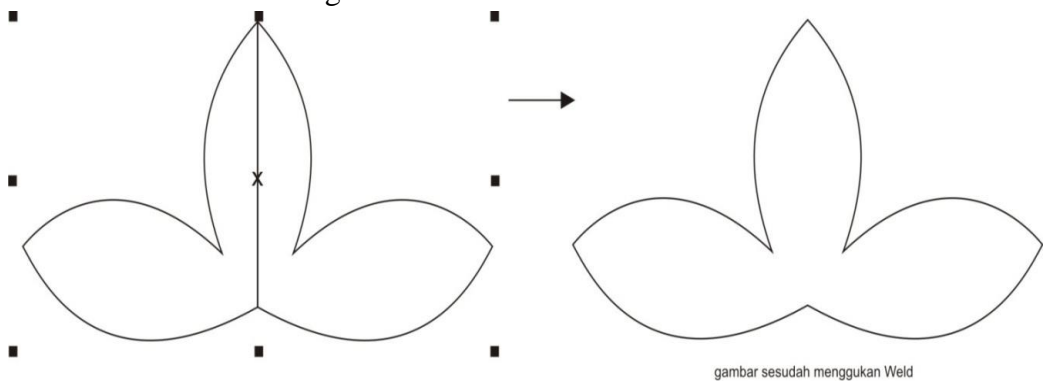

12. Kemudian buat objek segitiga dengan menggunakan *Rectangle Tool,* kemudian tekan tombol CTRL + Q untuk mengatifkan titik fokusnya, setelah itu doble klik salah satu titik sehingga objek berubah bentuk menjadi segitiga siku - siku kemudian klik titik atas geser sehingga objek menjadi segitiga sama sisi, perhatikan gambar dibawah ini.

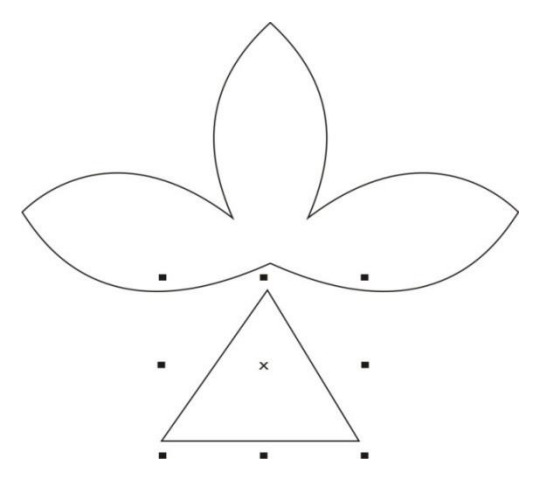

13. Selanjutnya buat segitiga menjadi bentuk seperti dibawah ini, dengan *Shape tool*, klik semua titik focus mulai dari yang atas kemudian klik *Convert Line To Curve* untuk membentuk lengkungan pada objek dan posisikan segitiga pada gambardibawah sehingga objek akan menjadi seperti gambar dibawah ini:

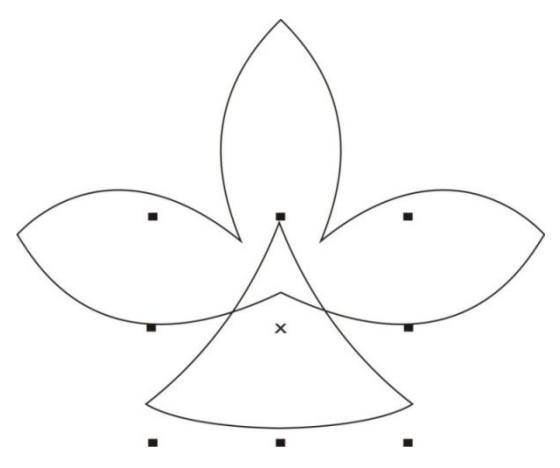

14. Setelah itu lakukan penggandaan seperti cara diatas, sehingga objek menjadi seperti dibawah ini:

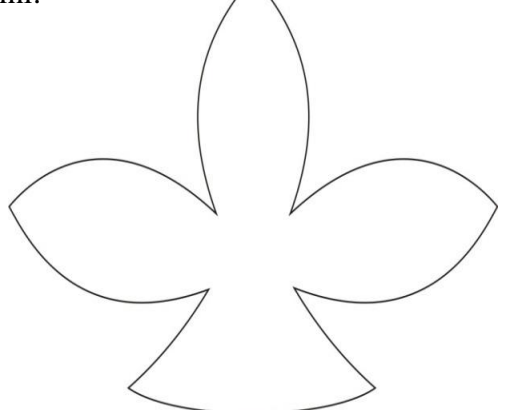
15. Kemudian buat objek lingkaran dengan menggunakan *Ellipse Tool,* kemudian tekan tombol CTRL + Q untuk mengatifkan titik fokusnya, perhatikan gambar dibawah ini:

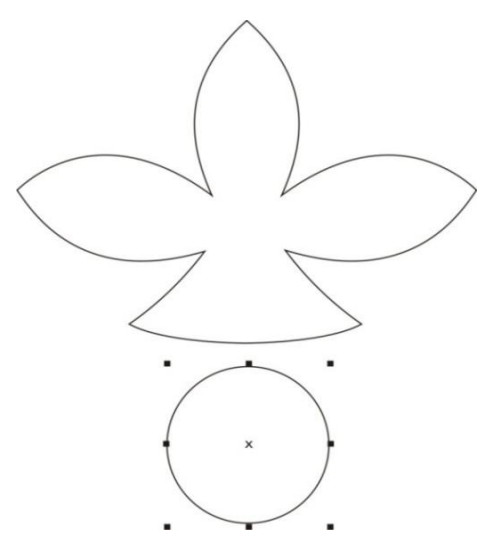

16. Seperti cara kerja diatas, kita membentuk objek lingkaran tersebut menjadi sebuah gambar hati, untuk lebih mudahnya gunakan Eraser untuk membagi dua lingkaran, kita dapat memulai dari objek setengah lingkaran dan menggunakan Shape tool untuk membentuknya dengan memainkan titik lengkungan, setelah objek menjadi setengah hati, posisikan objek sesuai pada gambar dibawah ini :

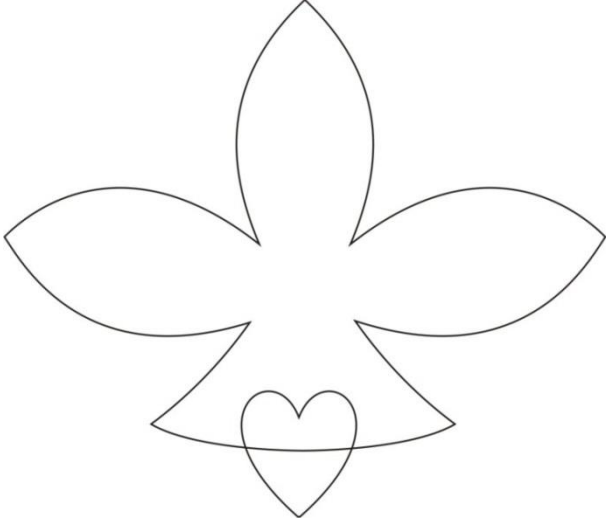

17. Kemudian satukan objek dengan memotong salah satu bagian dengan menggunakan tool pada toolbar *Trim*, cara kerja sama dengan cara kerja pada poin 11. Tapi hanya mengganti Weld dengan Trim. Sehingga gambar menjadi seperti di bawah ini:

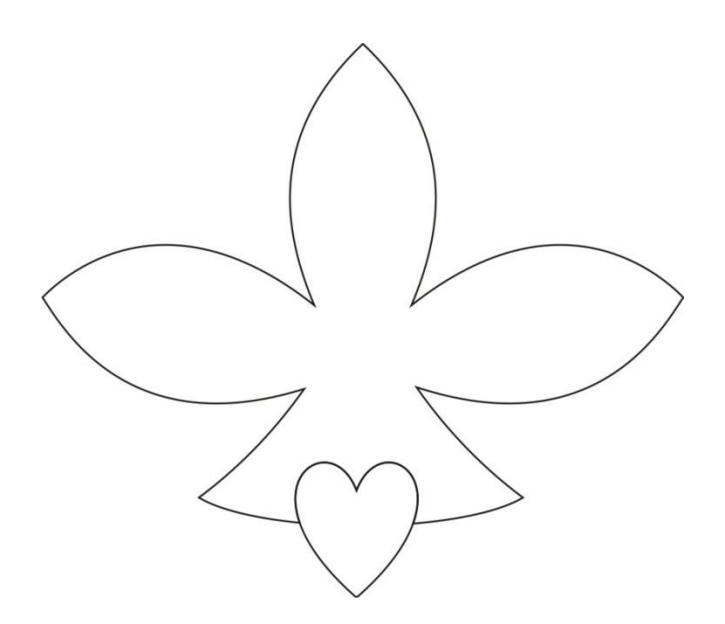

18. Setelah objek berbentuk seperti gambar diatas, lanjutkan dengan menambahkan objek lingkaran yang akan kita bentuk seperti gambar dibawah ini dengan cara kerja hanya menggunakan Shape tool untuk membuat garis – garis lengkung.

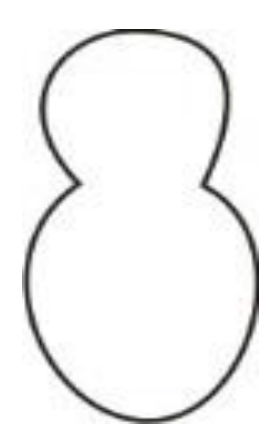

19. Kemudian posisikan objek diatas, lihat gambar dibawah ini:

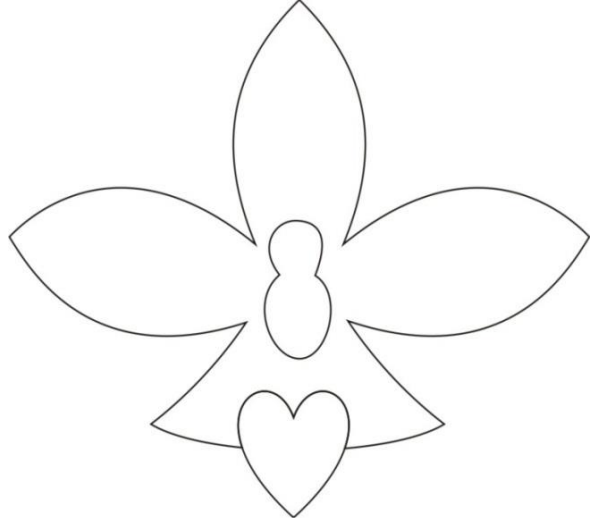

20. Setelah objek berbentuk seperti gambar diatas maka lanjutkan dengan pembuatan daun pada setiap sela dari sisi bunga. Disini kita menggunakan *Rectangle Tool* untuk membuat daun dari objek persegi, kita menggukan *Shape tool* untuk memainkan garis-garis lengkung, baca cara kerja pada poin 13 dan lanjutkan dengan doble klik titik focus yang tidak menjadi acuan. Perhatikan gambar dibawah ini:

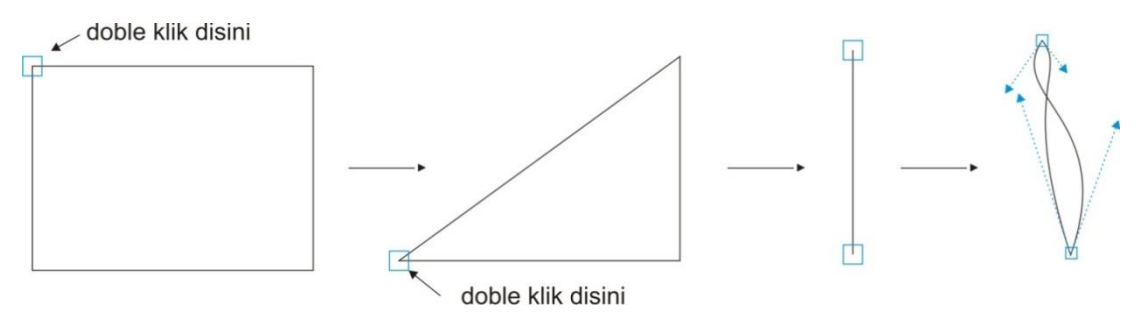

21. Setelah kita menyelesaikan proses diatas lakukan penyatuan dengan menggunakan lihat cara kerja pada poin 17, kita tinggal memposisikan daun tersebut, lihat pada gambar dibawah ini:

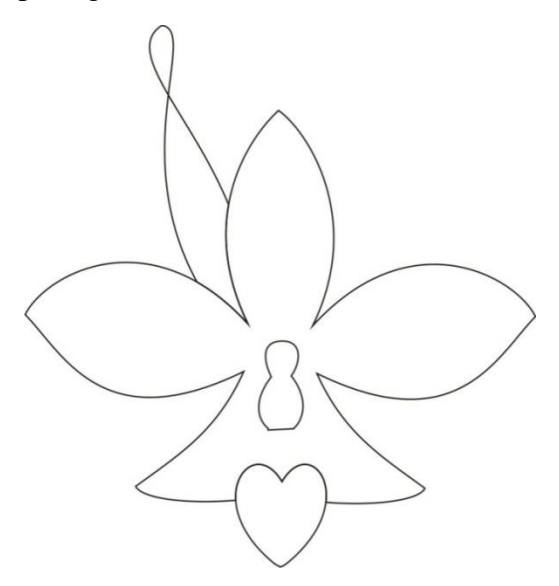

22. Setelah itu buat beberapa daun lagi dengan cara kerja yang sama seperti carakerja pada poin 17 diatas, sehingga objek menjadi gambar seperti dibawah ini:

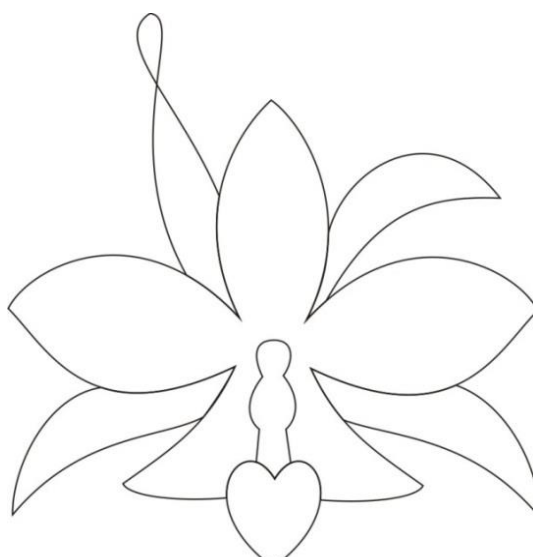

23. Setelah gambar berbentuk seperti di atas,kita lanjutkan dengan proses terakhir yaitu pemberian warna pada motif bunga Anggrek tersebut.

Berikut ini adalah beberapa contoh disain motif hias dengan langkah dan cara pembuatannya dengan penyajian yang sederhana dan komprehensif dan sistematis. Diharapkan dari tutorial teknik pembuatan disain motif yang sederhana ini, kelak di kemudian hari, bagi pembaca yang telah menguasai dasar dari pembuatan disain motif hias ini akan menjadi terampil dan hingga akhirnya mahir dalam hal pembuatan atau perancangan disain motif hias.

#### **LANGKAH-LANGKAH MEMBUAT MOTIF EURO**

1.Buat gambar di bawah ini, tampak menyerupai Kurva.

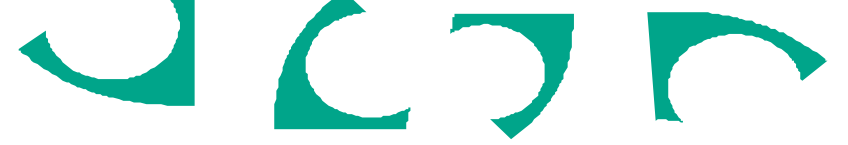

2. Kemudian buat lagi gambar Lingkaran seperti di bawah ini dengan warna Kuning,

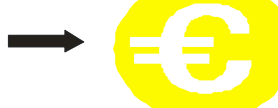

3. Lalu rangkai gambar 1 dan 2 di atas sehingga akan terbentuk susunan rangkaian Motif Euro seperti tampak pada gambar di Bawah ini untuk gambar dengan media alat bantu

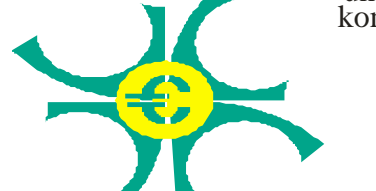

- komputer, gunakan teknik copy-paste dan rotate
- 4. Setelah rangkaian Motif Euro terbentuk, kemudian tambah dengan rangkaian gambar aksesoris berupa empat persegi panjang,seperti tampak pada gambar di bawah ini
- 5. Rangkaian terakhir gambar Motif Euror adalah dengan menyusun dan mengkombinasikan dengan empat persegi panjang, sehingga gambar sudah sempurna dan akan tampak seperti di halaman berikut

Gambar 52. Langkah-Langkah Membuat Motif Euro

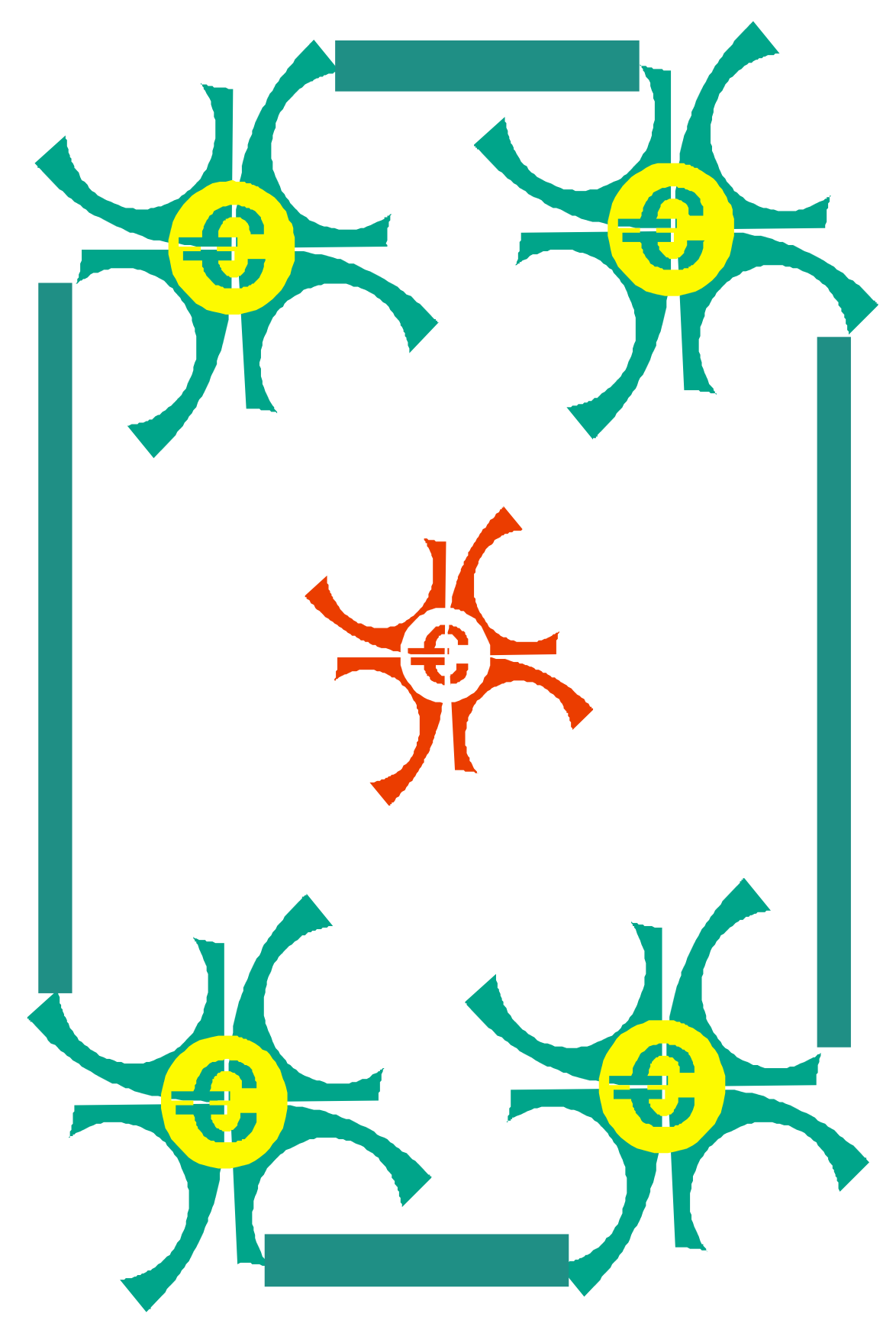

Gambar 53. Motif Euro

#### **LANGKAH-LANGKAH MEMBUAT MOTIF GOTHICA**

1.Buat gambar di bawah ini, tampak menyerupai beberapa stupa dengan bentuk tegak dan terbalik.

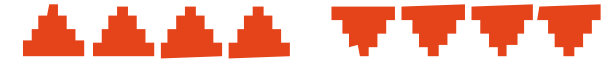

2. Kemudian buat lagi gambar seperti di bawah ini dengan warna biru berbentuk seperti ketupat

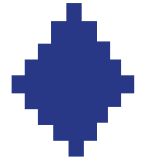

3. Buat gambar seperti di bawah ini, berbentuk sebuah kotak

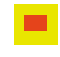

4. Lalu rangkai gambar 1,2 dan 3 di atas sehingga akan terbentuk susunan bangunan bermotif gothica seperti tampak pada gambar di Bawah ini

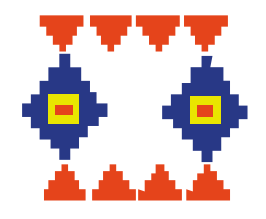

untuk gambar dengan media alat bantu komputer, gunakan teknik copy-paste dan rotate

5. Setelah rangkaian bentuk gothica terbentuk, kemudian susunl dengan susunan tegak lurus seperti tampak pada gambar di halaman berikut.

Gambar 54. Langkah-Langkah Membuat Motif Gothica

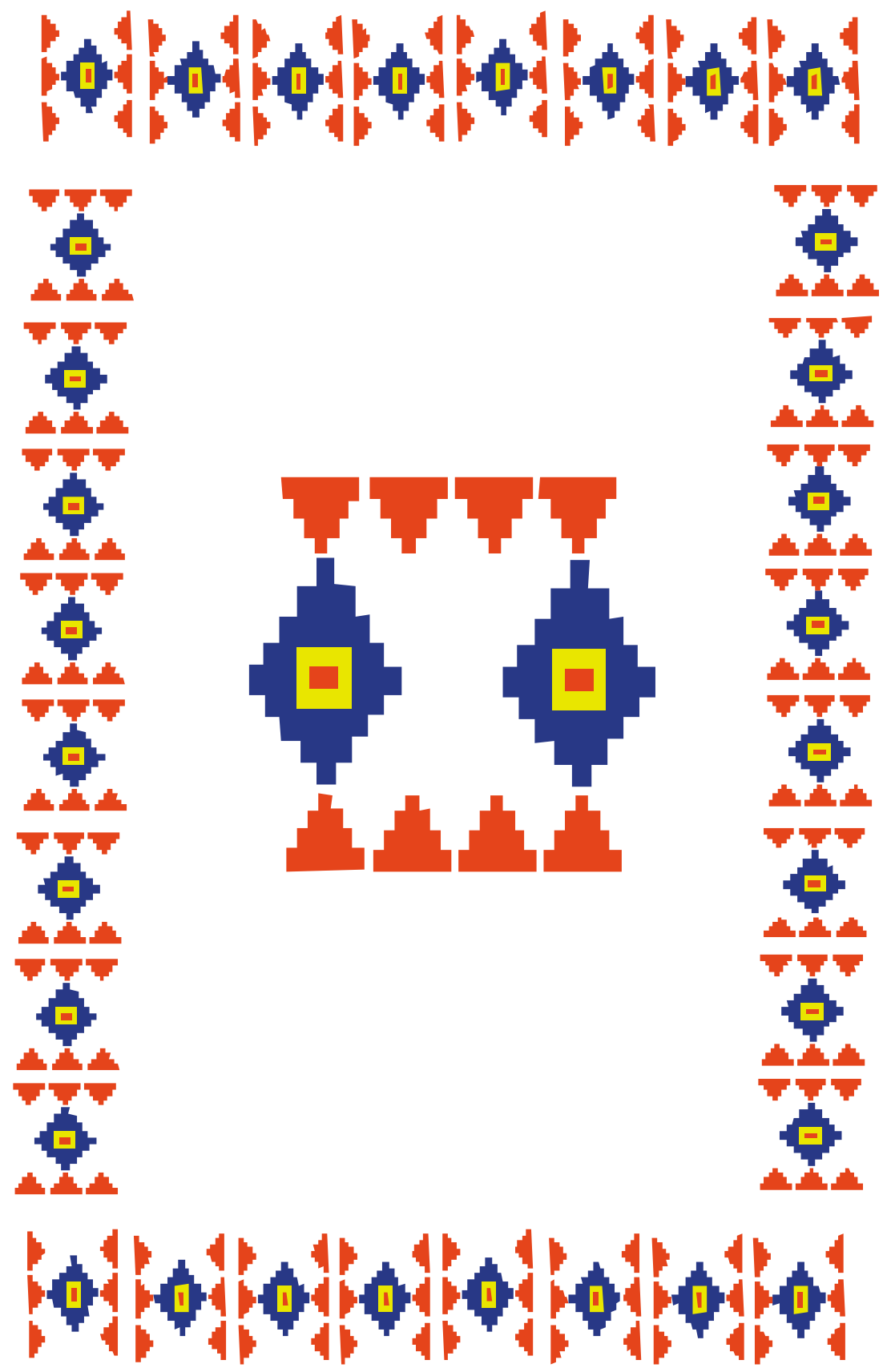

Gambar 55. Motif Gothica

### **LANGKAH-LANGKAH MEMBUAT MOTIF HELLOWEEN**

1.Buat gambar di bawah ini, tampak menyerupai sebuah bentuk lingkaran yang tidak sempurna.

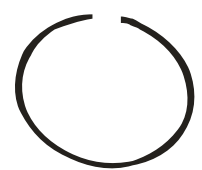

2. Kemudian buat lagi gambar seperti di bawah ini sebagai sebatang tangkai dengan warna hijau

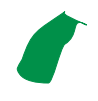

3. Buat gambar seperti di bawah ini, untuk daun Labu

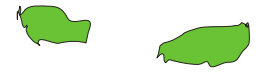

4. Lalu rangkai gambar 1,2 dan 3 di atas ditambah bentuk segitiga dan lingkaran kecil untuk mata,hidung dan mulut sehingga akan terbentuk susunan buah Labu seperti tampak pada gambar di Bawah ini untuk gambar dengan media alat bantu komputer, gunakan teknik copy-paste dan rotate

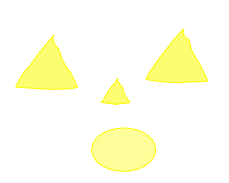

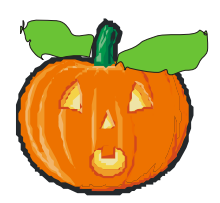

5. Setelah gambar buah Labu terbentuk, kemudian buat aksesoris rangkaian gambar seperti tampak pada gambar 5, lalu susun dengan motif bentuk angkare.

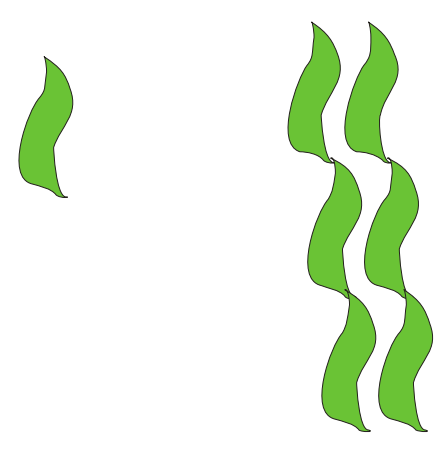

Gambar 56. Langkah-Langkah Membuat Motif Helloween

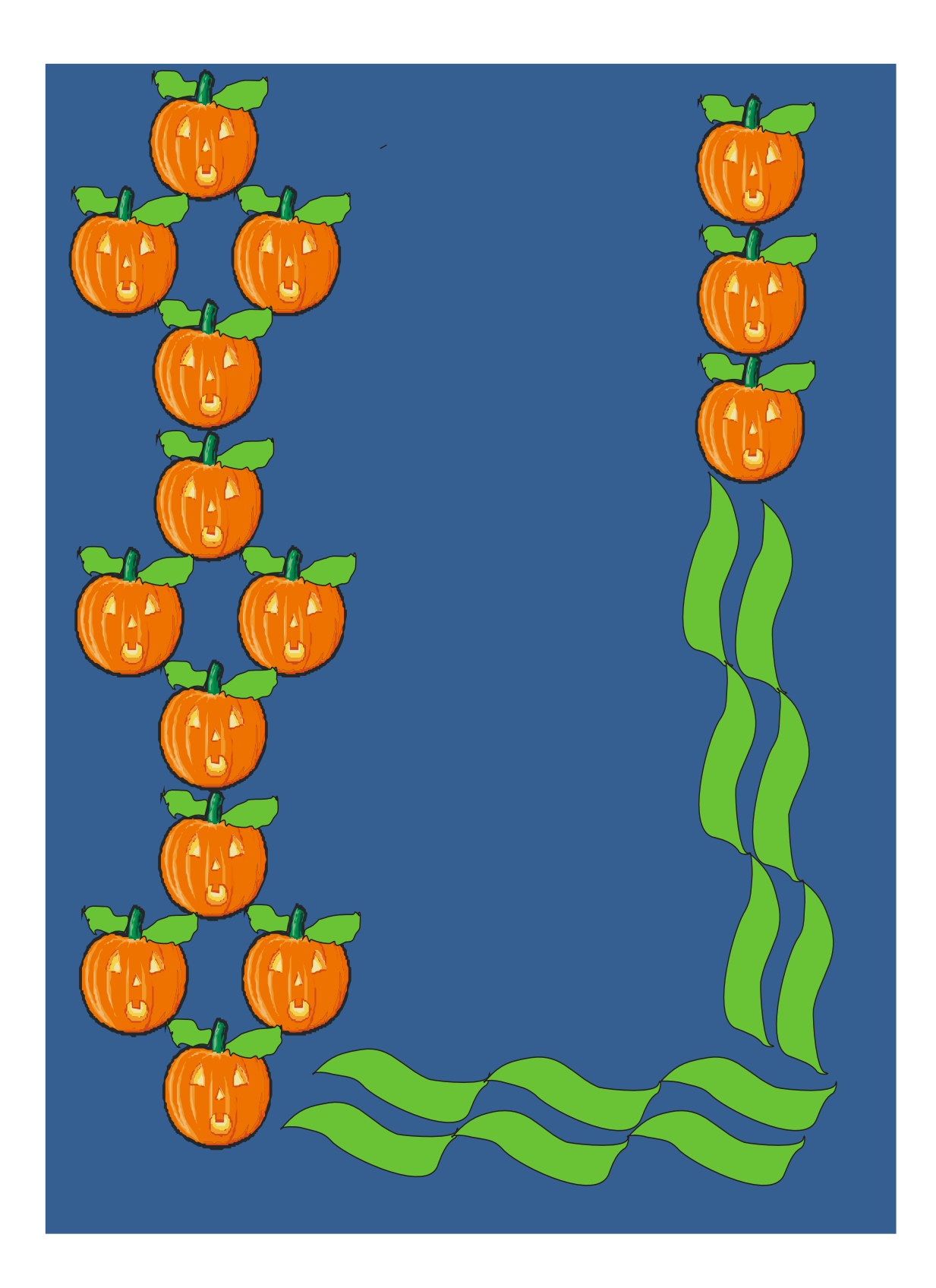

Gambar 57. Motif Helloween

# **LANGKAH-LANGKAH MEMBUAT MOTIF KOTAK PANAH**

1.Buat gambar di bawah ini, tampak menyerupai sebuah bentuk kotak.

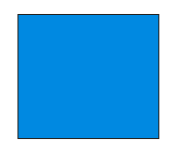

2. Kemudian buat lagi gambar seperti di bawah ini berbentuk arah panah. dengan warna hijau

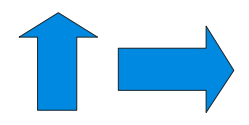

3. Lalu rangkai gambar 1 dan 2 di atas ditambah bentuk panah dan kotak sehingga akan terbentuk susunan seperti tampak pada gambar di Bawah ini untuk gambar dengan media alat bantu komputer, gunakan teknik copy-paste dan rotate

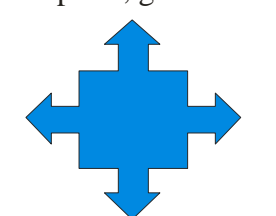

5. Setelah gambar Kotak panah terbentuk, kemudian susun dengan motif bentuk selang-seling

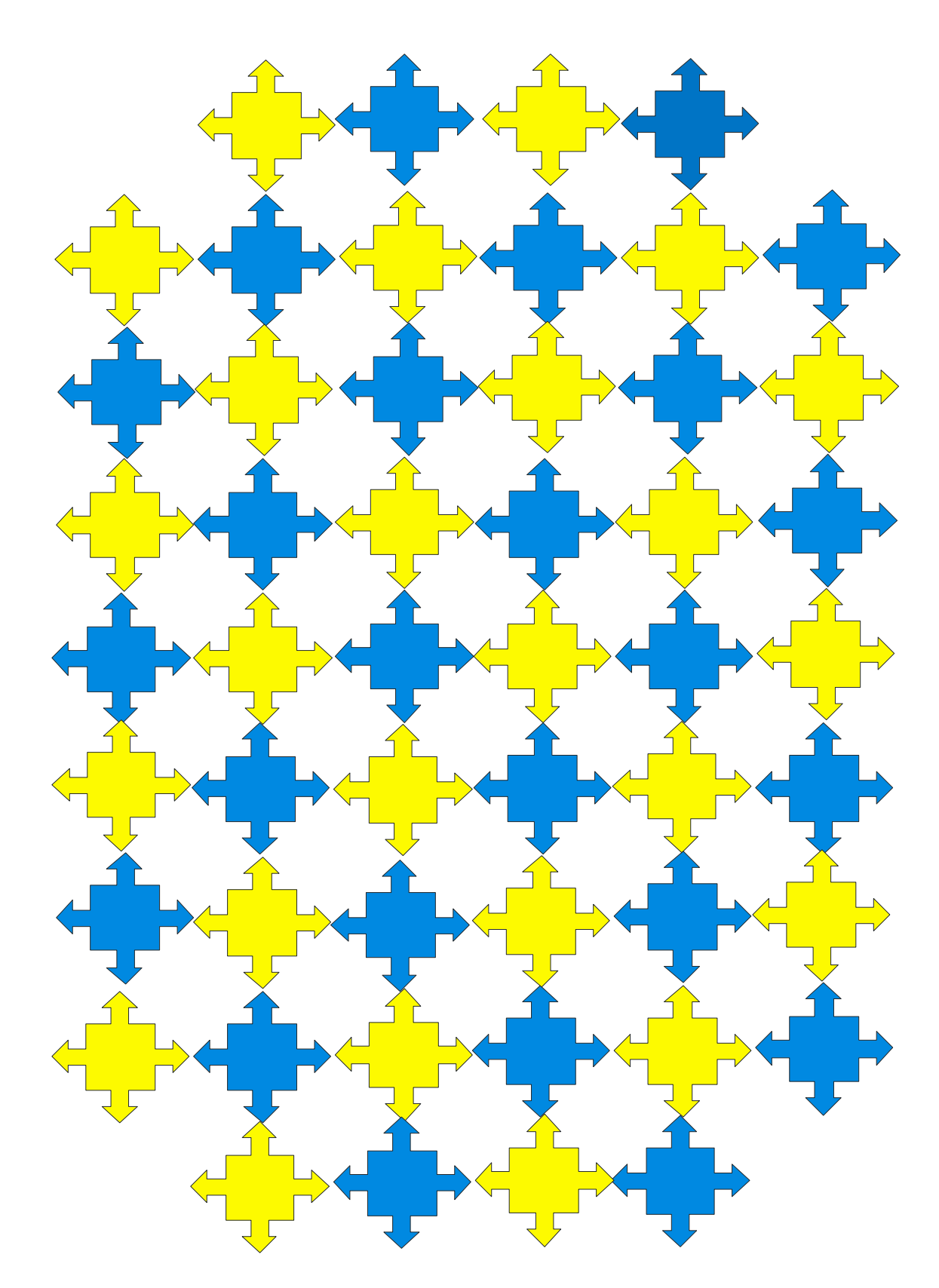

Gambar 59. Motif Kotak Panah

# **LANGKAH-LANGKAH MEMBUAT MOTIF TANDA CINTA**

1.Buat gambar di bawah ini, tampak menyerupai sebuah hati lambang cinta.

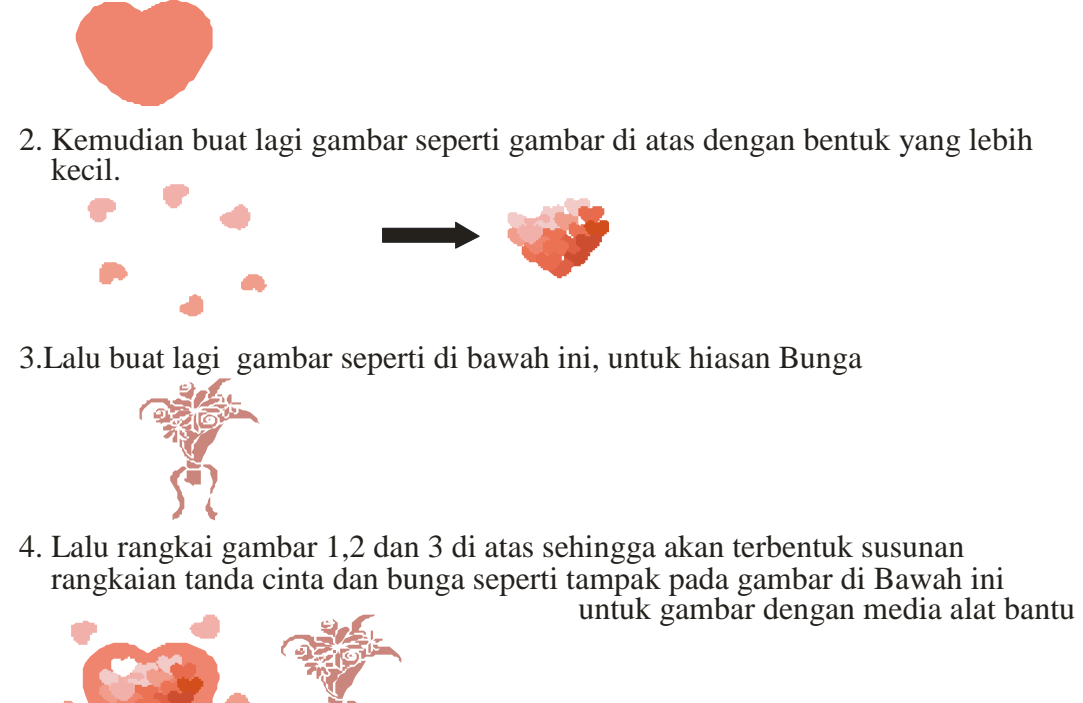

5. Setelah rangkaian bunga dan tanda cinta terbentuk, kemudian susun dengan rangkaian susunan seperti tampak pada gambar di halaman berikut

Gambar 60. Langkah-Langkah Membuat Motif Tanda Cinta

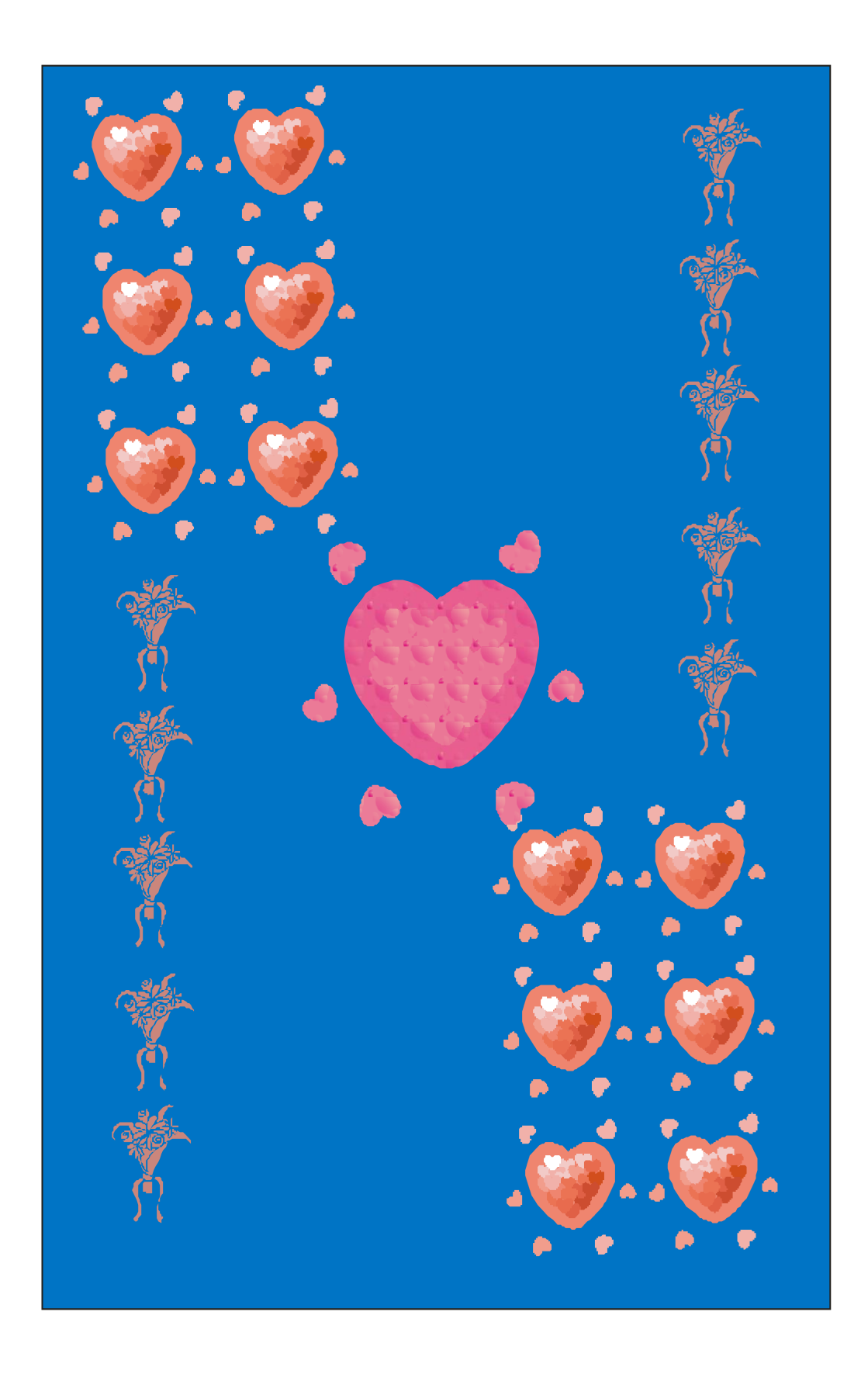

Gambar 61. Motif Tanda Cinta

### **LANGKAH-LANGKAH MEMBUAT MOTIF ABSTRAK**

1.Buat gambar di bawah ini, tampak menyerupai Kepala Manusia

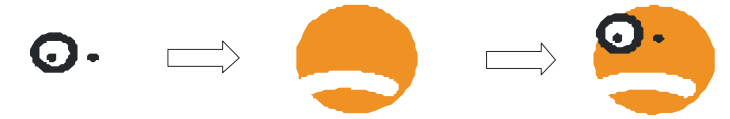

2. Kemudian buat lagi gambar kurva seperti di bawah ini dengan warna hijau dan biru sebagai pelengkap aksesoris pinggir

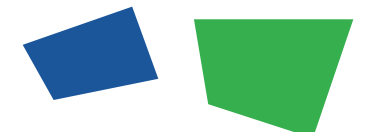

3. Rangkai gambar 1 di atas dalam bentuk segitiga kepala, seperti tampak pada gambar di bawah ini

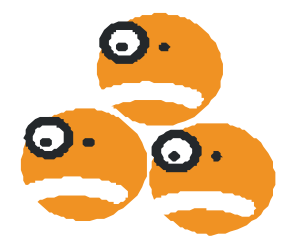

4. Lalu rangkai gambar 1 dan 3 di atas sehingga akan terbentuk susunan motif abstrak seperti tampak pada gambar halaman berikut. Untuk gambar dengan media alat bantu komputer, gunakan teknik copy-paste dan rotate.

Gambar 62. Langkah-Langkah Membuat Motif Abstrak

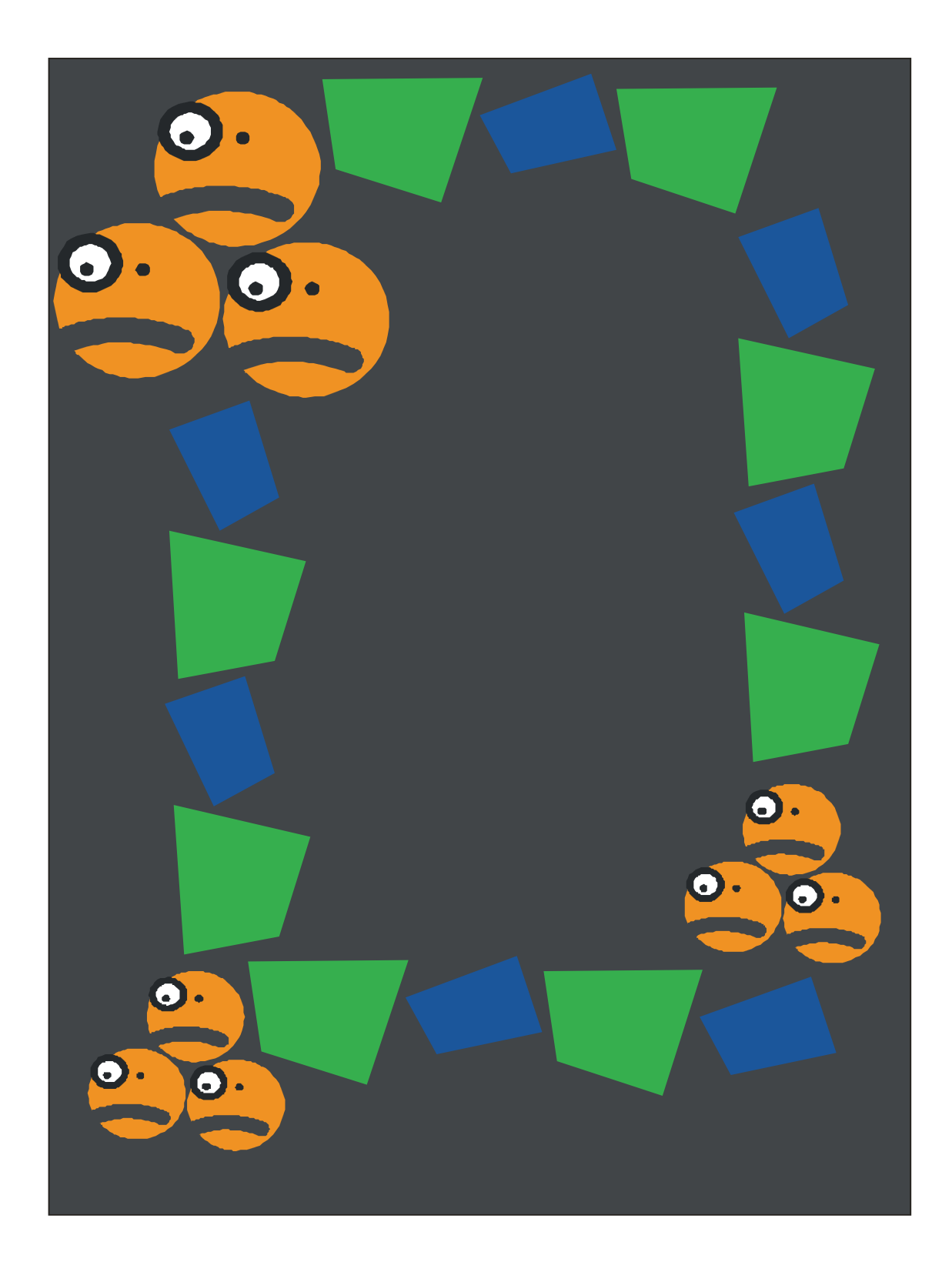

Gambar 63. Motif Abstrak

### **LANGKAH-LANGKAH MEMBUAT MOTIF BINTANG**

1.Buat gambar di bawah ini, tampak menyerupai sebuah Lingkaran.

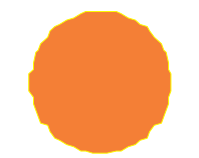

2. Kemudian buat lagi gambar bentuk segitiga seperti di bawah ini dengan warna yang sama seperti gambar Lingkaran di atas.

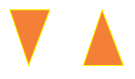

3. Lalu rangkai gambar 1 dan 2 di atas sehingga akan terbentuk susunan Bintang bersinarr seperti tampak pada gambar di Bawah ini untuk gambar dengan media alat bantu

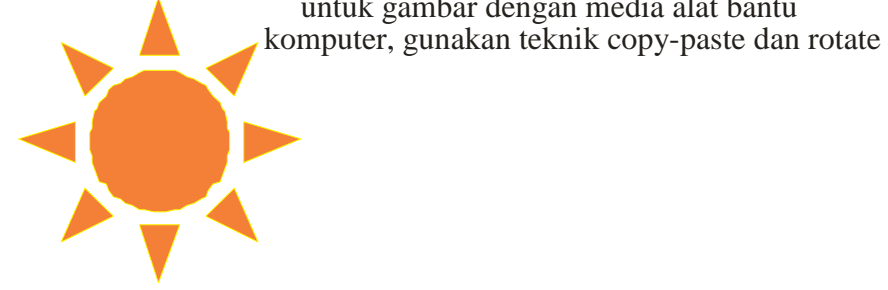

5. Setelah rangkaian Bintang terbentuk, kemudian buat kombinasi kotak lalu susun rangkaian gambar gambar 5, maka akan tampak gambar seperti di bawah ini

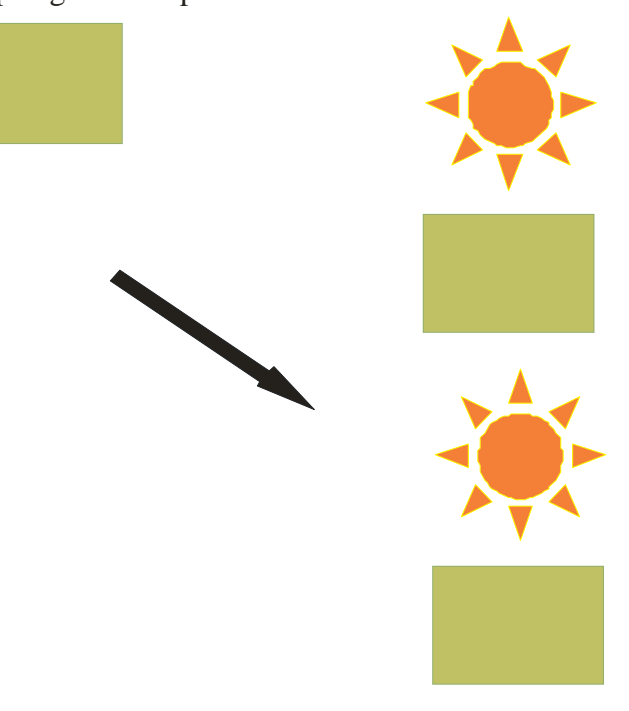

Gambar 64. Langkah-Langkah Membuat Motif Bintang

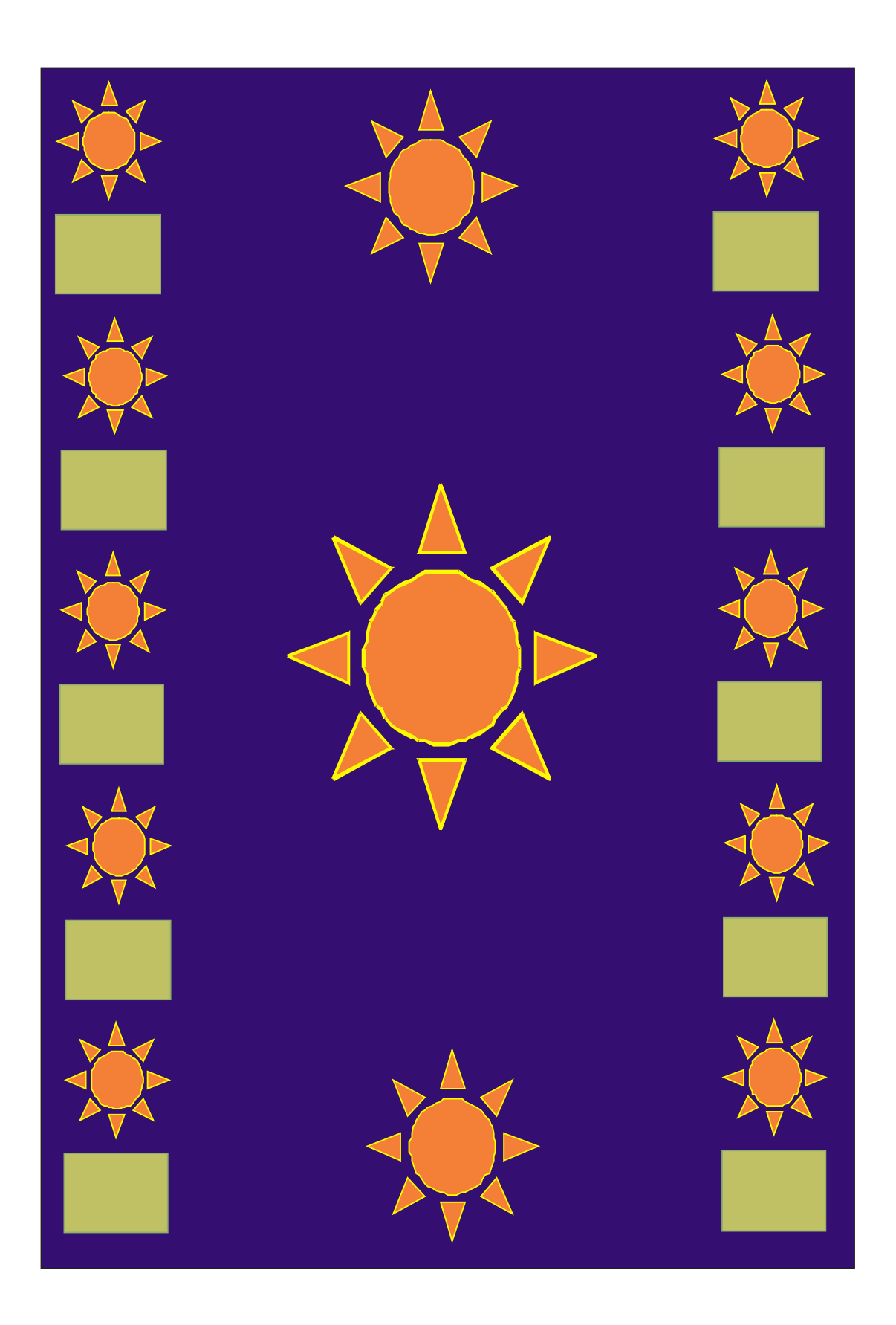

# **LANGKAH-LANGKAH MEMBUAT MOTIF BINTANG MALU**

1.Buat gambar di bawah ini, tampak menyerupai sebuah Bintang.

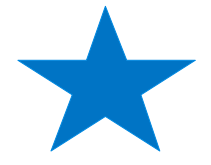

2. Kemudian buat lagi gambar lingkaran seperti di bawah ini dengan warna Ungu seperti tampak di bawah ini

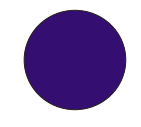

3. Buat lagi gambar segi lima seperti di bawah ini, kemudian rangkai dengan lingkaran pada gambar 2

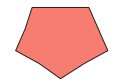

lalu rangkai sehingga akan muncul gambar seperti di ini

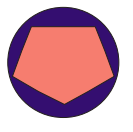

4. Lalu rangkai gambar 1,2 dan 3 di atas sehingga akan terbentuk susunan Motif Bintang Malu seperti tampak pada gambar di halaman berikut. untuk gambar dengan media komputer, gunakan teknik copy-paste dan rotatealat bantu

Gambar 66. Langkah-Langkah Membuat Motif Bintang Malu

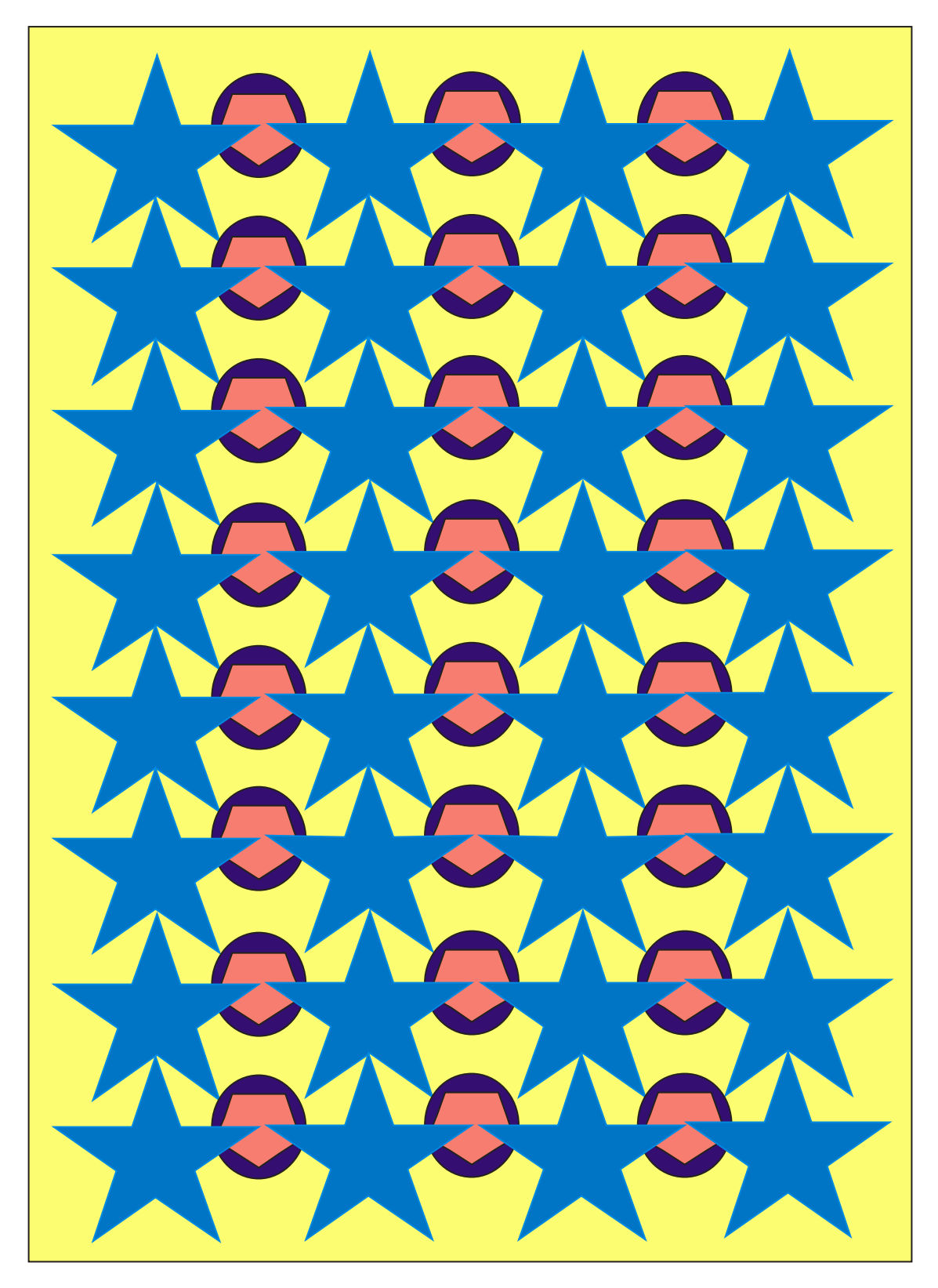

Gambar 67. Motif Bintang Malu

# **LANGKAH-LANGKAH MEMBUAT MOTIF BLUE ROSE**

1.Buat gambar di bawah ini, tampak menyerupai sehelai daun.

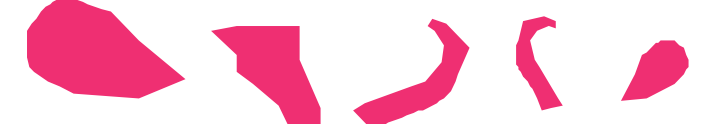

2. Kemudian buat lagi gambar seperti di bawah ini dengan warna hijau daun, sebagai cikal bakal daun

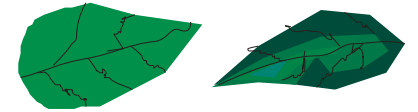

3. Buat gambar seperti di bawah ini, untuk batang Bunga Mawar

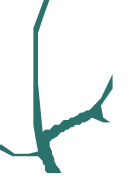

4. Lalu rangkai gambar 1,2 dan 3 di atas sehingga akan terbentuk susunan Bunga Mawar seperti tampak pada gambar di Bawah ini

untuk gambar dengan media alat bantu komputer, gunakan teknik copy-paste dan rotate

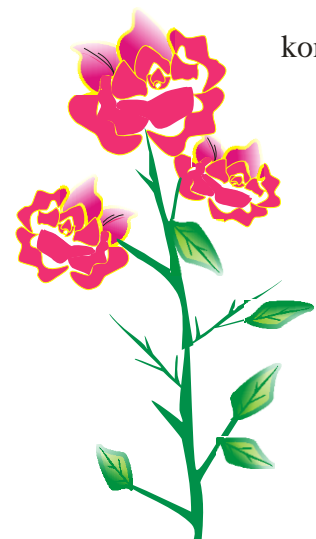

5. Setelah rangkaian bunga terbentuk, kemudian buat aksesoris untuk hiasan pinggir dengan membuat rangkaian gambar bunga mawar kecil seperti tampak pada gambar bawah ini

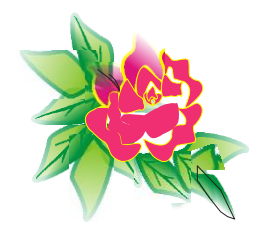

### **LANGKAH-LANGKAH MEMBUAT MOTIF BLUE ROSE**

6. Sebagai pelengkap aksesoris motif, gambarlah bidang kurva seperti tampak di bawah ini

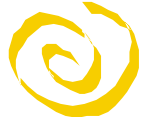

7. Kemudian buat lagi gambar lingkaran seperti tampak di bawah ini

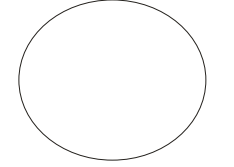

8. Seterusnya buatlah gambar bentuk boom seperti di bawah ini,

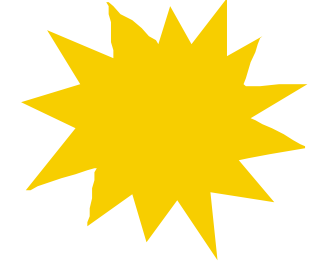

9. Lalu rangkai gambar 6,7, dan 8 di atas sehingga akan membentuk pola gambar aksesoris seperti tampak pada gambar di Bawah ini

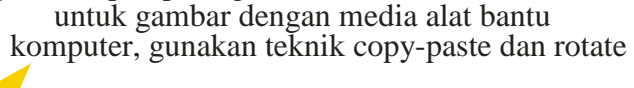

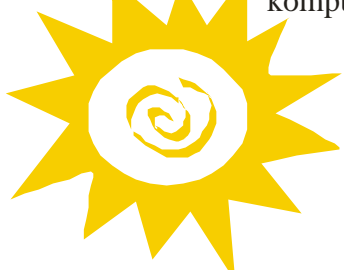

10. Rangkaian terakhir gambar Motif blue rose dengan aksesoris adalah menyusun gambar bunga mawar dengan aksesoris seperti tampak pada gambar di halaman berikut'

Gambar 68. Langkah-Langkah Membuat Motif Blue Rose

# **LANGKAH-LANGKAH MEMBUAT MOTIF BOOM KRIWIL**

1.Buat gambar di bawah ini, tampak menyerupai kurva kriwil

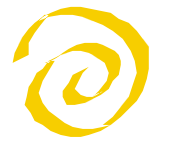

2. Kemudian buat lagi gambar kotak seperti di bawah ini dengan warna biru

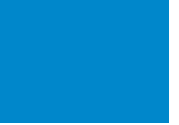

3. Lalu buat lagi gambar boom seperti di bawah ini

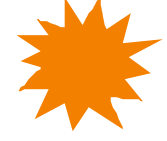

4. Seterusnya buat lagi gambar kotak seperti tampak pada gambar 2, dengan warna kotak yang berbeda, yaitu warna abu-abu

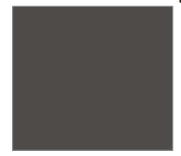

4. Lalu rangkai gambar 1,2,3 dan 4 di atas sehingga akan terbentuk susunan Boom Kotak dan Kriwil Kotak seperti tampak pada gambar di Bawah ini untuk gambar dengan media alat bantu

komputer, gunakan teknik copy-paste dan rotate

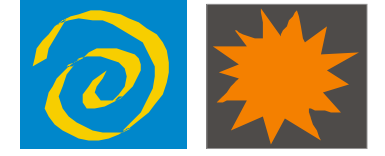

5. Setelah semua rangkaian terbentuk, kemudian susun dengan susunan kombinasi selang=seling seperti tampak pada gambar di halaman berikutnya,

Gambar 69. Langkah-Langkah Membuat Motif Boom Kriwil

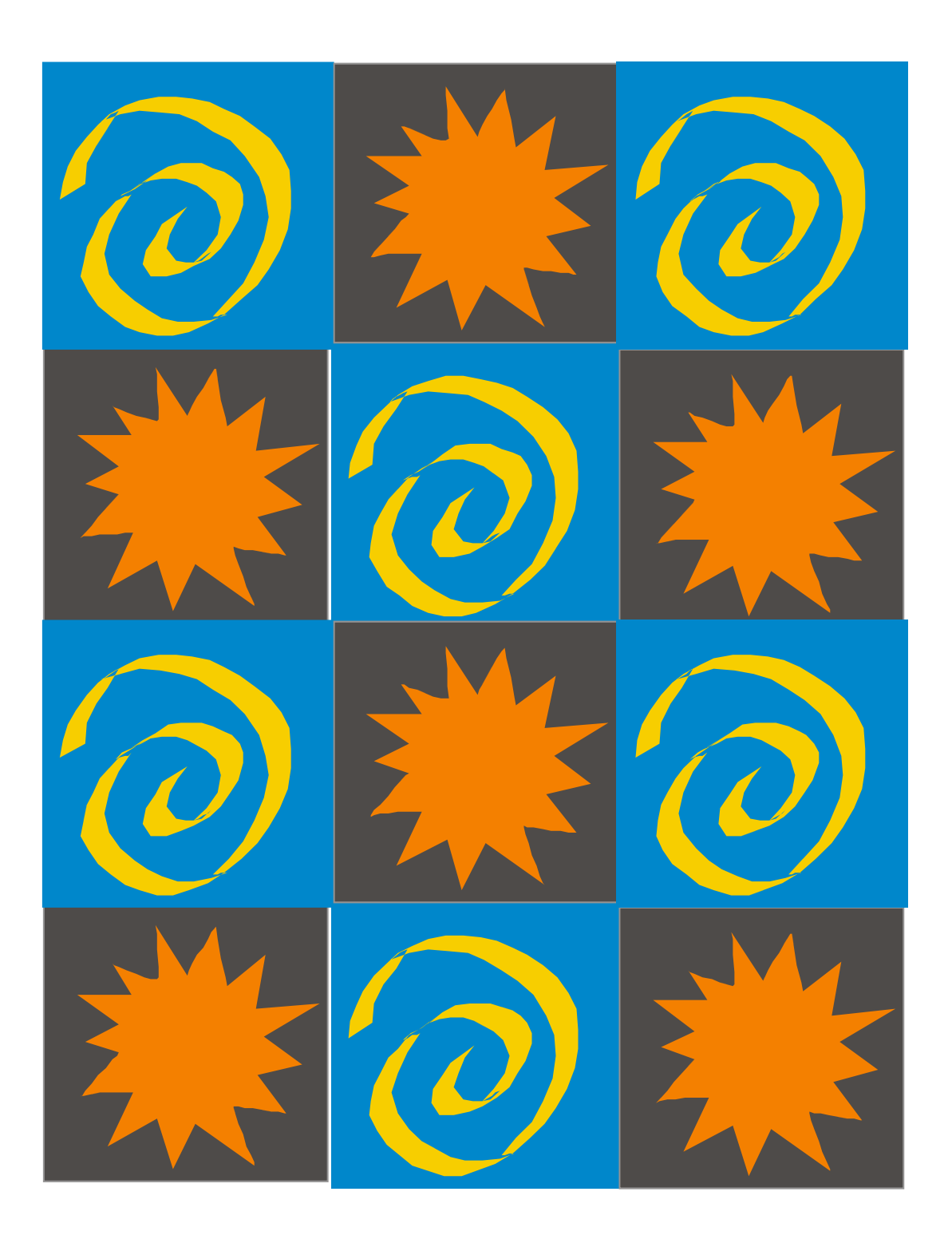

Gambar 70. Motif Bom Kriwil

#### **LANGKAH-LANGKAH MEMBUAT MOTIF DAUN**

1.Buat gambar di bawah ini, tampak menyerupai sehelai daun.

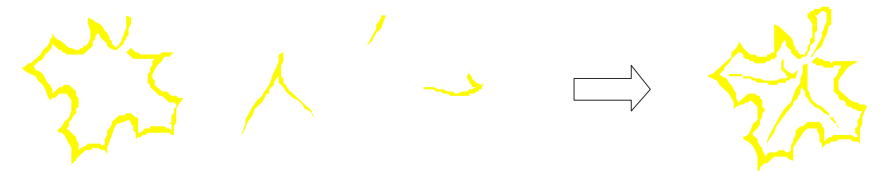

2. Kemudian rangkai gambar daun di atas sehingga membentuk gambar di bawah ini

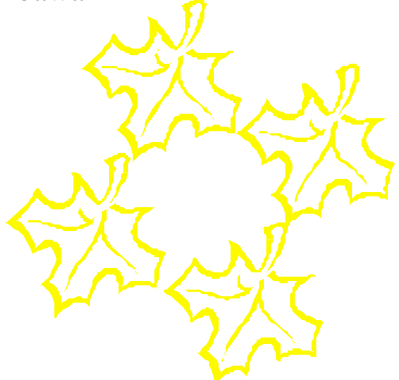

3. Buat gambar daun lagi dengan bentuk yang berbeda seperti tampak di bawah ini,

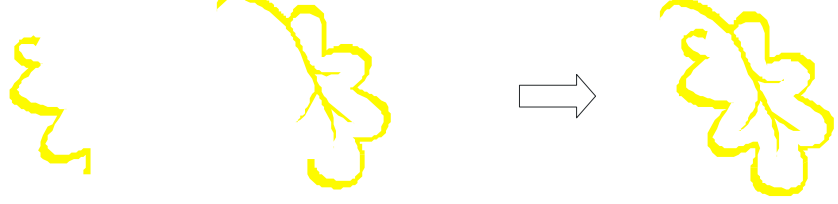

4. Lalu susun gambar daun pada gambar 3 di atas sehingga akan terbentuk susunan daun seperti tampak pada gambar di Bawah ini

untuk gambar dengan media alat bantu komputer, gunakan teknik copy-paste dan rotate

5. Setelah rangkai an kedua bentuk daun terbentuk , kemudian kombinasikan dengan kedua gambar daun seperti tampak pada gambar 3 dan 4, maka akan tampak gambar seperti di halaman berikut

Gambar 71. Langkah-Langkah Membuat Motif Daun

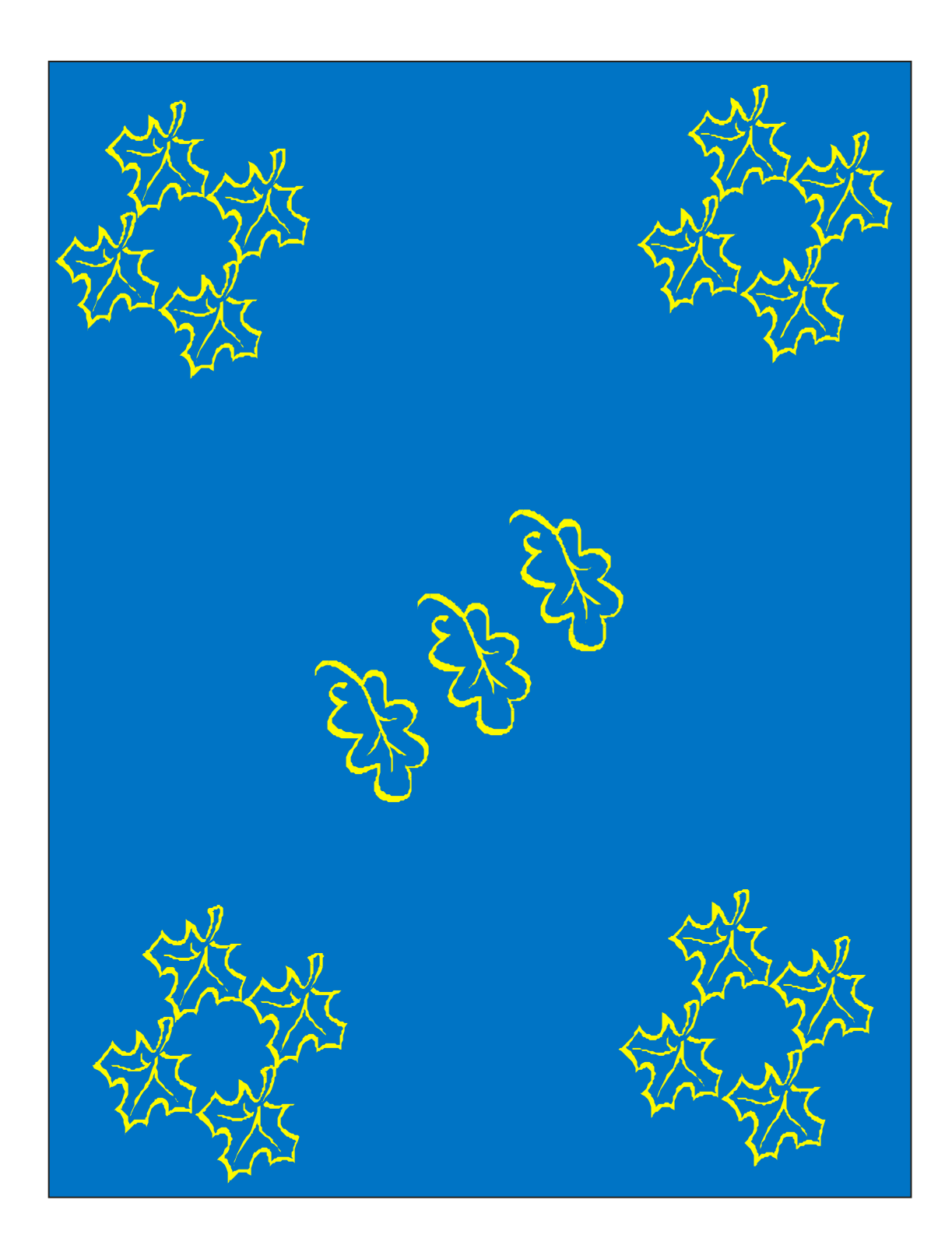

Gambar 72. Motif Daun

# **LANGKAH-LANGKAH MEMBUAT MOTIF DOLLARS**

1.Buat gambar di bawah ini, tampak menyerupai sebuah kurva.

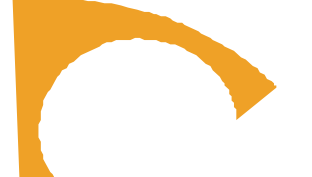

2. Kemudian buat lagi gambar lingkaran seperti di bawah ini,

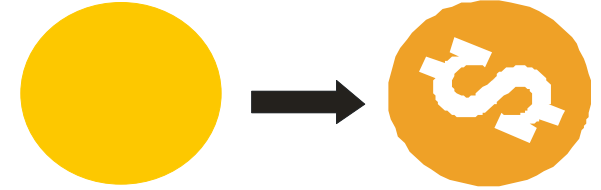

3. Lalu rangkai gambar 1 dan 2 di atas sehingga akan terbentuk susunan motif dollars seperti tampak pada gambar di Bawah ini untuk gambar dengan media alat bantu komputer, gunakan teknik copy-paste dan rotate

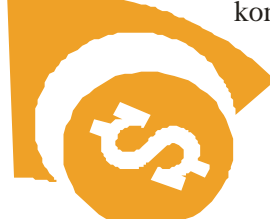

4. Setelah rangkaian motif dollars terbentuk, kemudian susun dengan rangkaian pola acak dan selang-seling seperti tampak pa da gambar di halaman berikut.

Gambar 73. Langkah-Langkah Membuat Motif Dollars

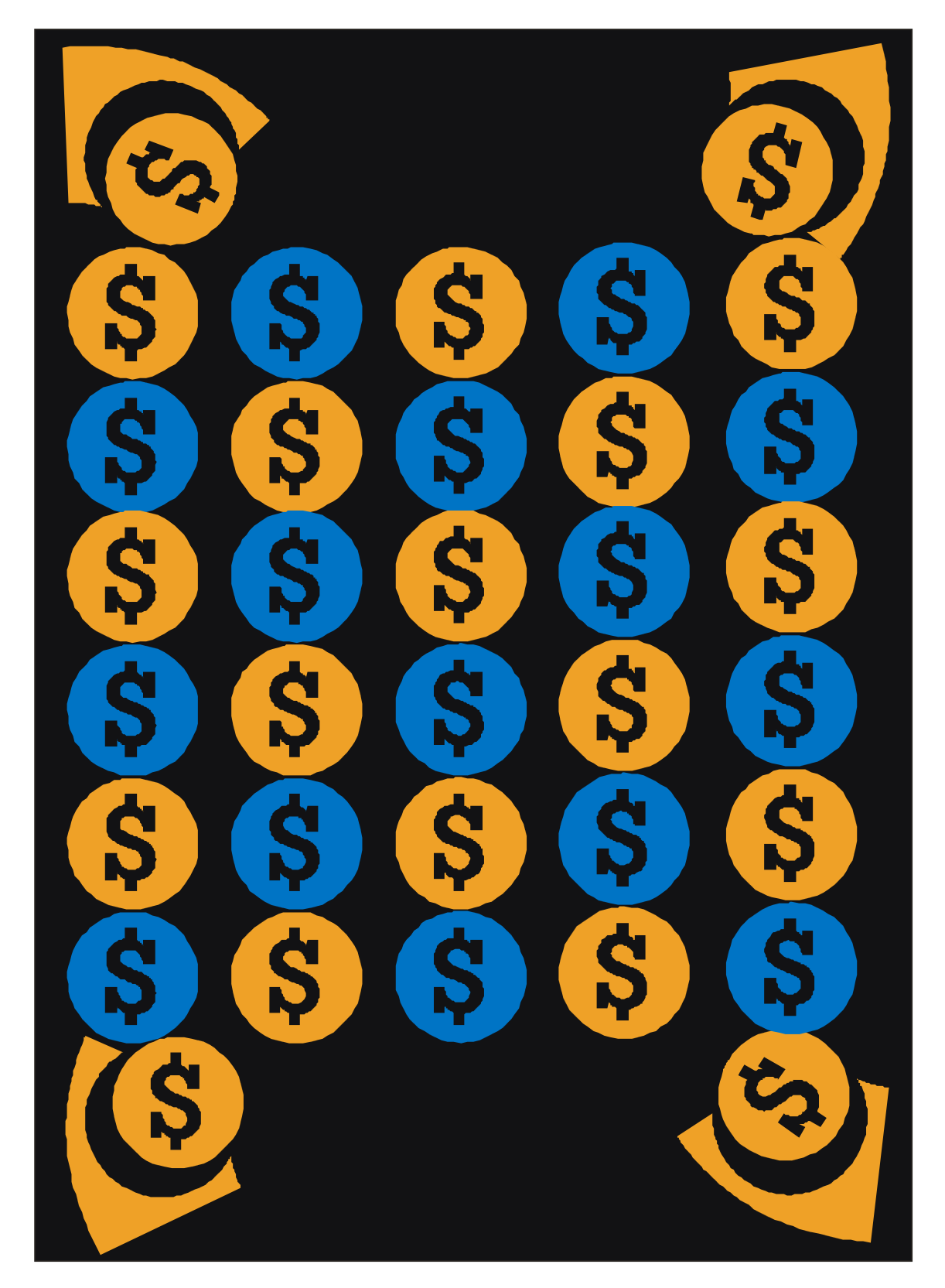

Gambar 74. Motif Dollars

# **LANGKAH-LANGKAH MEMBUAT MOTIF GEOMETRI**

1. Buat gambar kotak di bawah ini, dengan aneka warna

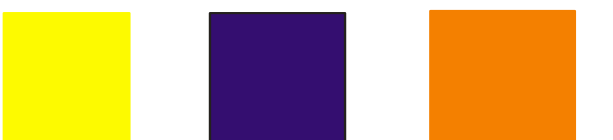

2. Kemudian susun gambar kotak di atas ini dengan pola berderet vertikal, seperti gambar di bawah ini

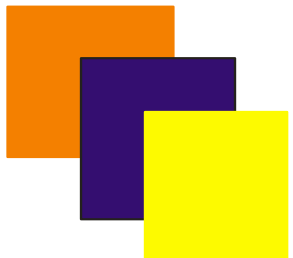

dan letakan gambar kotak berderet tersebut di setiap sudut

3. Lalu buat gambar segi lima seperti di bawah ini, untuk ditempatkan di antara deret kotak vertikal

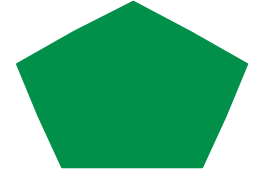

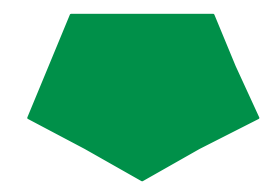

4. Lalu buat lagi gambar kotak kecil-kecil sehingga dan susun seperti tampak pada gambar di bawah ini

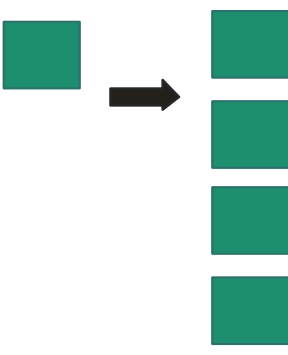

untuk gambar dengan media alat bantu komputer, gunakan teknik copy-paste dan rotate

5. Setelah rangkaian kotak kecil terbentuk, kemudian gambar lingkaran seperti tampak pada gambar di bawah

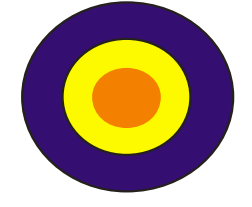

Gambar 75. Langkah-Langkah Membuat Motif Geometri

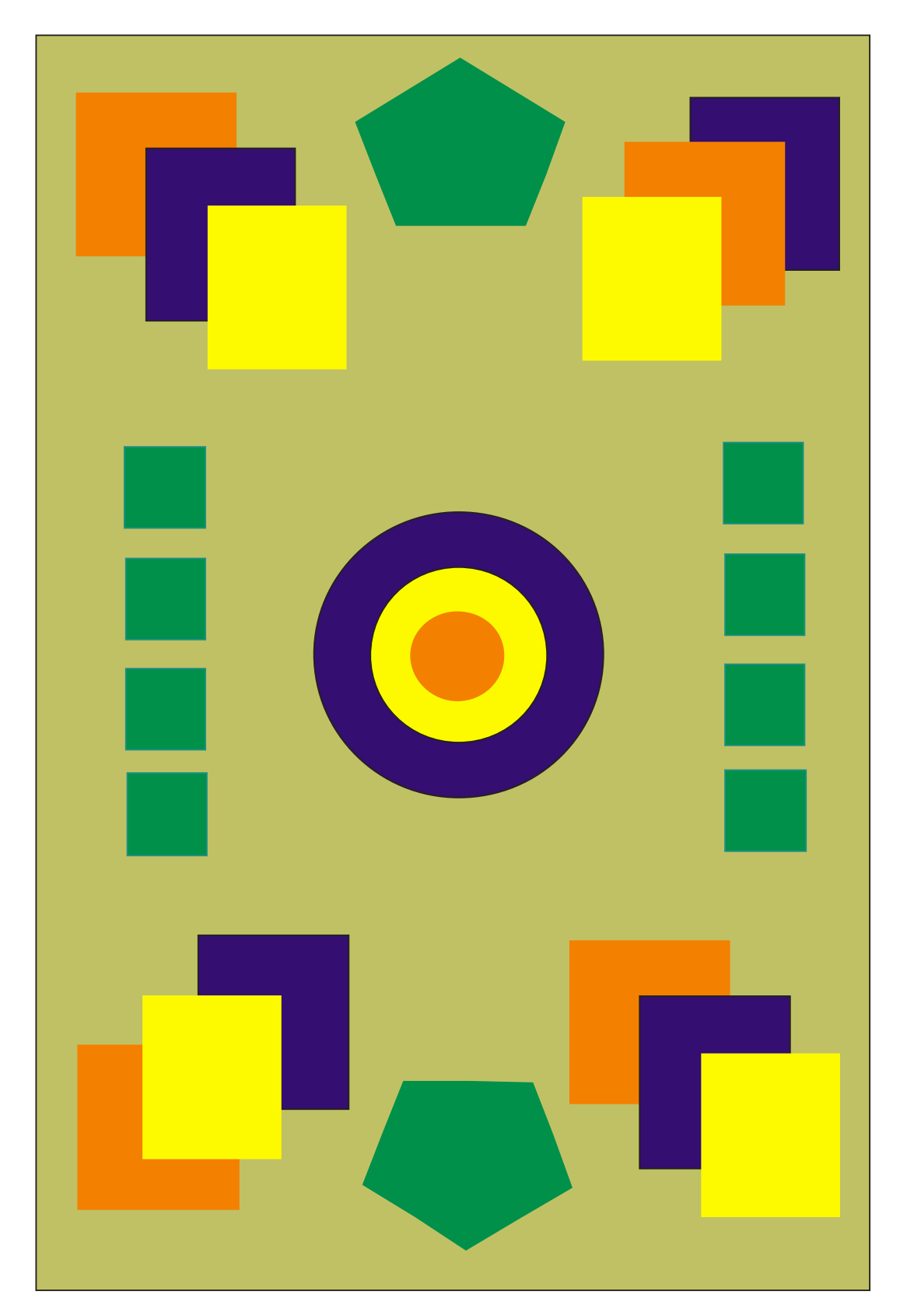

Gambar 76. Motif Geometri

### **LANGKAH-LANGKAH MEMBUAT MOTIF JEPIT BOLA**

1.Buat gambar di bawah ini, tampak menyerupai Bola atau Lingkaran.

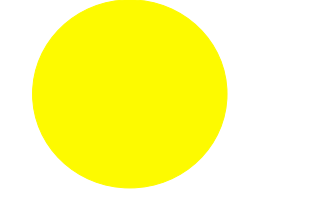

2. Kemudian buat lagi gambar seperti di bawah ini dengan warna biru tampak seperti bentuk sebuah jepit

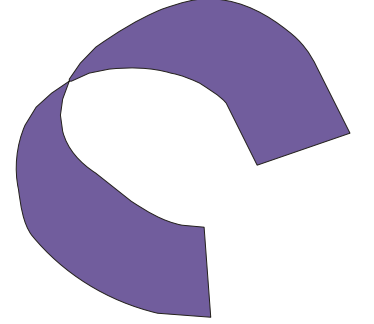

4. Lalu rangkai gambar 1 dan 2 di atas sehingga akan terbentuk susunan Bola dijepit seperti tampak pada gambar di Bawah ini

untuk gambar dengan media alat bantu komputer, gunakan teknik copy-paste dan rotate

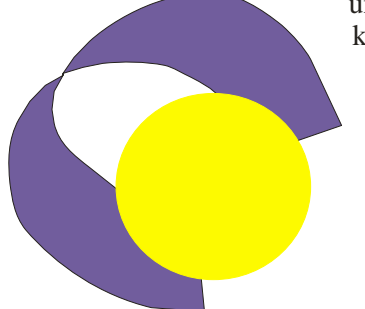

5. Setelah rangkaian Jepit Bola terbentuk, kemudian kombinasikan dengan rangkaian gambar susunan segilima seperti tampak pada gambar di bawah ini,

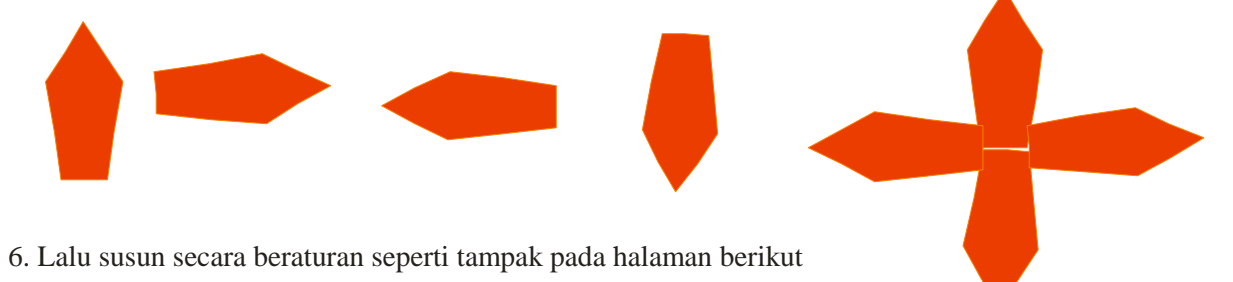

Gambar 77. Langkah-Langkah Membuat Motif Jepit Bola

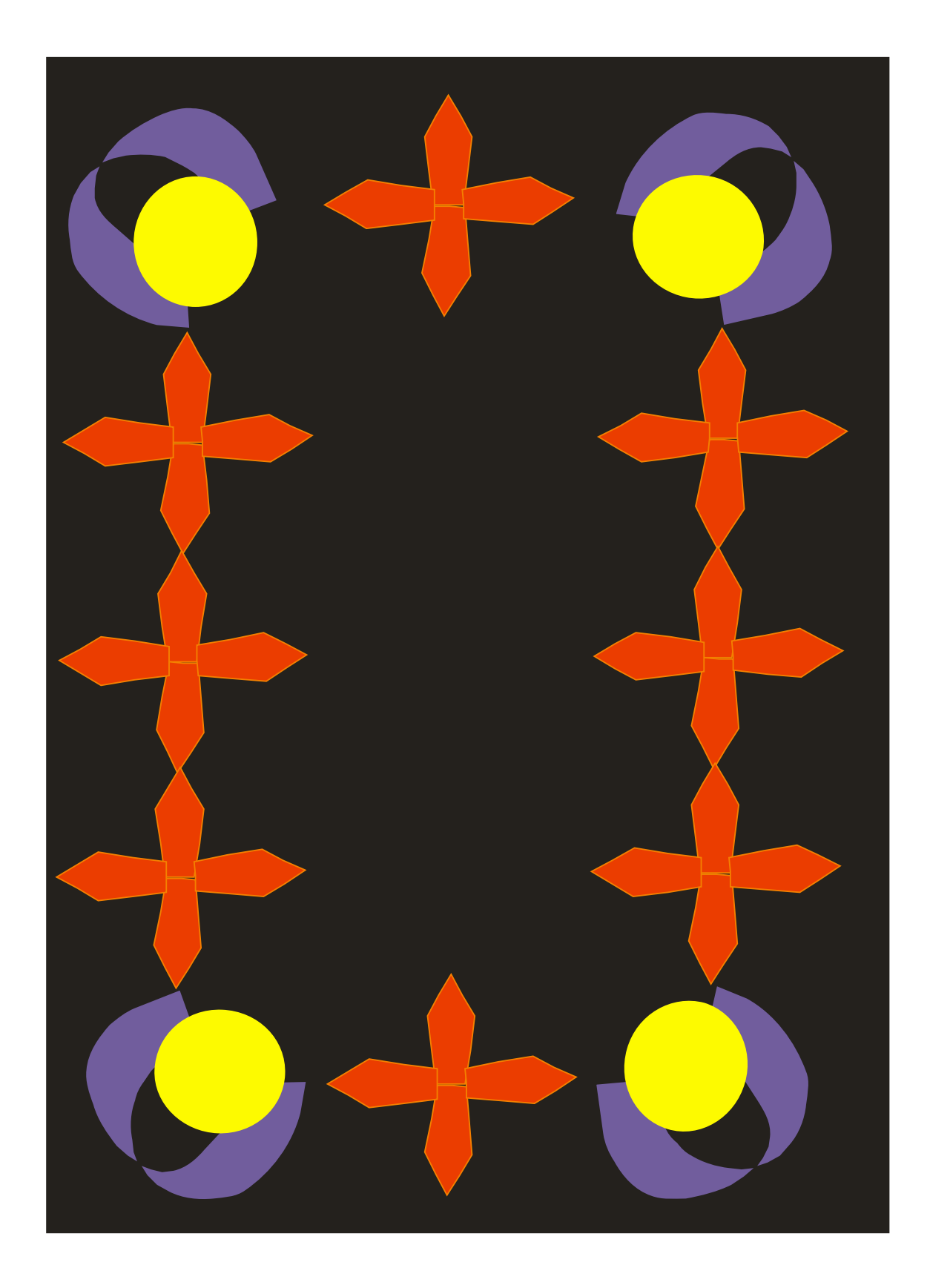

Gambar 78. Motif Jepit Bola

### **LANGKAH-LANGKAH MEMBUAT MOTIF KOMPILASI**

1.Buat gambar lingkaran seperti tampak di bawah ini,

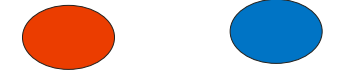

2. Kemudian buat lagi gambar empat persegi panjang seperti di bawah ini dengan warna ungu

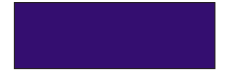

3. Buat lagi gambar elips seperti di bawah ini,

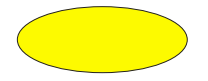

4. Lalu rangkai gambar 1,2 dan 3 di atas sehingga akan terbentuk susunan motif kompilasi seperti tampak pada gambar di Bawah ini untuk gambar dengan media alat bantu

komputer, gunakan teknik copy-paste dan rotate

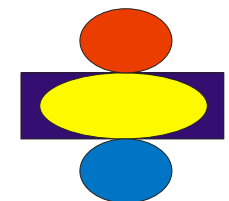

5. Setelah rangkaianmotif kompilasi terbentuk, kemudian susun dengan rangkaian baris dengan format satu baris dan satu deret,sehingga akan tampak pada gambar di halaman berikut

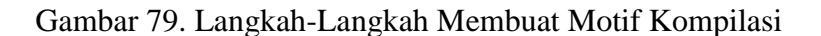

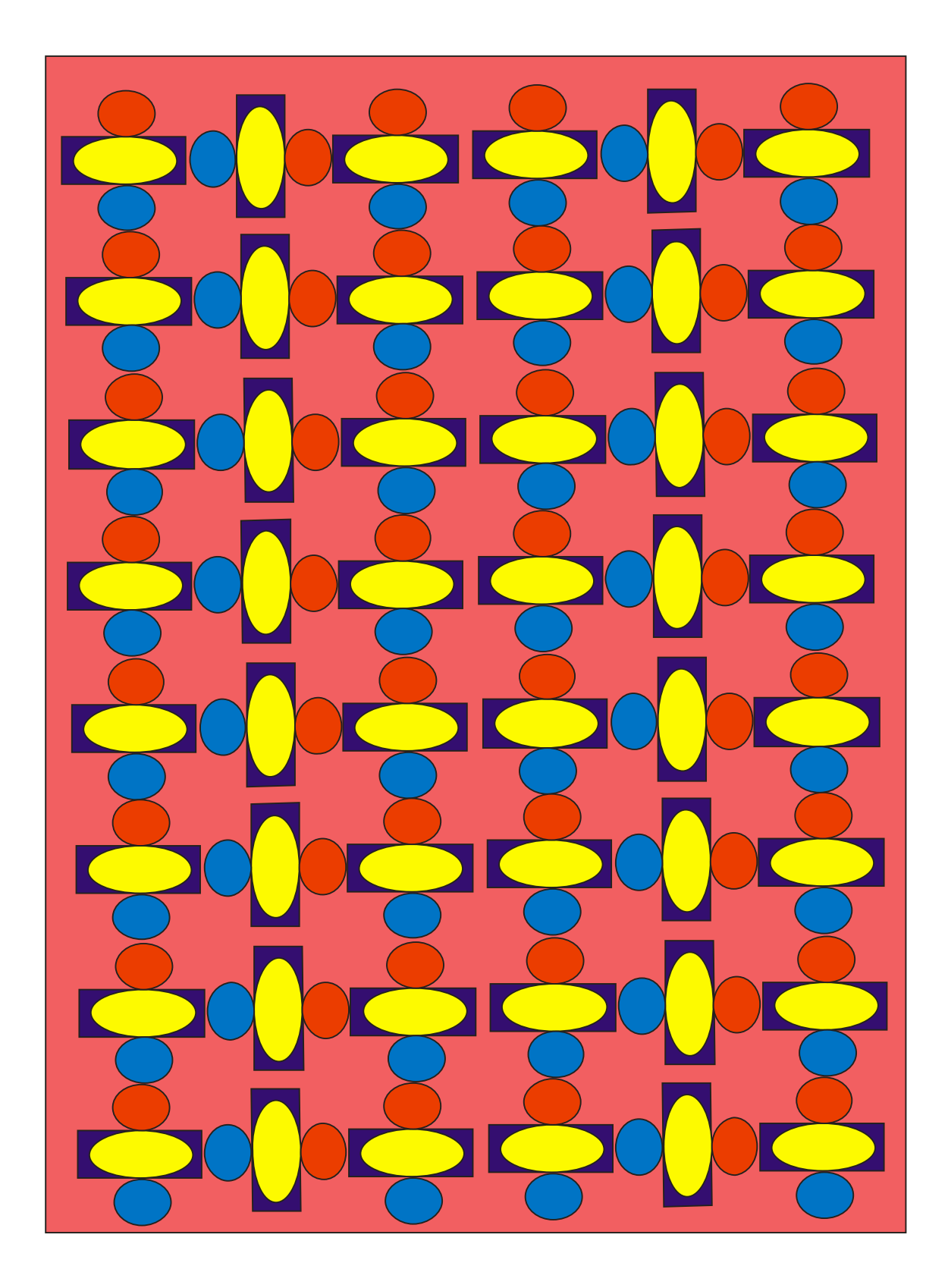

Gambar 80. Motif Kompilasi

#### **LANGKAH-LANGKAH MEMBUAT MOTIF POUNDSTERLING**

1.Buat gambar di bawah ini, tampak menyerupai Kurva, untuk bagian sudut.

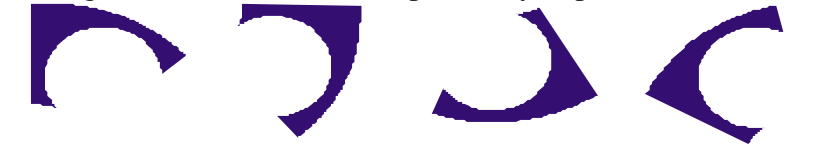

2. Kemudian buat lagi gambar lingkaran seperti di bawah ini dengan warna Orange , lalu tambah dengan logo Poundsterling'

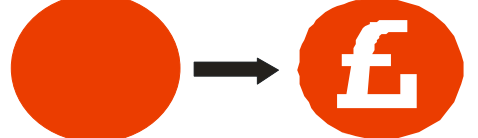

3. Lalu Buat lagi gambar kurva seperti di atas, dengan warna Hijau.

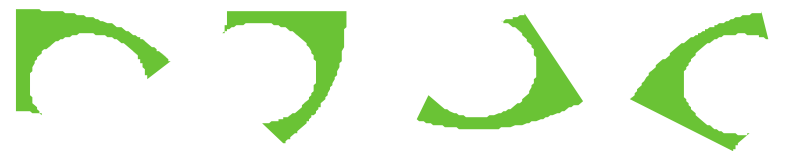

4. Lalu rangkai gambar 1 dan 2 di atas sehingga akan terbentuk susunan Motif Poundsterling untuk posisi sudut seperti tampak pada gambar di Bawah ini. Untuk gambar dengan media alat bantu, komputer, gunakan teknik copy-pa

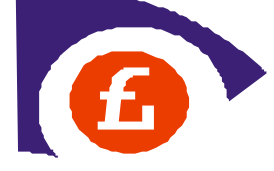

5. Lalu buat lagi gambar logo Poundsterling dengan warna Hijau.

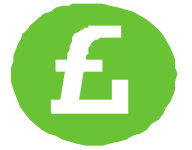

 kemudian rangkaian gambar kurva warna hijau seperti tampak pada gambar 3, dengan lingkaran logo Poundsterling sehingga akan tampak gambar seperti di bawah ini

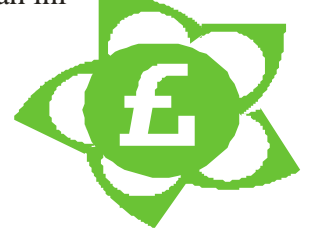

lalu rangkai kedua gambar tersebut (warna hijau dan biru - orange) sehingga akan tampak seperti gambar di halaman berikut.

Gambar 81. Langkah-Langkah Membuat Motif Poundsterling

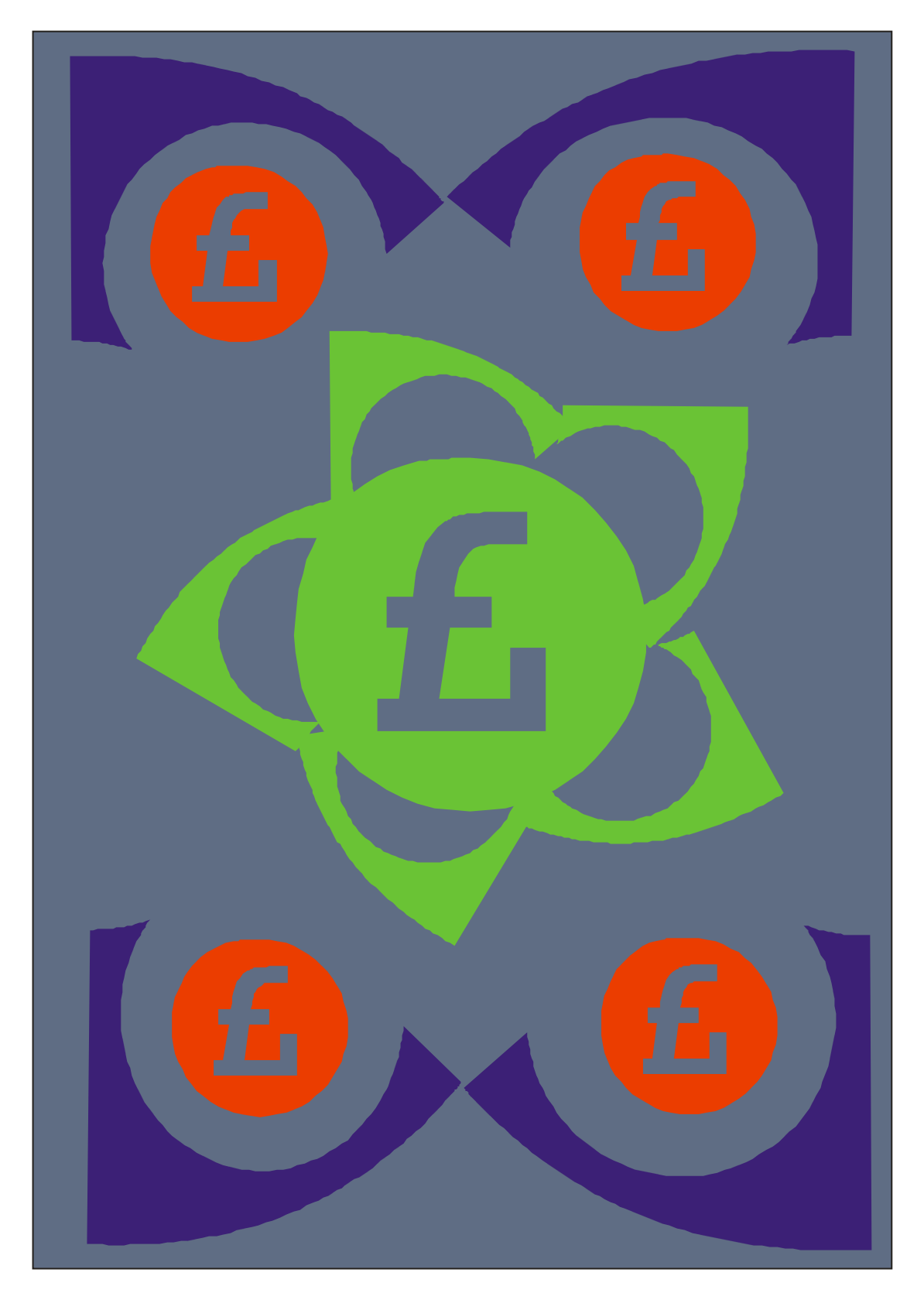

Gambar 82. Motif Poundsterling

#### **LANGKAH-LANGKAH MEMBUAT MOTIF BUNGA TULIP**

1.Buat gambar di bawah ini, tampak menyerupai sehelai daun.

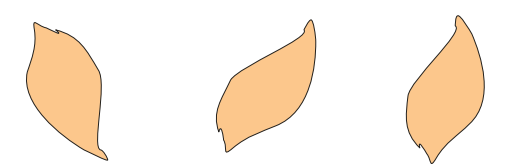

2. Kemudian buat lagi gambar seperti di bawah ini dengan warna hijau daun, sebagai cikal bakal daun

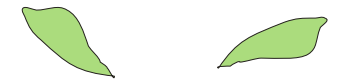

3. Buat gambar seperti di bawah ini, untuk batang Bunga Tulip

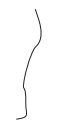

4. Lalu rangkai gambar 1,2 dan 3 di atas sehingga akan terbentuk susunan Bunga Tulip seperti tampak pada gambar di Bawah ini untuk gambar dengan media alat bantu

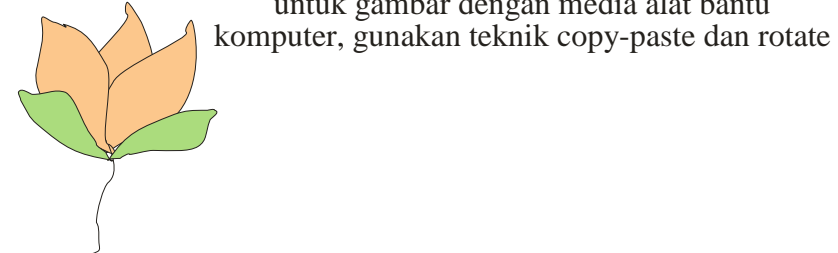

5. Setelah rangkaian bunga terbentuk, kemudian susun dengan rangkaian kombinasi bentuk huruf V seperti tampak pada gambar di halaman berikut

Gambar 83. Langkah-Langkah Membuat Motif Bunga Tulip
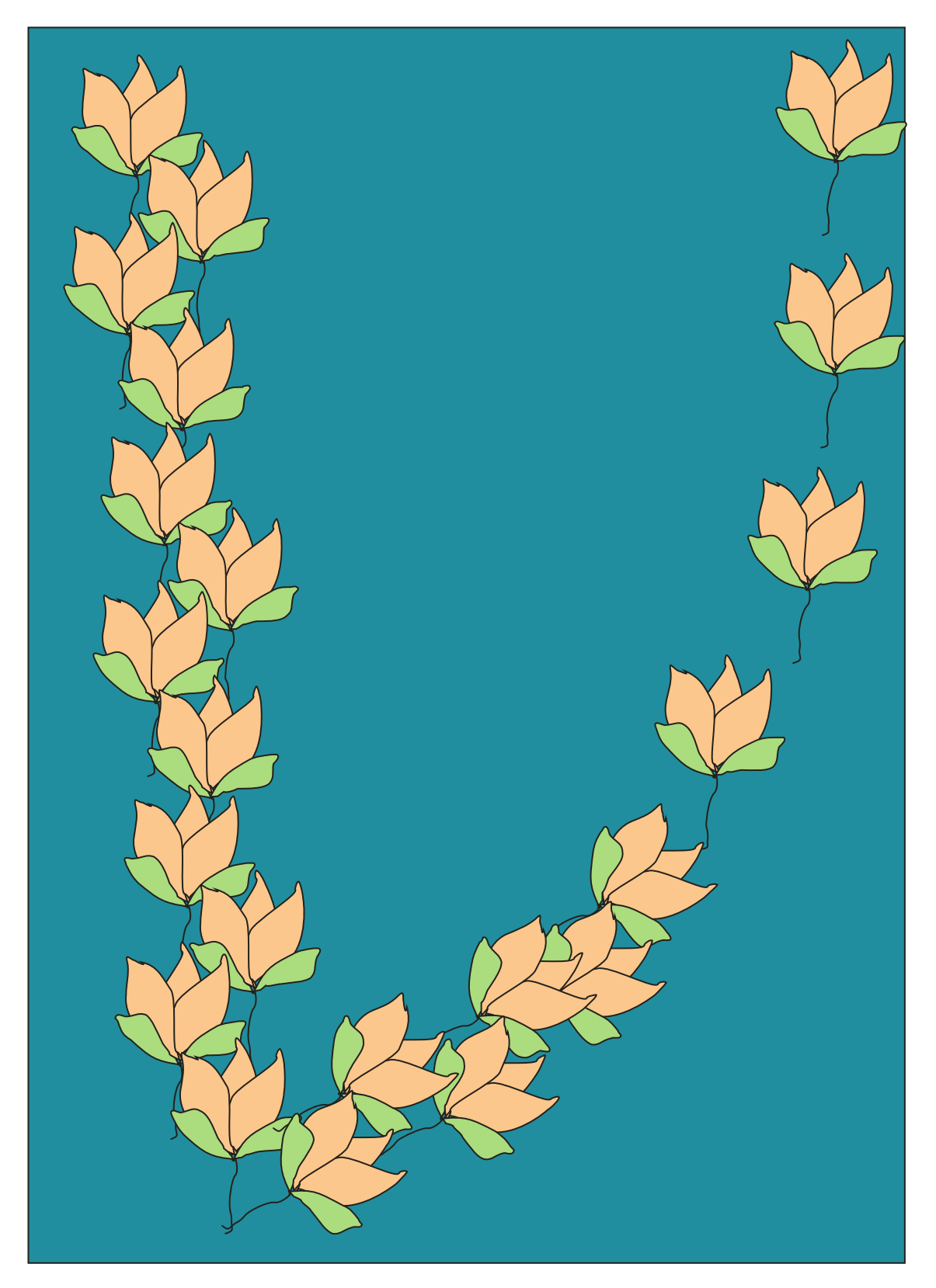

Gambar 84. Motif Bunga Tulip

# **LANGKAH-LANGKAH MEMBUAT MOTIF MAWAR BERDURI**

1.Buat gambar di bawah ini, tampak menyerupai sehelai daun.

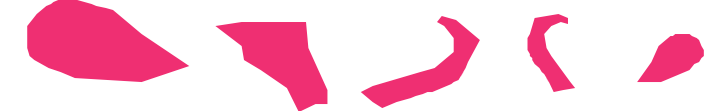

2. Kemudian buat lagi gambar seperti di bawah ini dengan warna hijau daun, sebagai cikal bakal daun

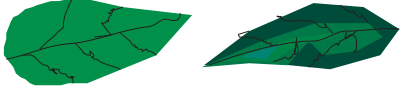

3. Buat gambar seperti di bawah ini, untuk batang Bunga Mawar

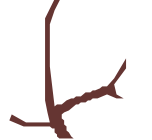

4. Lalu rangkai gambar 1 di atas sehingga akan terbentuk susunan Bunga Mawar seperti tampak pada gambar di Bawah ini untuk gambar dengan media alat bantu

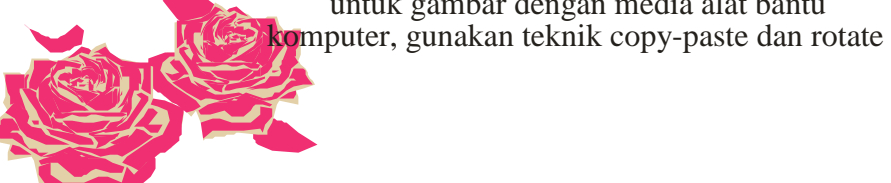

- 5. Setelah rangkaian bunga terbentuk, kemudian tempel dengan
- rangkaian gambar batang seperti tampak pada gambar 3, maka akan tampak gambar seperti di bawah ini

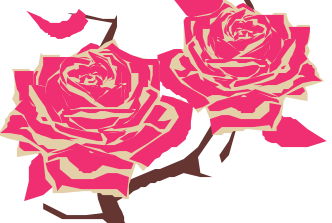

6.

Rangkaian terakhir gambar Motif Mawar Berduri adalah dengan menambahkan rangkaian daun, sehingga gambar sudah sempurna dan akan tampak seperti di bawah ini

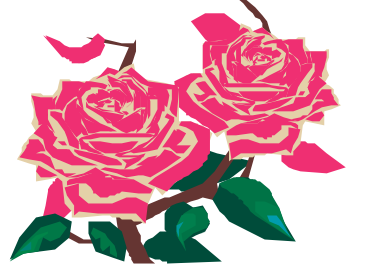

### **LANGKAH-LANGKAH MEMBUAT MOTIF MAWAR BERDURI**

7. Sebagai pelengkap aksesoris motif, gambarlah bidang seperti tampak di bawah ini

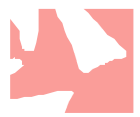

8. Kemudian buat lagi gambar lingkaran seperti tampak di bawah ini

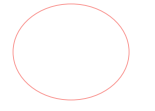

9. Seterusnya buatlah gambar empat persegi panjang seperti di bawah ini,

10. Lalu rangkai gambar 1 di atas sehingga akan membentuk pola susunan aksesoris seperti tampak pada gambar di Bawah ini

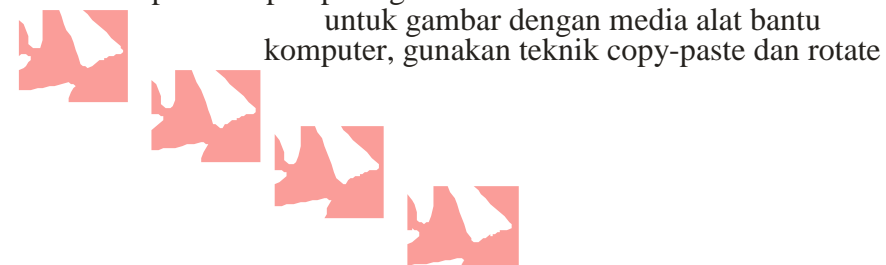

11. Setelah rangkaian aksesoris 1 terbentuk, kemudian tempel dengan rangkaian gambar empat persegi panjang dikombinasi dengan gambar lingkaran seperti tampak pada gambar 8-9, maka akan tampak gambar seperti di bawah ini

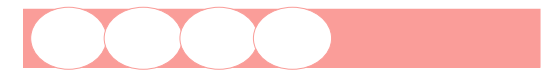

12. Rangkaian terakhir gambar Motif Mawar Berduri dengan aksesoris adalah menambahkan tulisan atau kalimat sesuai dengan keinginan, seperti contoh tulisan di bawah ini dan akan tampak seperti di bawah ini

Pink Rose

Gambar 85. Langkah-Langkah Membuat Motif Mawar Berduri

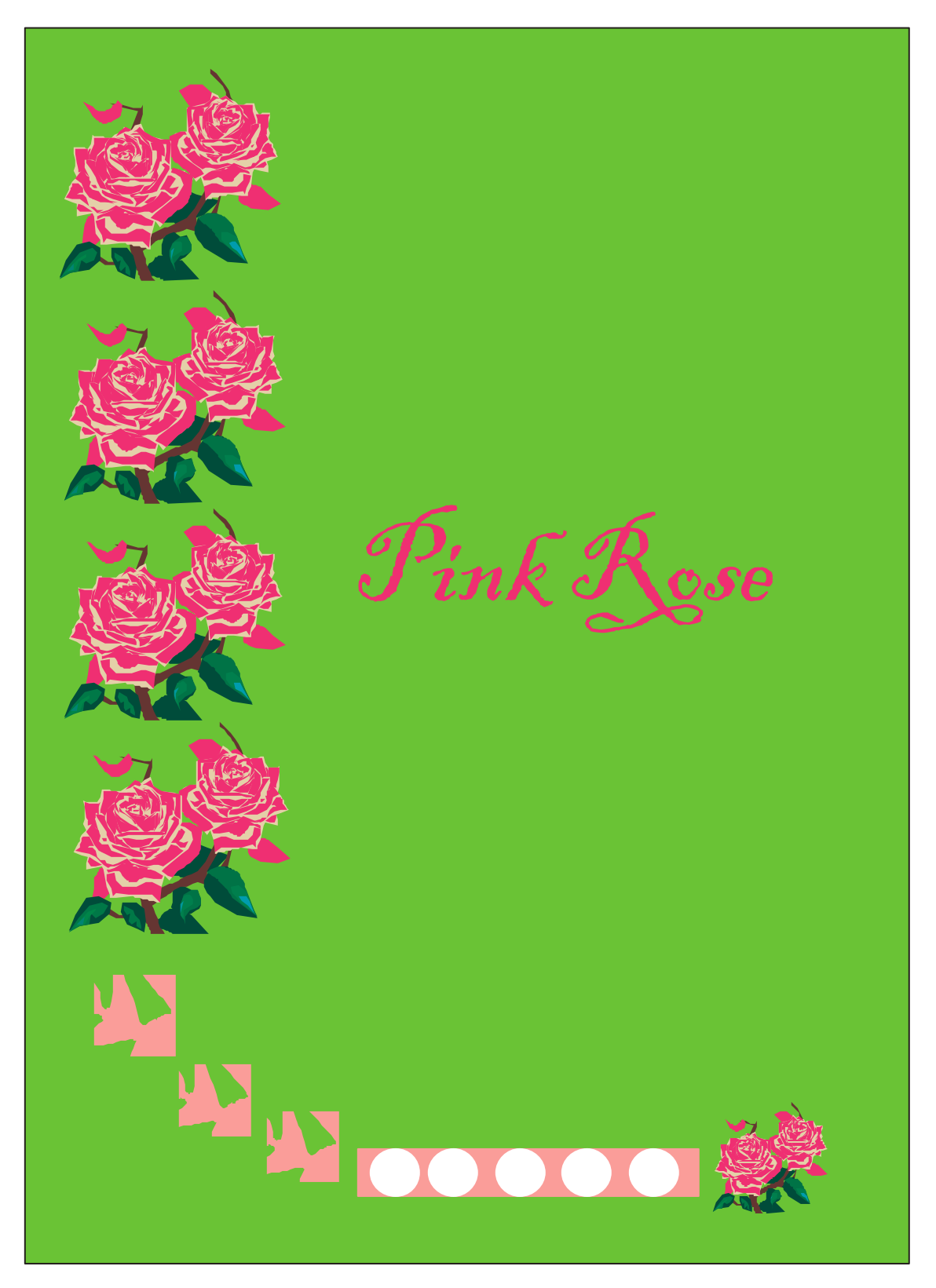

Gambar 86. Motif Mawar Berduri

## **LANGKAH-LANGKAH MEMBUAT MOTIF TREEI**

1.Buat gambar di bawah ini, tampak menyerupai beberapa helai daun.

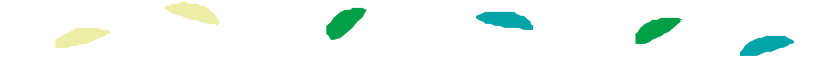

2. Kemudian buat gambar seperti di bawah ini dengan warna coklat, sebagai cikal bakal batang sebuah pohon

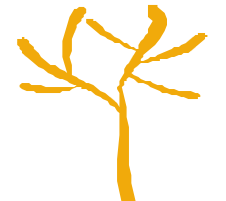

3. Lalu rangkai gambar 1 dan 2 di atas sehingga akan terbentuk susunan sebatang pohon dengan daun-daunnya, seperti tampak pada gambar di Bawah ini

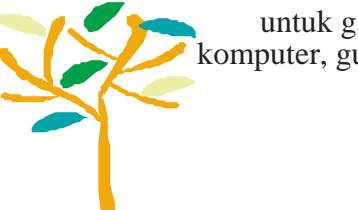

- untuk gambar dengan media alat bantu komputer, gunakan teknik copy-paste dan rotate
- 4. Setelah rangkaian pohon terbentuk, kemudian susun dengan kombinasi acak seperti tampak pada gambar pada halaman berikut

Gambar 87. Langkah-Langkah Membuat Motif Treii

## **Praktikum**

Peralatan yang diperlukan:

- Komputer/ laptop yang sudah dipasang program CorelDRAW
- Salah satu motif dasar bertema flora yang belum diwarnai (dalam bentuk *softcopy*)

Langkah kegiatan:

- Sajikanlah motif dasar bertema flora tersebut ke dalam salah satu bentuk pola hias yang kamu inginkan.
- Warnailah pola hias yang sudah kamu buat dengan seindah mungkin.

#### **DAFTAR RUJUKAN**

*Association the Singer Company*. 1979. *Machine Embroidery.* London: Studio Vista

Chodijah. 1981. *Seni dalam Desain Pakaian dan Desain Hiasan Bagian I.* Jakarta: IKIP Jakarta

D., Supriadi. 2001. *Kreativitas, Kebudayaan, dan Perkembangan IPTEK.* Bandung: ALFABETA

Deven, Gail. 1985. *Sewing for Style*. Cy De Cosse Incorporated. \_\_\_\_\_\_\_\_\_\_\_\_\_\_\_\_\_

Ernawati dan Weni Nelmira. 2008. *Pengetahuan Busana.* Padang: UNP Press

Ernawati, Izweni, dan Weni Nelmira. 2008. *Tata Busana untuk SMK.* Jakarta: Dikmenjur

Hamzuri. 2002. *Warisan Tradisional Itu Indah.* Direktorat Jendral Kebudayaan:Direktorat Permuseuman

Madcoms. 2010. *Mahir dalam 7 Hari CorelDRAW X5.* Yogyakarta: Andi Offset

Master.Com. 2011. *60 Menit Pintar Desain Grafis.* Jakarta: Kunci Aksara

Munandar. 1999. *Mengembangkan Bakat dan Kreativitas Anak Sekolah.* Jakarta: Gramedia Widisarana Indonesia

Ollard, Caroline. 1984. *The Complete Book of Needlecraft.* London: Orbis

P.F, Merril dkk. 1996. *Computer in Education.* Boston: Allyn&Bacon

Purnomo, Galih. 2010. *Mastering CorelDraw X4.* Yogyakarta: Andi Offset

Puspo, Goet. 2005. *Panduan Membuat Ragam Hias Motif Bordir.* Jakarta: PT Gramedia Pustaka Utama

Rahayu, Ani Sri. 2012. *Pengembangan Kreativitas Kemandirian.* Malang: aditya Media Publishing

Sachari, Agus. 2002. *Budaya Rupa.* Jakarta: Erlangga

Samosir, Alfonsus. 1992. *Seni Berpikir Kreatif.* Jakarta: Erlangga

Sarjiman. 2005. *Dasar-dasar Tata Rupa&Desain.* Yogyakarta: Arti Bumi Antaran

Snook, Barbara. 1996. *450 Contoh Sulaman.* Jakarta: Bhatara

Sunaryo, Aryo. 2009. *Ornament Nusantara.* Semarang: Dahara Prize

Toekio, Soegeng. 2000. *Mengenal Ragam Hias Indonesia.* Bandung: Angkasa

Wahana. 2011. *Short Course Series CorelDRAW X5 untuk Desain Kreatif.* Yogyakarta: Andi Offset

Webb, Mary. 2006*. Embroidery Stitches*. London: Octopus Publishing Group Ltd

Yusmerita. 2000. *Desain Busana.* Padang: FT UNP

Zahri, Wildati. 1984. *Menghias Busana.* Jakarta: IKIP Jakarta

#### **TENTANG PENULIS**

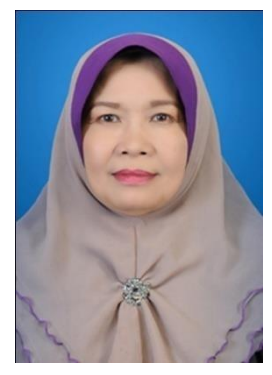

-

Yenni Idrus lahir di Padang, Sumatera Barat, pada tanggal 17 Januari 1956. Pada tahun 1979, ia memperoleh gelar Sarjana Muda IKIP Padang Program Studi Pendidikan Tata Busana Jurusan Ilmu Kesejahteraan Keluarga. Pada tahun 1989, ia melanjutkan studi S1 IKIP Padang Program Studi Pendidikan Tata Busana Jurusan Ilmu Kesejahteraan Keluarga, tahun 2004 S2 UNP Padang Program Studi Pendidikan Kejuruan dan menyelesaikan Studi S3 di UNP Padang Program Studi Ilmu Pendidikan pada tahun 2017. Pelatihan

yang pernah diikuti berupa: *Pelatihan Disain Tekstil* pada tahun 2005 yang diselenggarakan oleh Pusgrafin Jakarta, *Pelatihan Aplikasi Disain Komputer di Bidang Tata Busana dan Tata Boga* pada tahun 2005 penyelenggara Jurusan Kesejahteraan Keluarga FT UNP serta mengikuti Magang Industri pada tahun 2004 di Butik Poppy Dharsono Jakarta

Pengalaman mengajar pada mata kuliah: *Desan Ragam Hias, Menghias Busana, Produksi Bordir, dan Teknologi Busana*. Ia sering menjadi instruktur pelatihan, beberapa di antaranya yaitu pelatihan *Disain Bordir/Sulaman Bagi Pengusaha/ Pengrajin Bordir/Sulaman* di Kabupaten Pasaman, Agam, Lima Puluh Kota, Kota Payakumbuh dan Bukitinggi yang diselenggarakan oleh DEPERINDAG Propinsi Sumatera Barat serta pelatihan *Disain Hiasan dan Peranannya Dalam Bisnis Bordir pada Program Pengembangan Usaha Bagi Mitra Binaan PT Garuda Indonesia di Wilayah Sumbar* yang diselenggarakan oleh Garuda Indonesia Wilayah Sumatera Barat.